# Integrating SharePoint with a System of Record

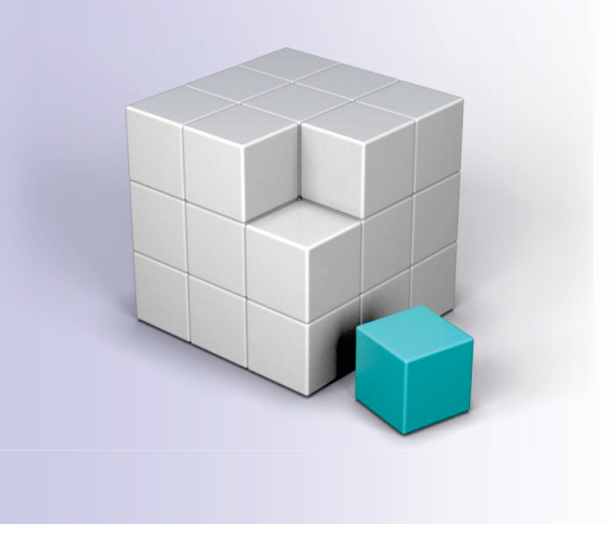

### ■ System of Record

 $\square$  Fully compliant with US DoD 5015.2 or ICS Module 2

### ■ SharePoint

□ Not Records-Compliant

#### $\mathcal{L}(\mathcal{A})$ Intent

- □ Create in SharePoint
- $\Box$  Store as records in System of Record

### **Open Text Content Server**

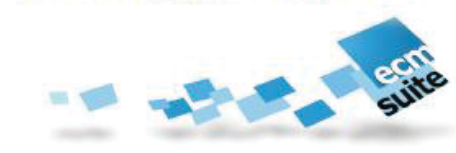

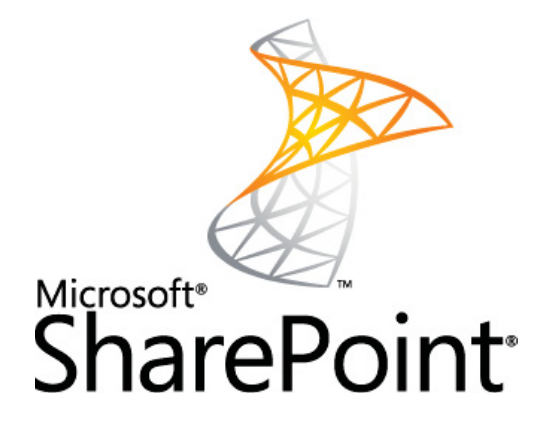

RIMtech $\mathfrak{C}$ 

### Recordkeeping Comparison

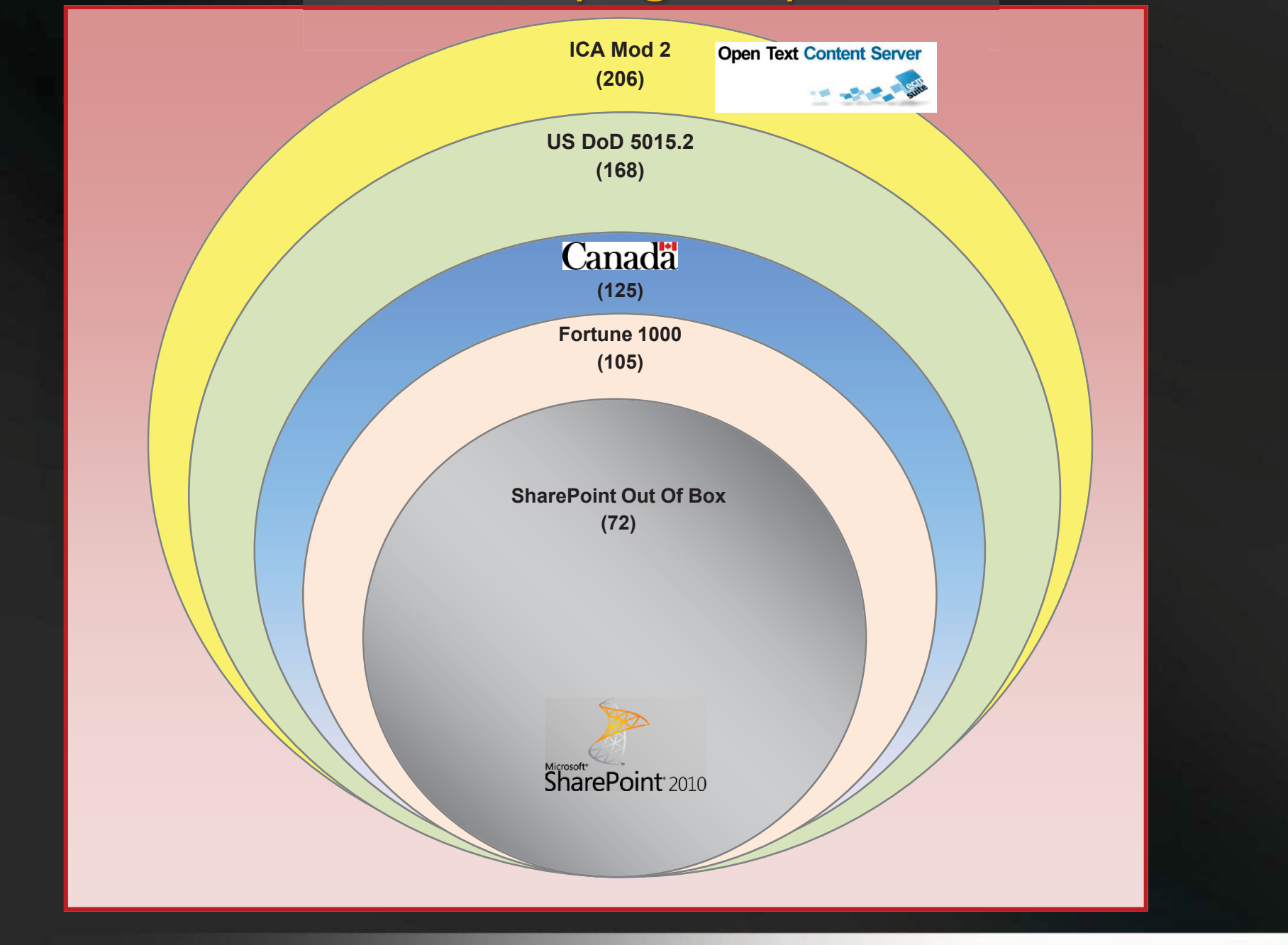

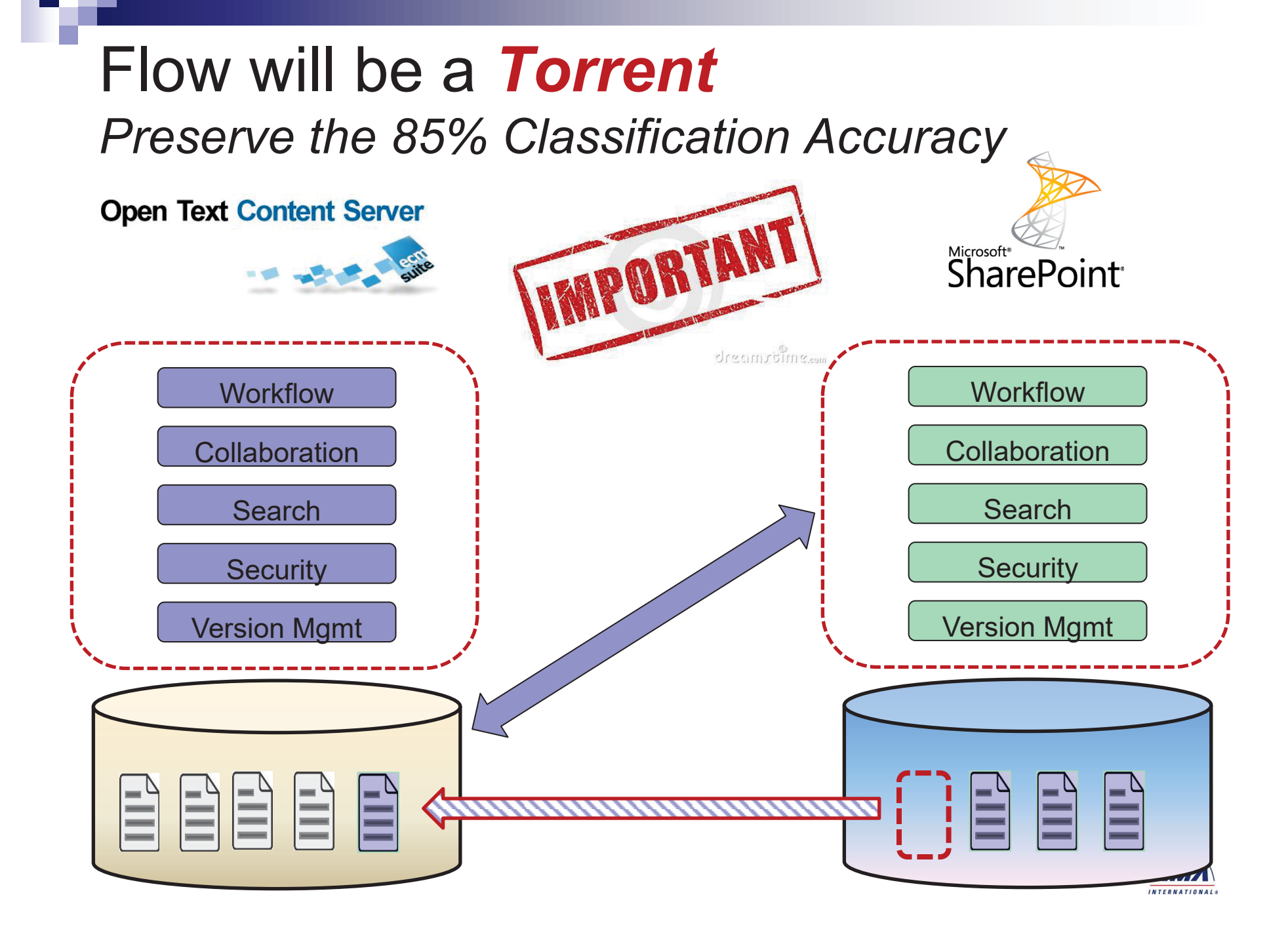

### For RecordKeeping Integration we Must;

- 1. Archive the Records
	- **5%** of all Email
	- □ 95% of all documents created
- 2. Hit **85% Classification Accuracy** on all documents
- 3. Archive **as a Record** 
	- □ Classified against File Plan
- 4. Distinguish **Case** Records vs **Subject** Records
- **5.Clean up** any SP Duplicates

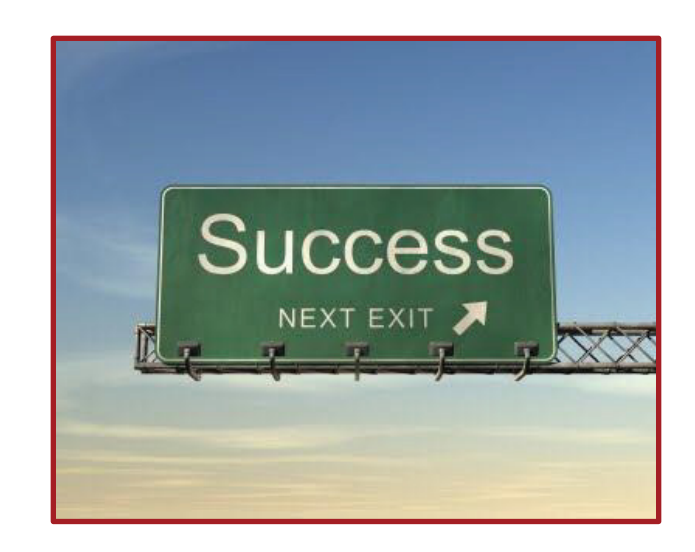

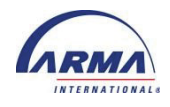

## Two Possibilities

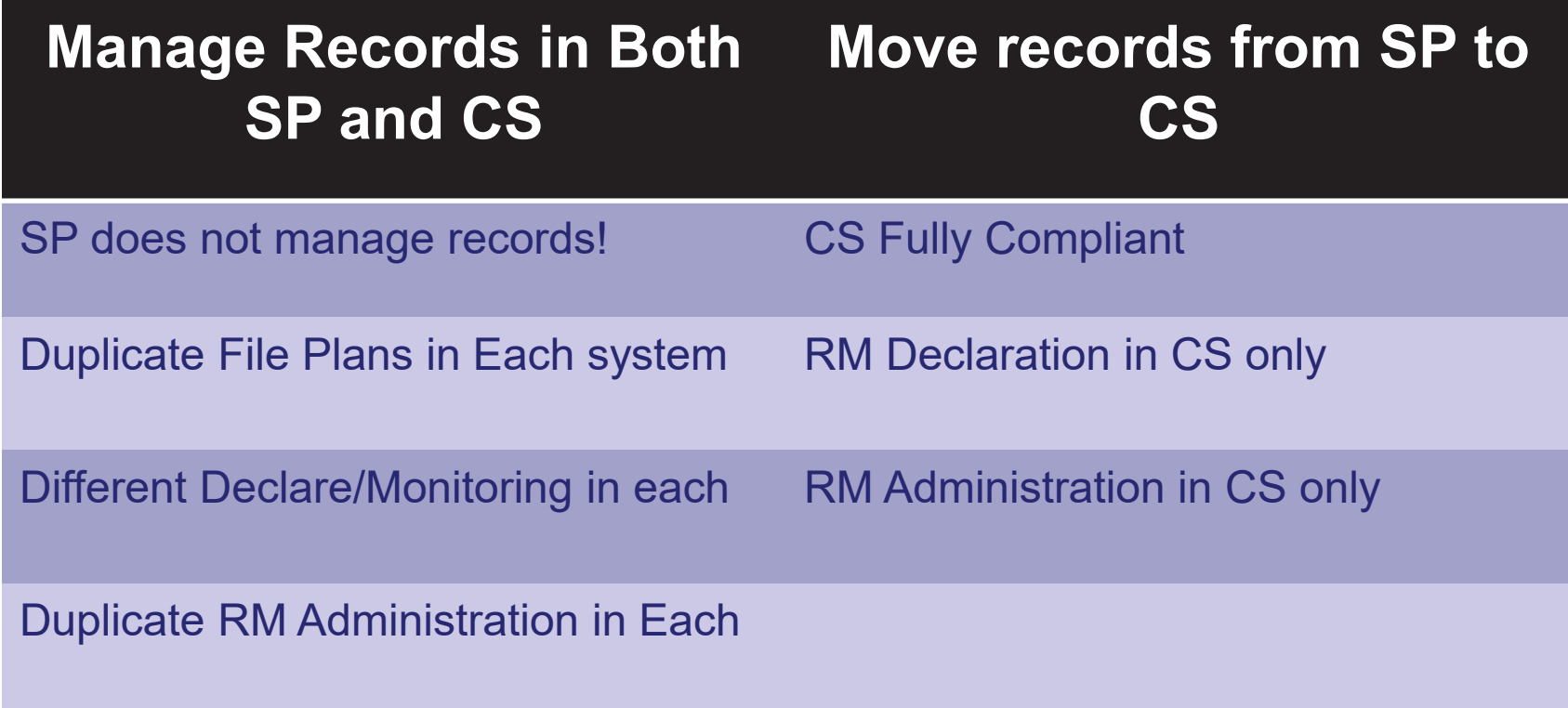

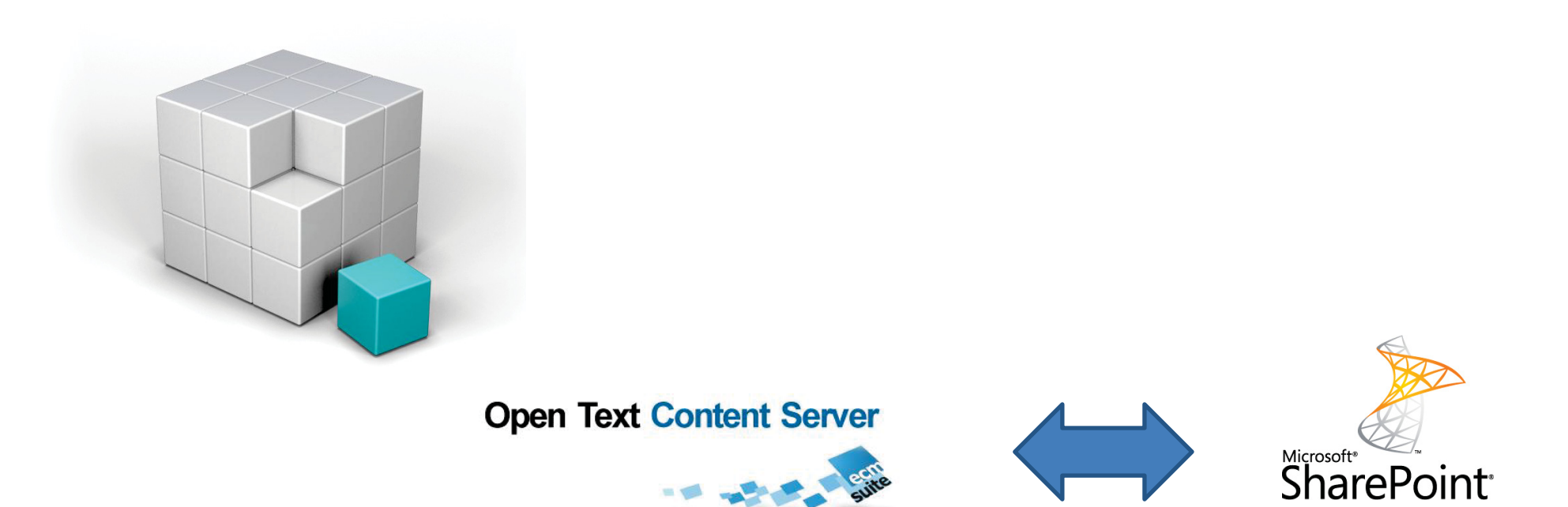

AGA

### **INTRODUCTION**

**TO**

### *APPLICATION GOVERNANCE AND ARCHIVING*

### Abbreviations Used

- Microsoft SharePoint 2010  $\Box$  SP
- OpenText Content Server
	- □ CS (**C**ontent Server)
	- □ EL (Enterprise Library)

Means "OpenText"

- OpenText Application Governance and Archiving for **SharePoint** 
	- □ AGA
- Archive
	- □ Move

### **Recordkeeping Compliance Means;** *Four Elements*

- 1. Documents that Should be managed as records are managed as records
	- $\Box$ **Qualification**
- 2. Declared as records in a managed system
	- $\Box$ **Declaration**
- 3. Classified correctly against retention schedule
	- $\Box$ **Classification** accuracy 90%+
- $\mathcal{L}(\mathcal{A})$  Records destroyed according to retention schedule  $\Box$ **Disposition**

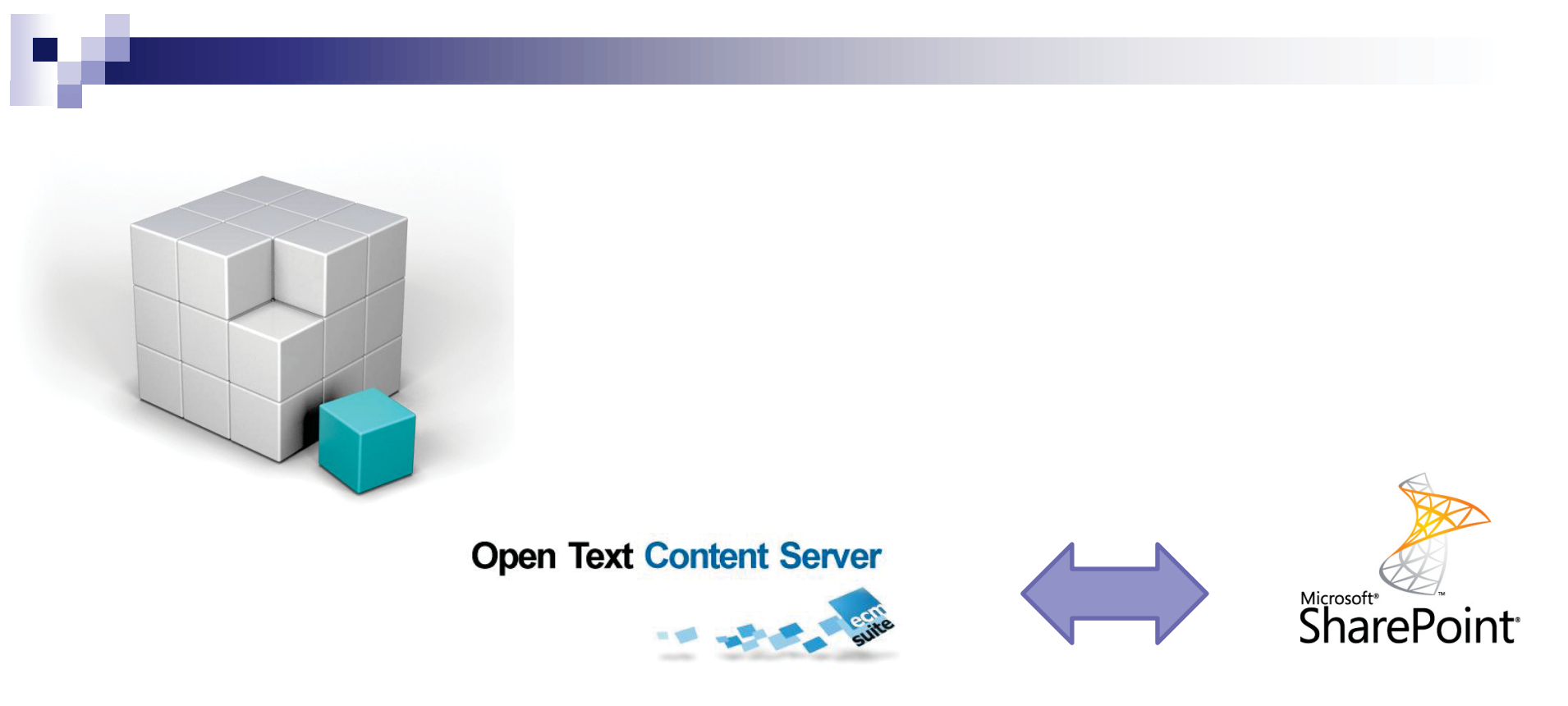

### AGA

# **IMPORTANT AGA TENANTS**

### Similar ECM Platforms *But Very Different!*

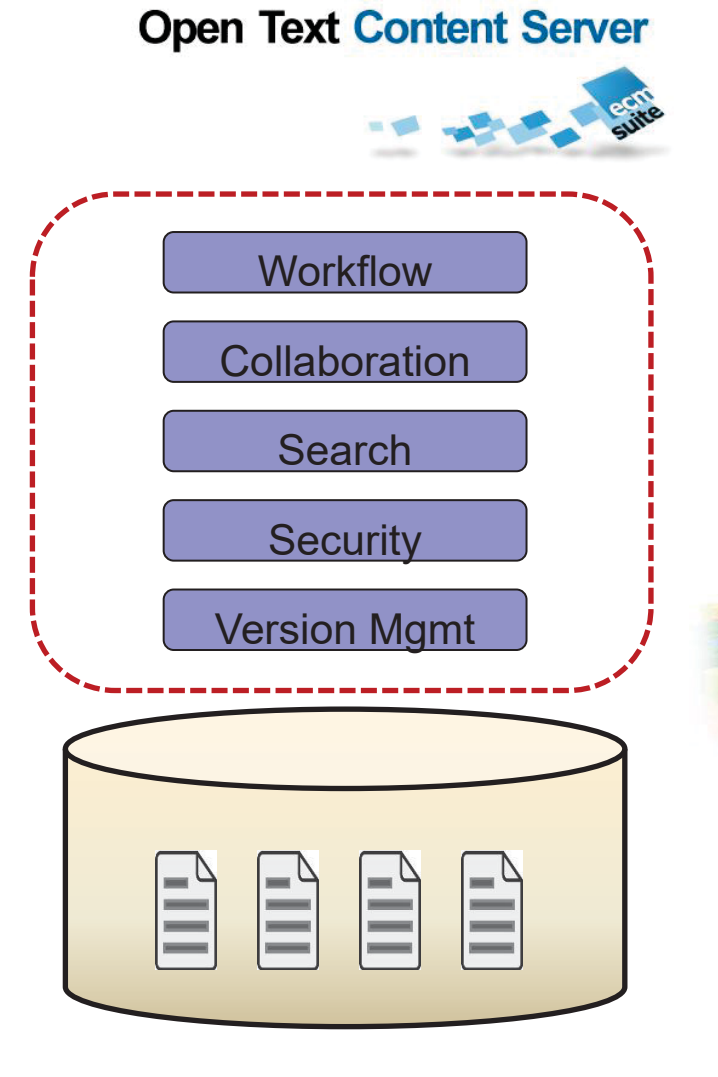

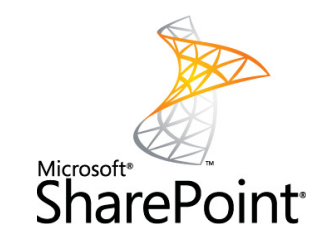

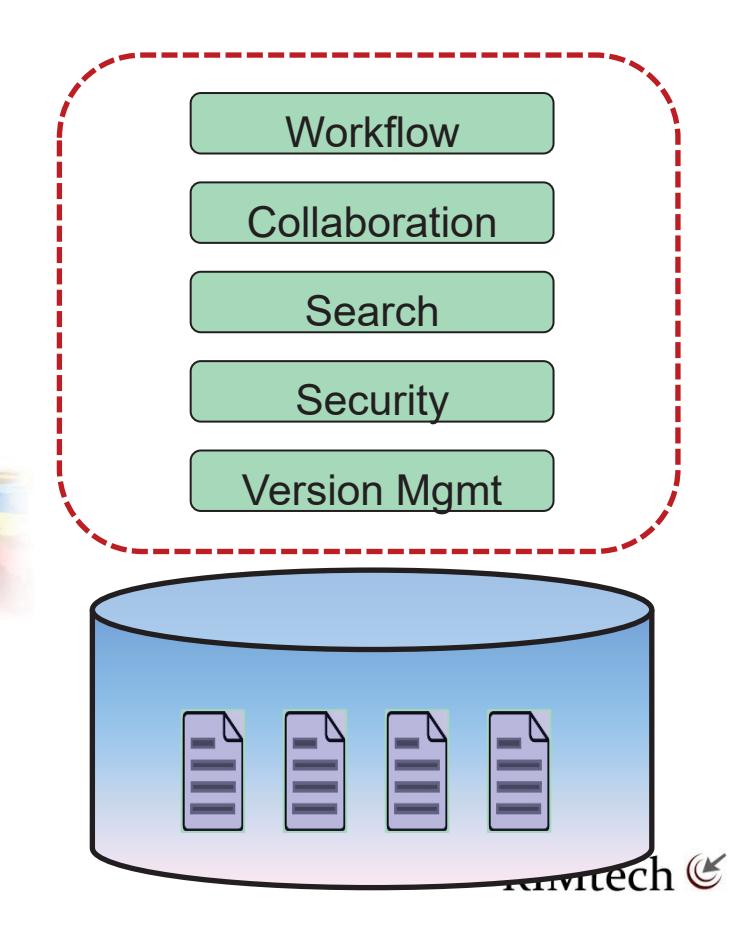

### AGA*Stay in SP, Work on CS & SP Docs*

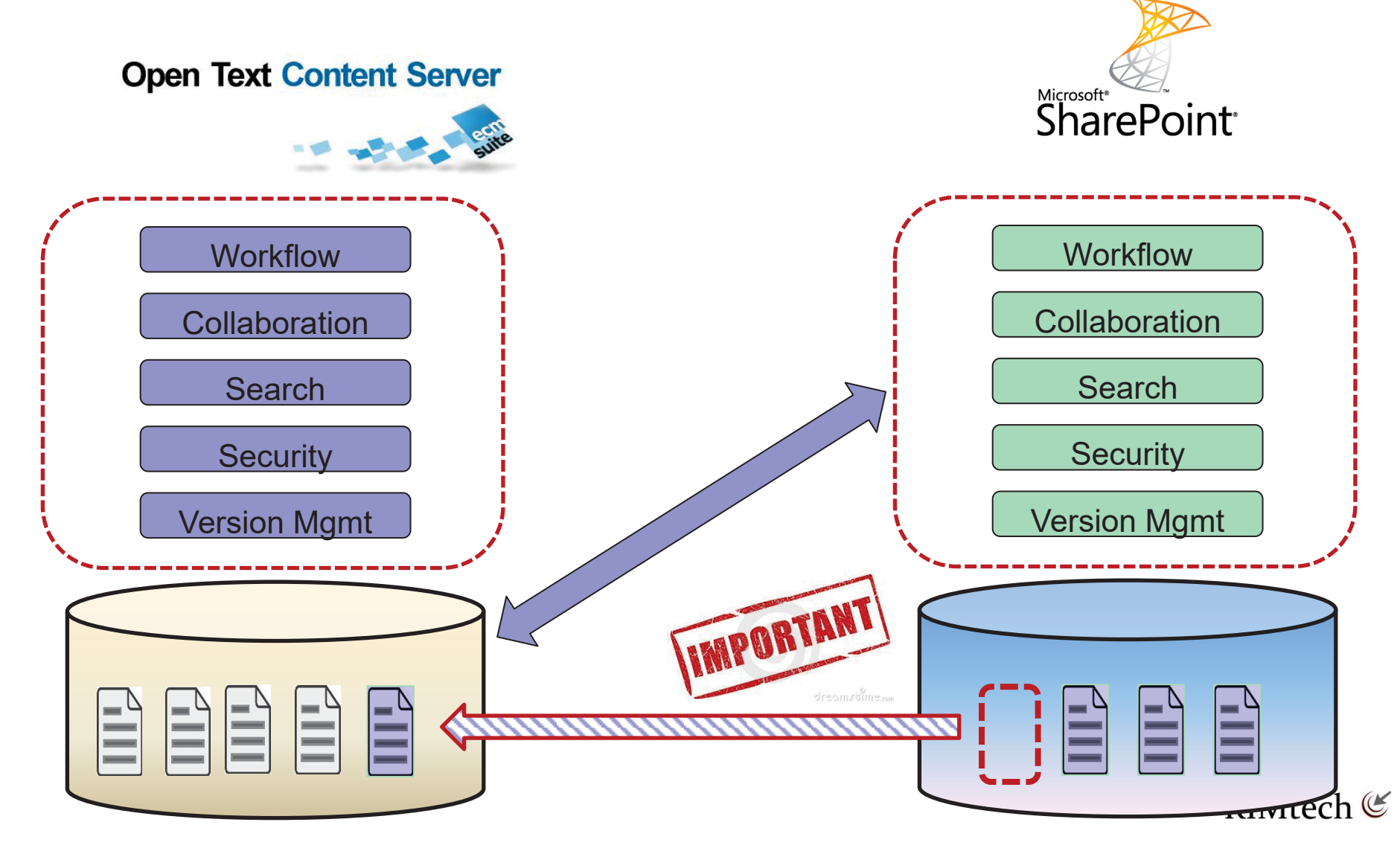

### A Document in an ECM System *Has a LOT of Baggage!*

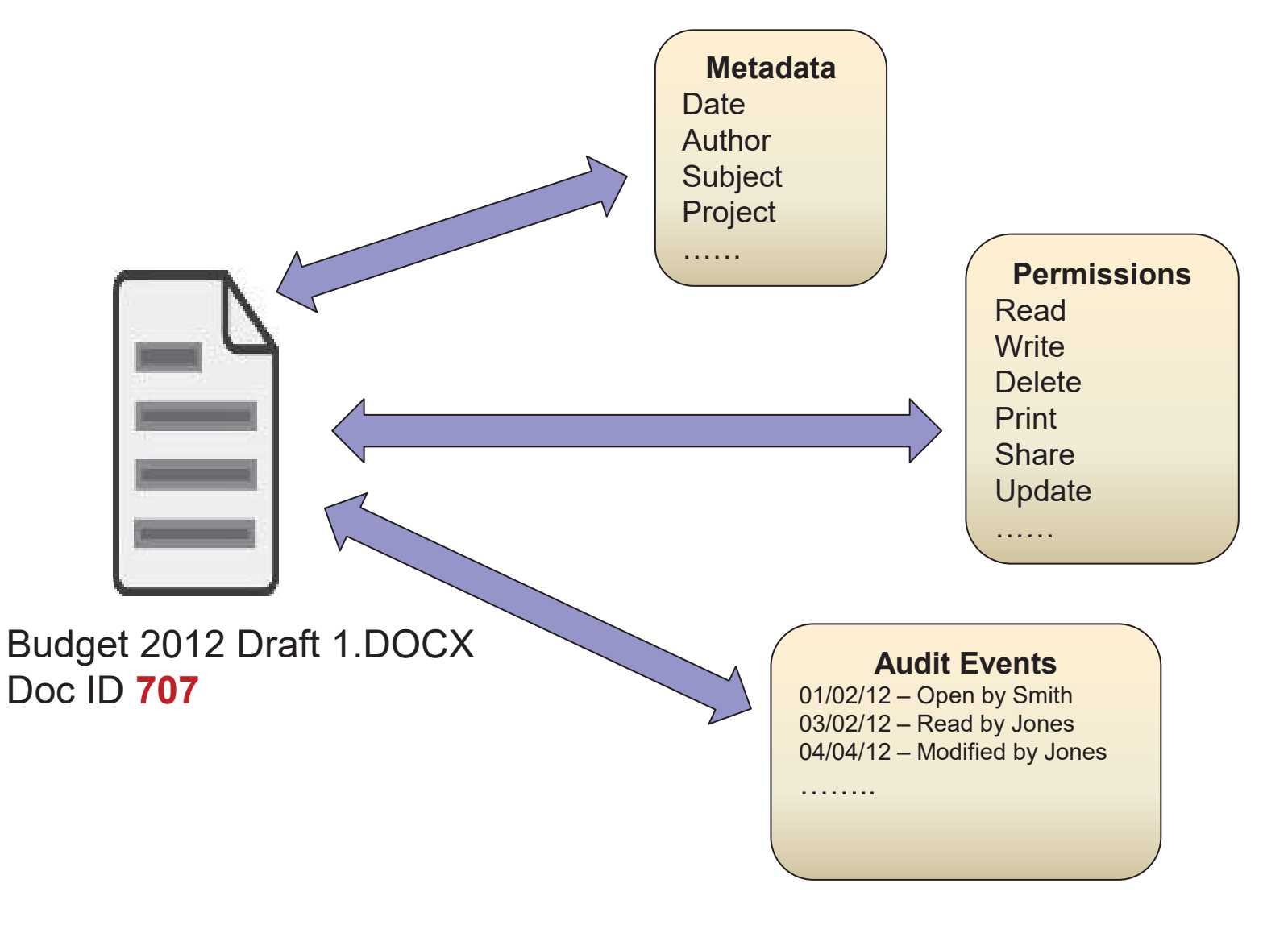

### Document Elements

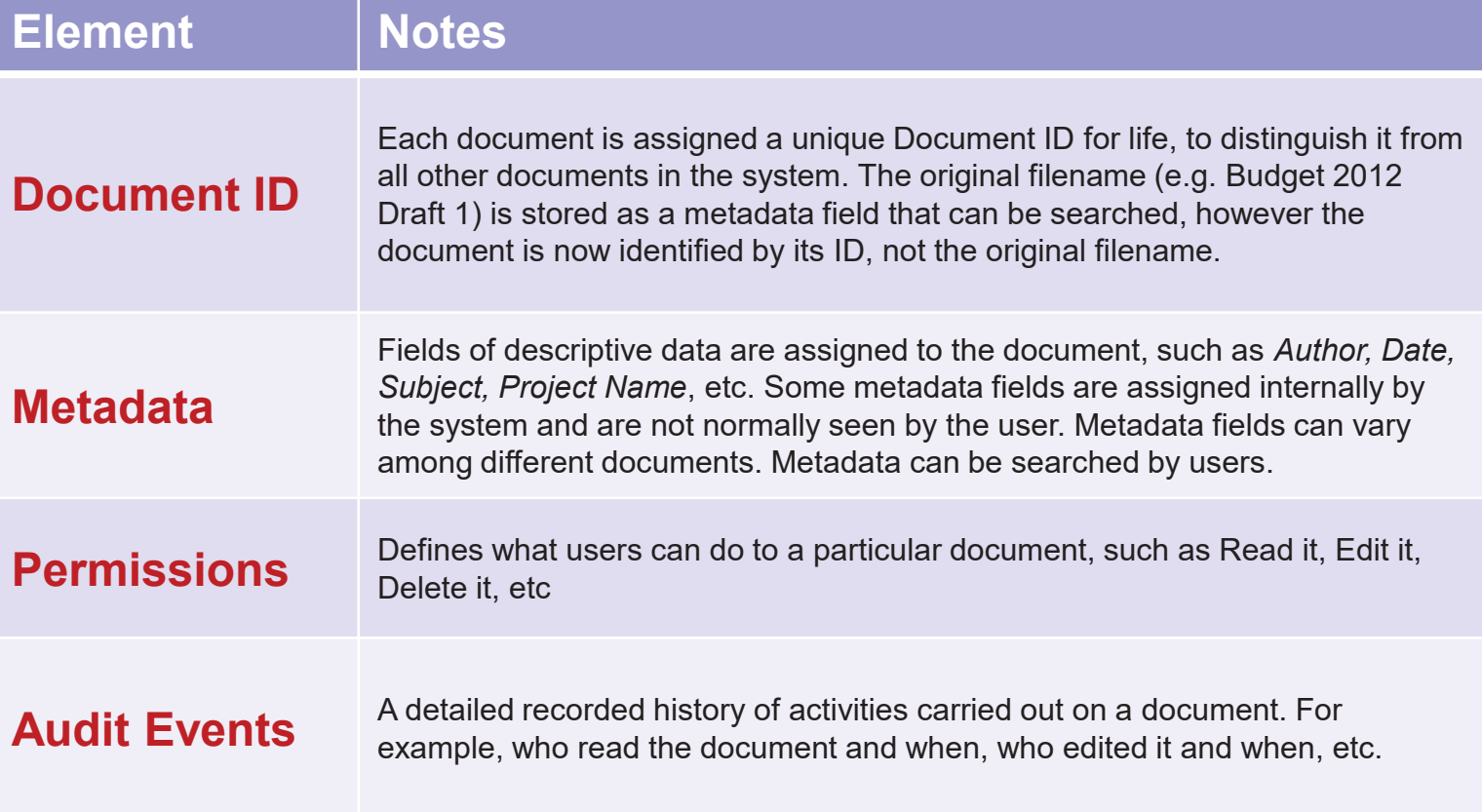

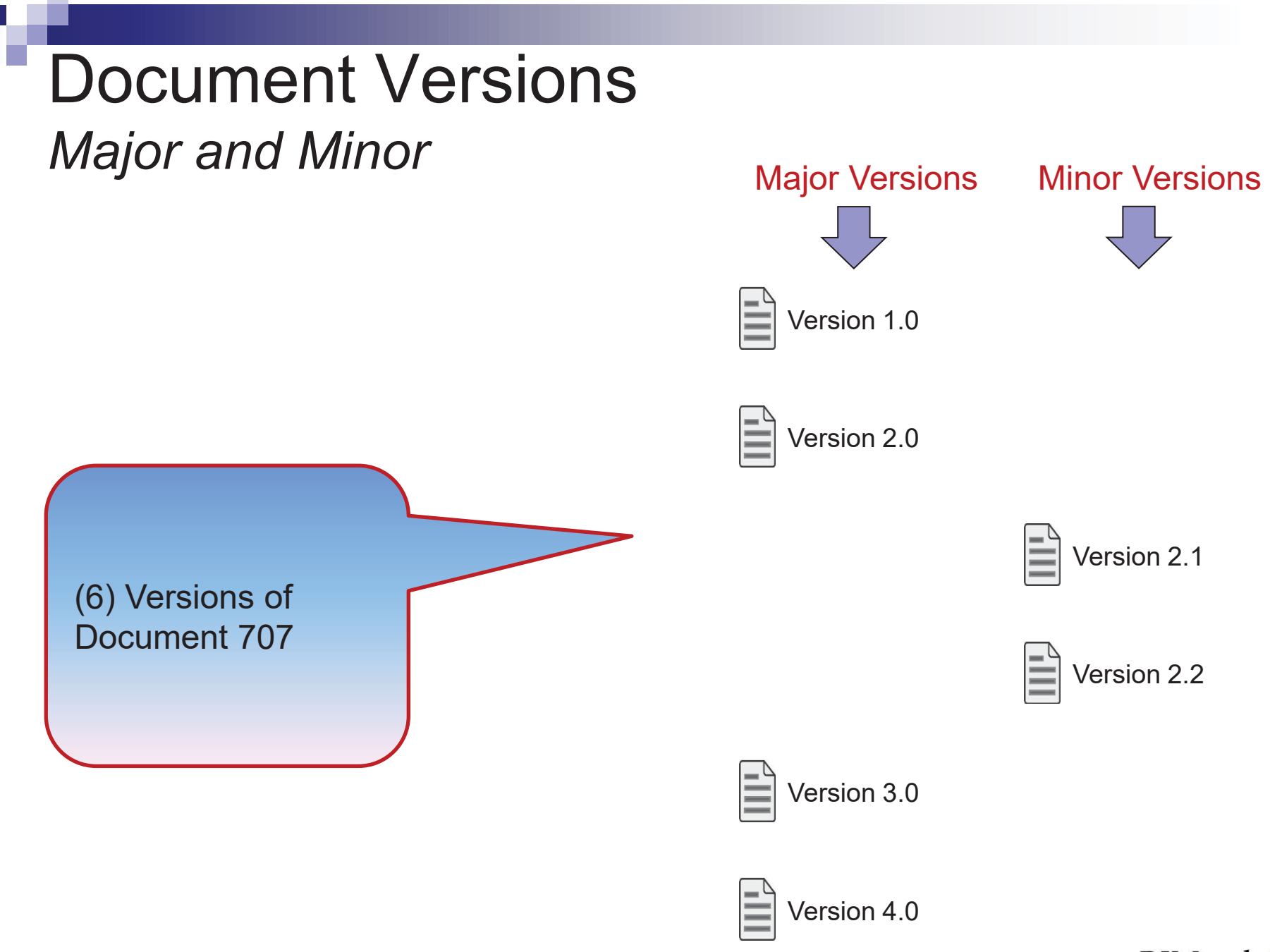

### Declaration Timing *(3) Possibilities*

#### b. **Declare in SharePoint Before Archiving**

 $\Box$  If the Qualify, Classification, and Declaration have already been done in SharePoint, then you can simply configure AGA to carry it through to Content Server, by preserving the document's records-related metadata fields.

#### T. **Declare During Archiving**

□ Identify those SharePoint documents that you need to declare as records, classify them, then move them to Content Server as declared records.

#### $\mathcal{L}_{\mathcal{A}}$ **Declare After Archiving**

□ Move from SharePoint to Content Server as non-records. Ignore recordkeeping, and leave it up to a Content Server user or process to later identify, classify, and declare the documents as records within Content Server.

## Declaration Timing

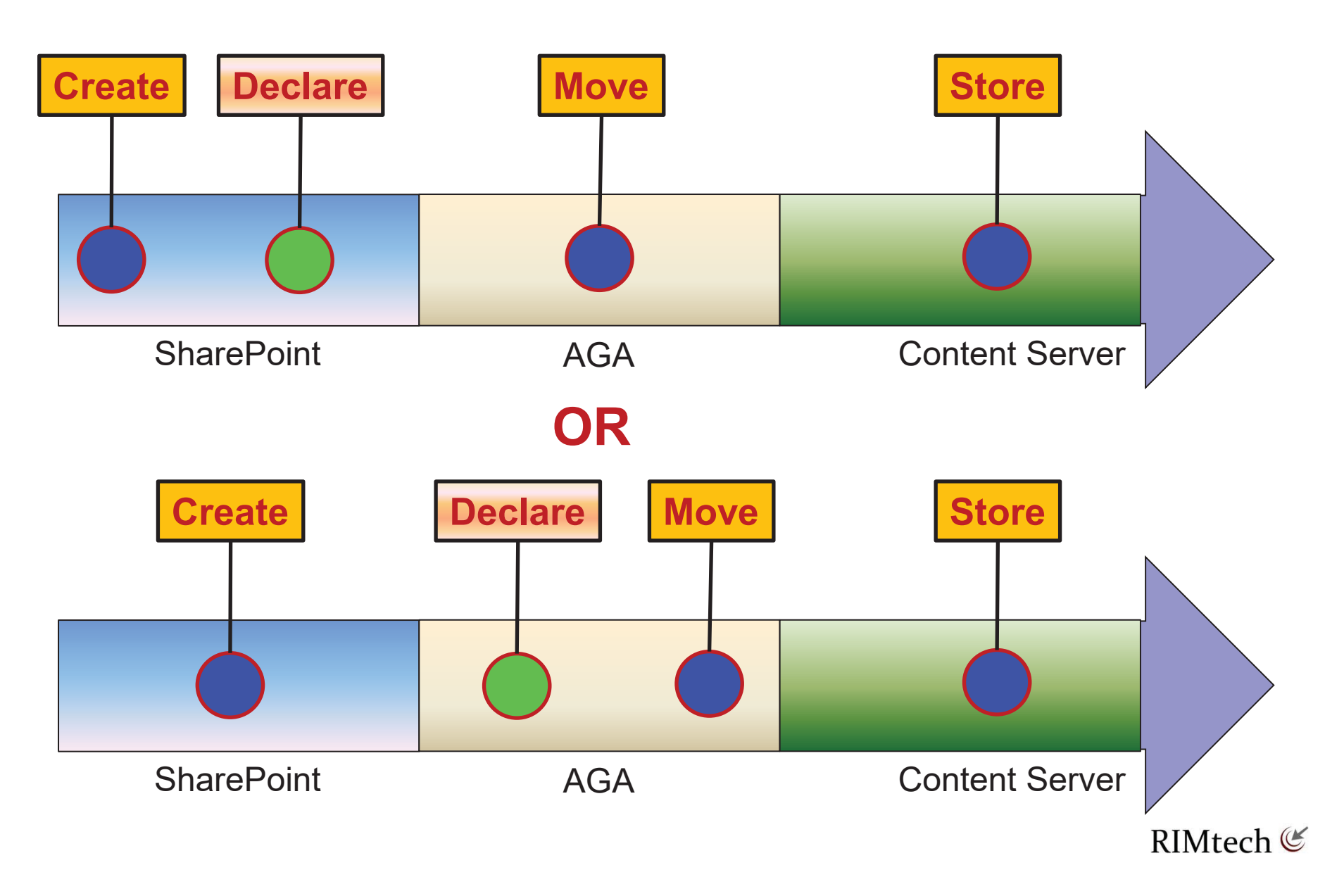

### Declaration Timing

#### П **Ensure SharePoint documents are Qualified**

 $\Box$  Ensure SharePoint documents are appropriately qualified, i.e. the end users, or the AGA archiving process you define, are aware of which documents should be identified as records.

#### $\mathcal{C}^{\mathcal{A}}$ **Declare Records During Archiving**

□ Documents that are qualified as records are declared as records by the time they reach Content Server. Either you declare them inside SharePoint and follow through by archiving them as records in Content Server, or you declare the documents as records at the time you archive them in Content Server.

#### $\mathcal{C}^{\mathcal{A}}$ **Achieve Classification Accuracy**

□ If you establish for example a 90% minimum accuracy threshold, 90 out of every 100 documents you move to Content Server must be verified to be correctly classified.

There is no practical way to correct classification errors after they occur, due to the sheer level of effort. Therefore classification accuracy has to be achieved during (or before) declaration.

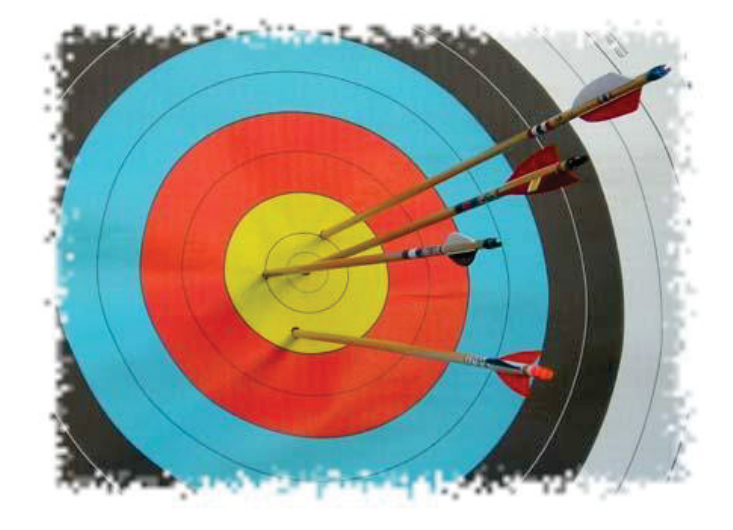

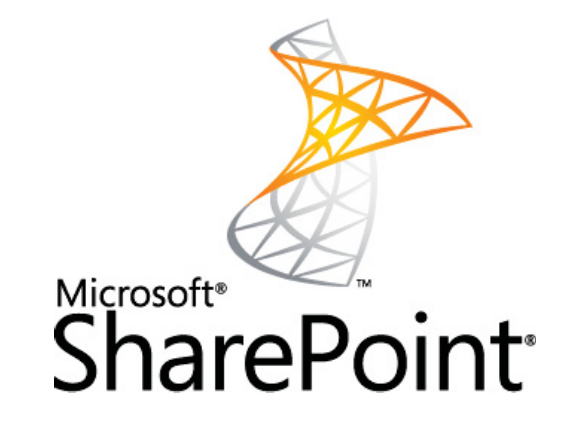

Understanding AGA

# **KEY SHAREPOINT CONCEPTS**

## SharePoint Site Hierarchy

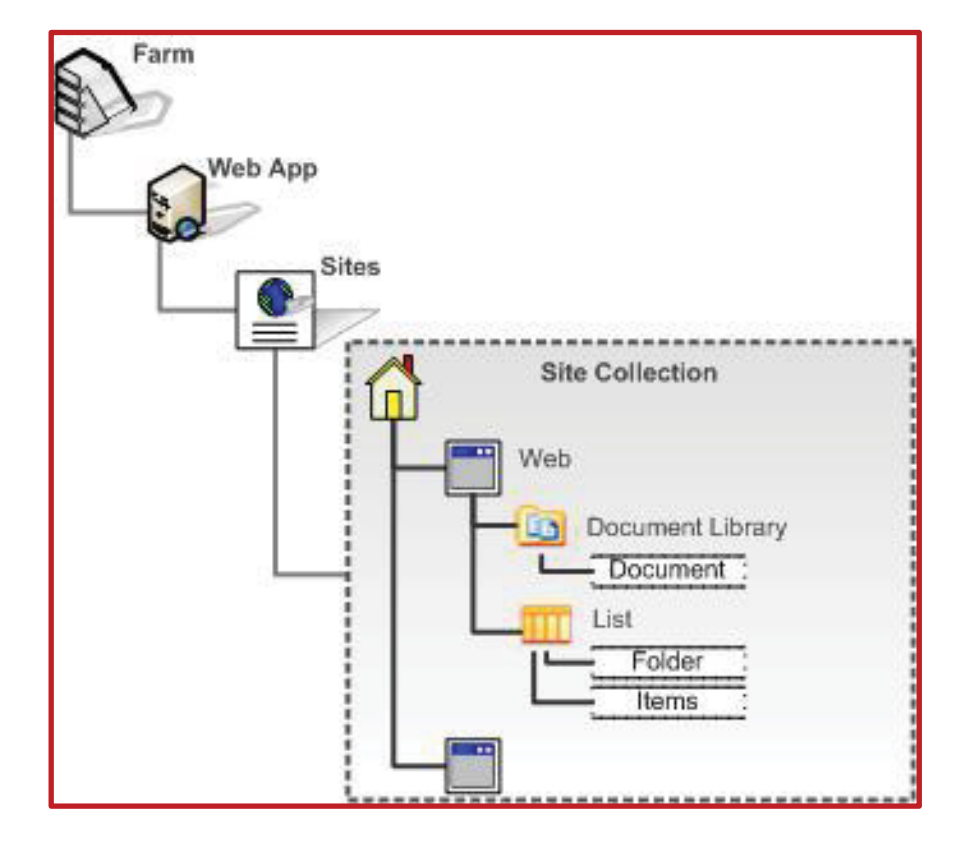

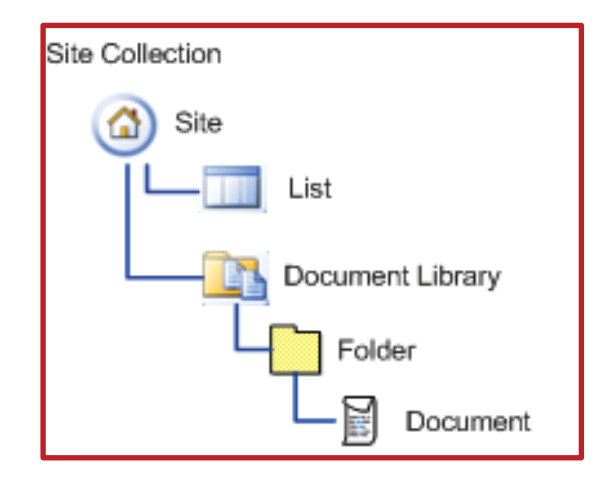

RIMtech<sup>(</sup>

## Document Type Concept

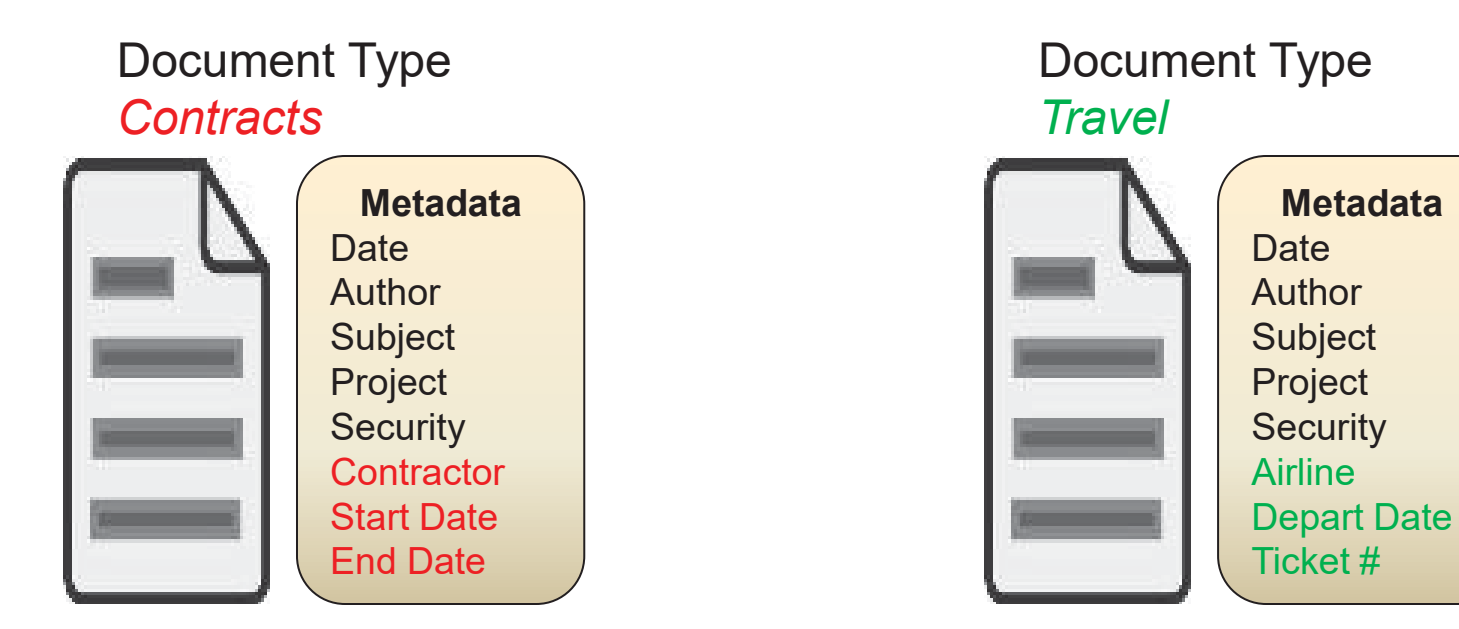

- "Column" = Metadata Field
- All Documents MUST have a Document Type
- Determines document's Metadata fields
- •Doc Type = a (Mandatory) Metadata Field

**Metadata** 

## **Open Text Content Server STATE**

Understanding AGA

# **DOCUMENT METADATA**

### **Mapping Document Metadata** *Three Things to Do*

- 1. Map SP Fields to CS Fields
	- $\Box$  Define which SP fields = equivalent CS Fields
- 2. Match Data Types
	- $\Box$  Text to text, numeric to numeric, etc.
- 3. Swap/Set Values
	- □ Change Field values in CS as required

## Mapping Metadata

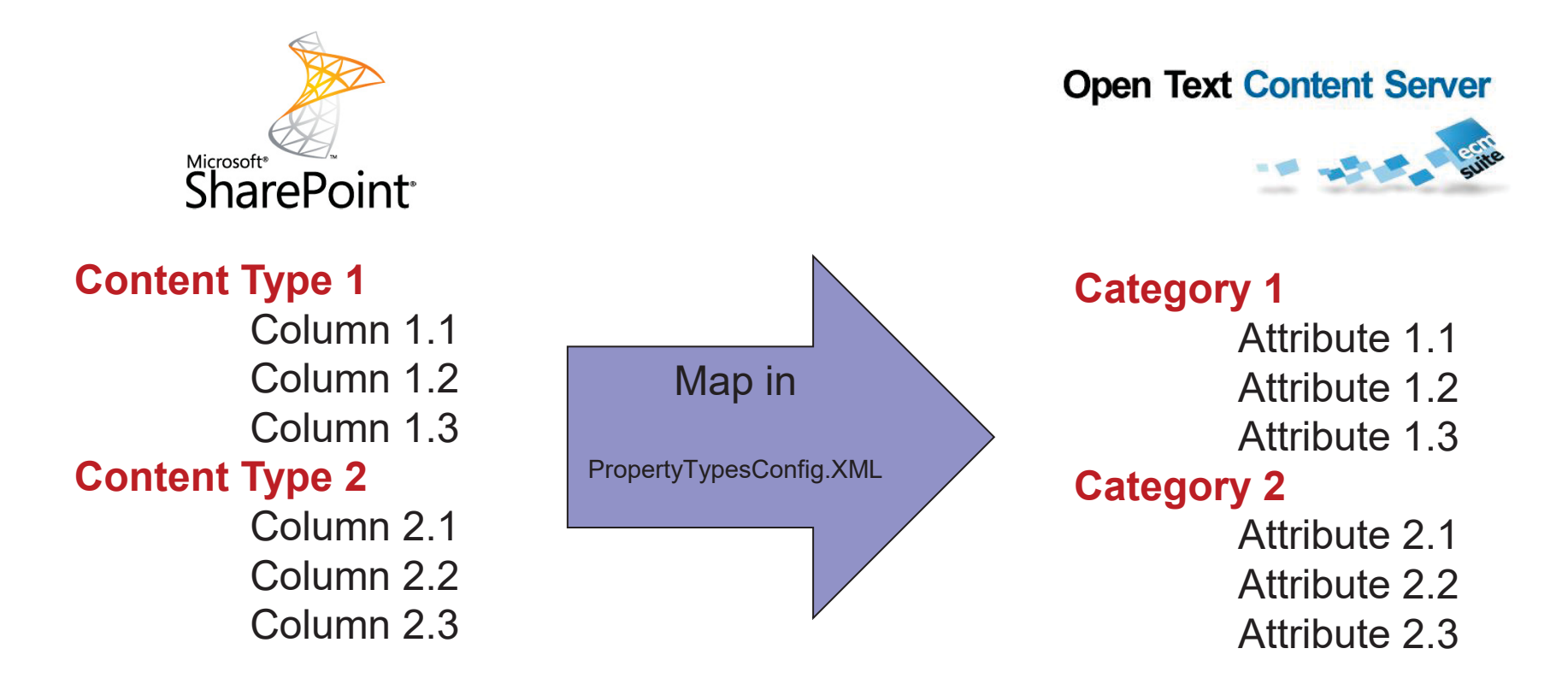

CS Category → SP Content Type  $CS$  Attribute  $\rightarrow$  SP Column

### Matching Metadata Data Types

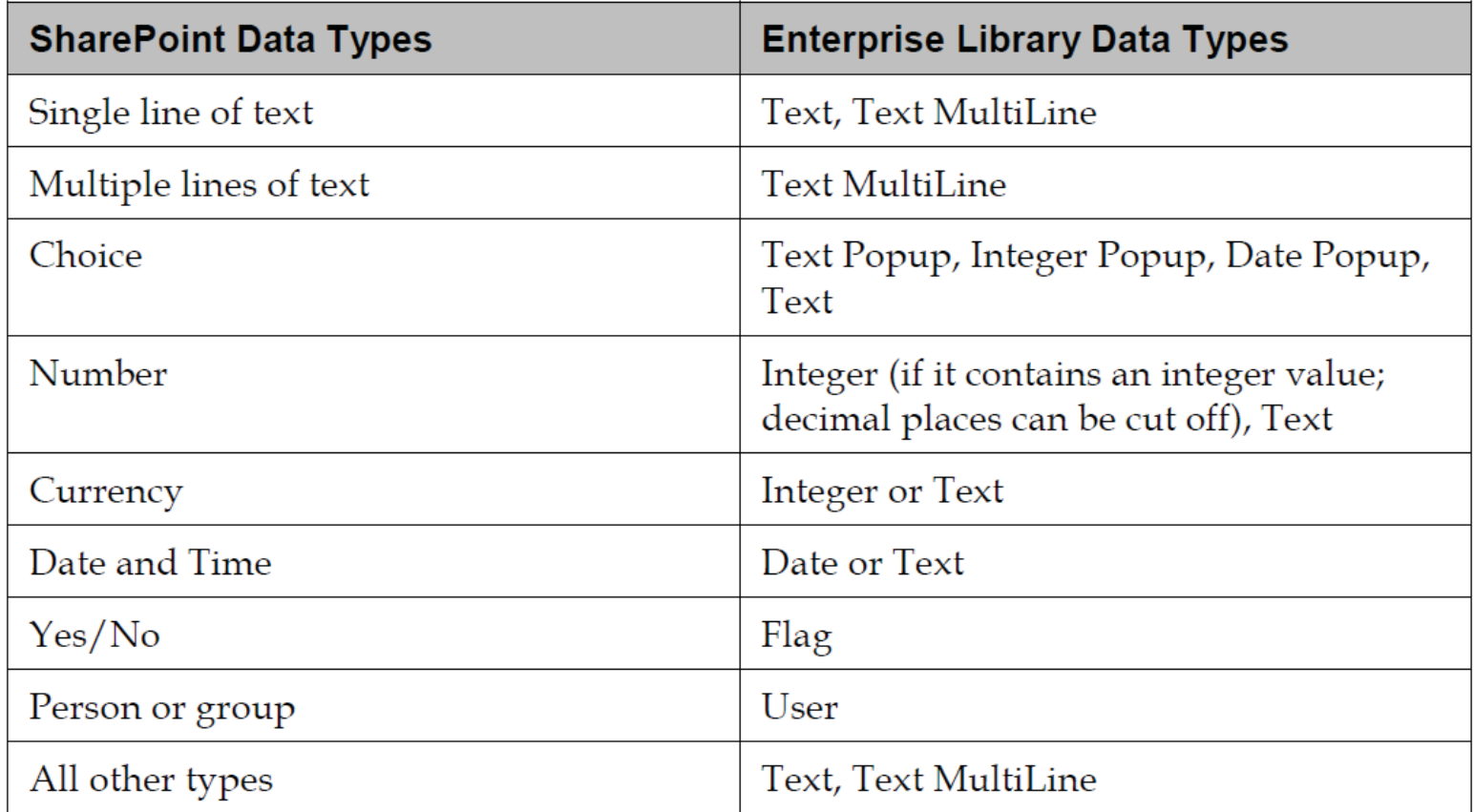

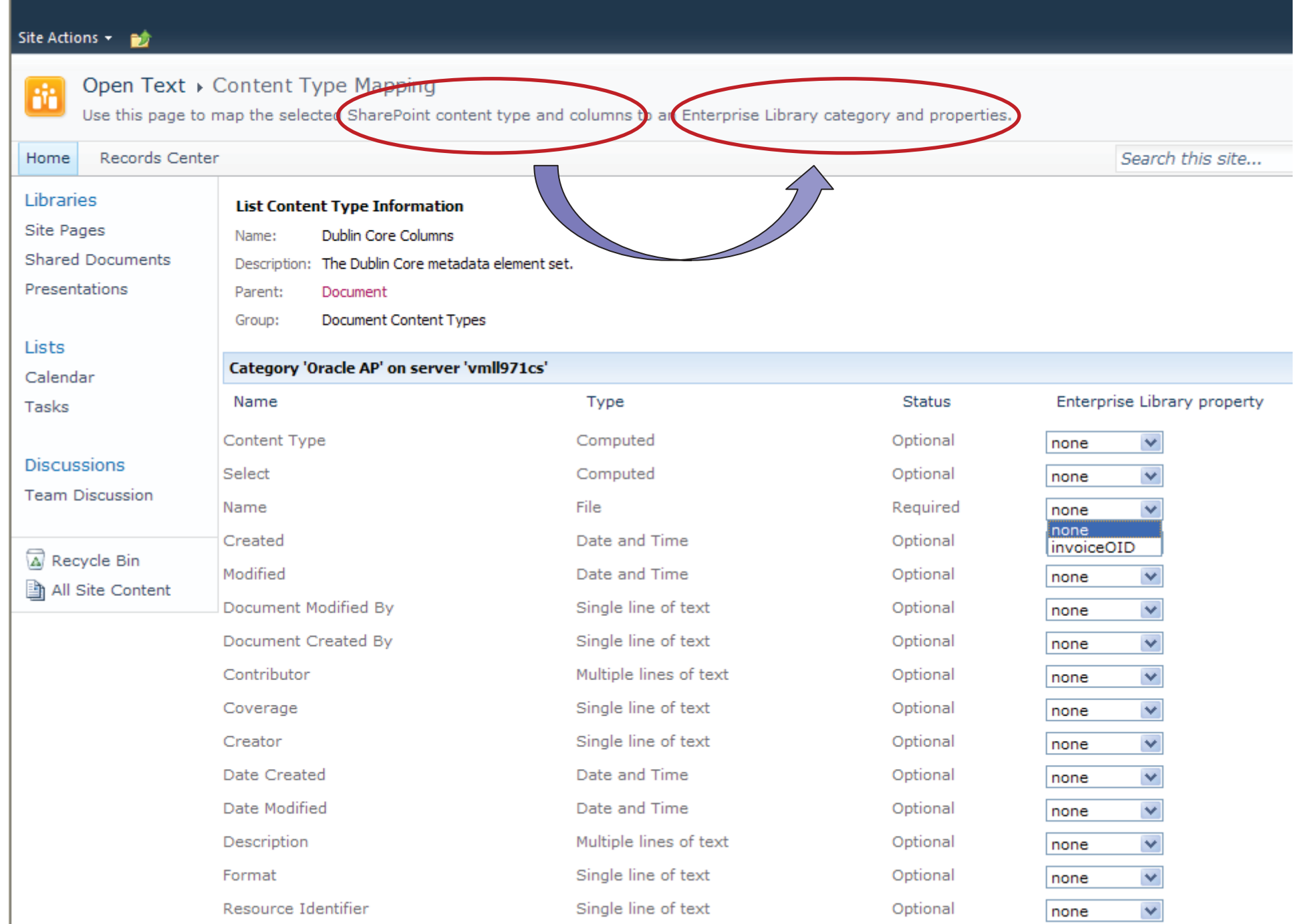

 $\mathcal{L}_{\mathcal{A}}$ 

### Specify Field Mapping

 $\mathcal{C}^{\mathcal{A}}$ Edit PropertyTypesConfig.XML to specify;

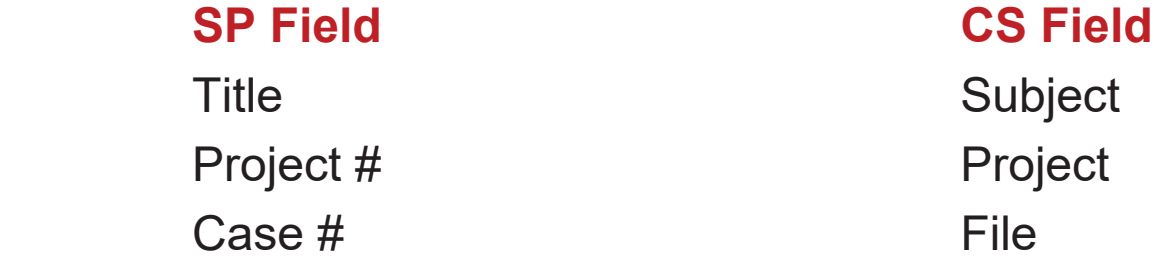

Example;

….

Example 3-6: Mapping of SharePoint Field Types to Content Server Attribute **Types** 

```
<TypeMapping>
   <SPFieldType>Text</SPFieldType>
   <LivelinkPropertyTypes>
    <LivelinkPropertyType
   Name="Opentext.SharePoint.Livelink.ServerConnection.Properties.Liveli
   nkStringProperty" />
    <LivelinkPropertyType
   Name="Opentext.SharePoint.Livelink.ServerConnection.Properties.Liveli
   nkMultiStringProperty" />
   </LivelinkPropertyTypes>
   </TypeMapping>
⇦
```
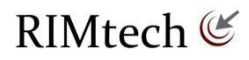

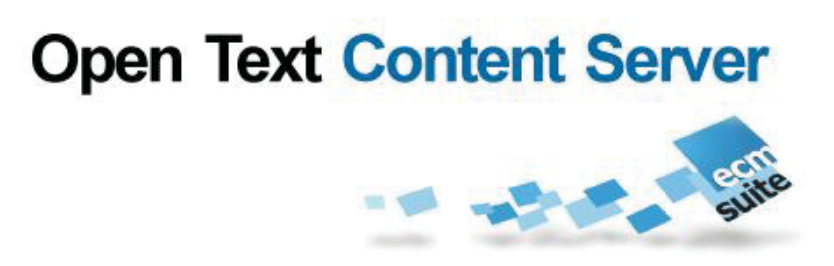

Understanding AGA

# **SECURITY (PERMISSIONS)**

# Document Permissions

*(3) Components* 

#### **1.Users**

□ Named User account, e.g. Smith, Fred

#### **2.Groups**

 $\Box$  Groups of users. Every member of the group has the group's specified permissions

#### **3.Document Permissions**

 $\Box$  The specific actions available to a user who has access to the document. Examples of actions would be *edit, delete, create new version*, etc.

### SharePoint Permission Assignment

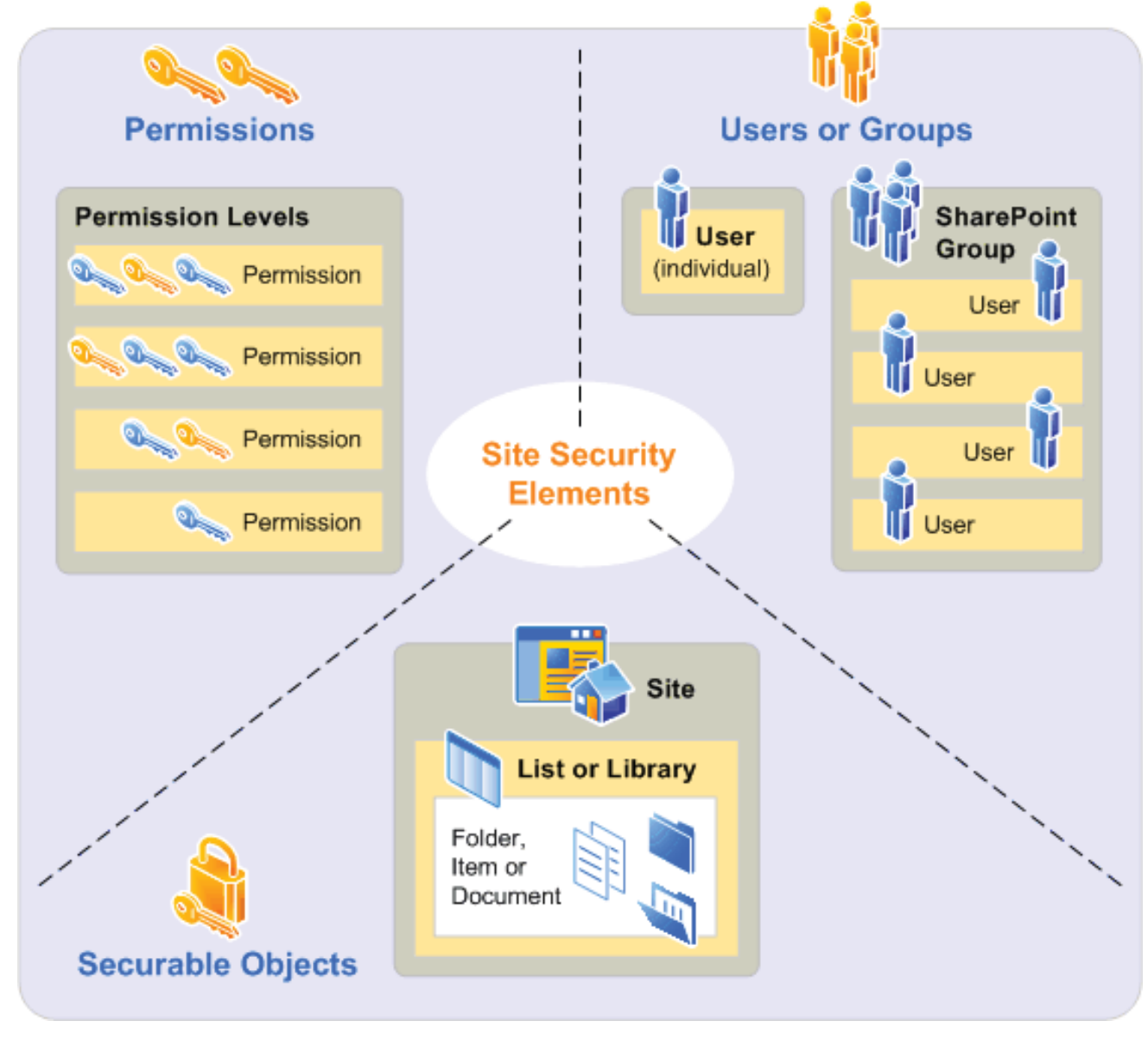

### **Permissions Management** *Two Things to Manage*

- **1. Match** SharePoint Users and Groups to Content Server Users and Groups
	- □ Match <u>before a</u>ny AGA Archiving
	- $\Box$  Not an AGA function Use;
		- Account Management in Each of SP, CS
		- Windows Active Directory (used by SharePoint)
- **2. Map** Document's Individual Permissions
	- □ Define SP vs CS permissions
		- **Permission A,B in SP**  $\rightarrow$  **Permission C,D in CS**
		- **Permission D,E in SP**  $\rightarrow$  **Permission F,G in CS**
		- .....

□ Done via AGA Admin screens as part of AGA Archive operation

**Goal →** Same permissions in Content Server as in SharePoint!

### Users and Groups

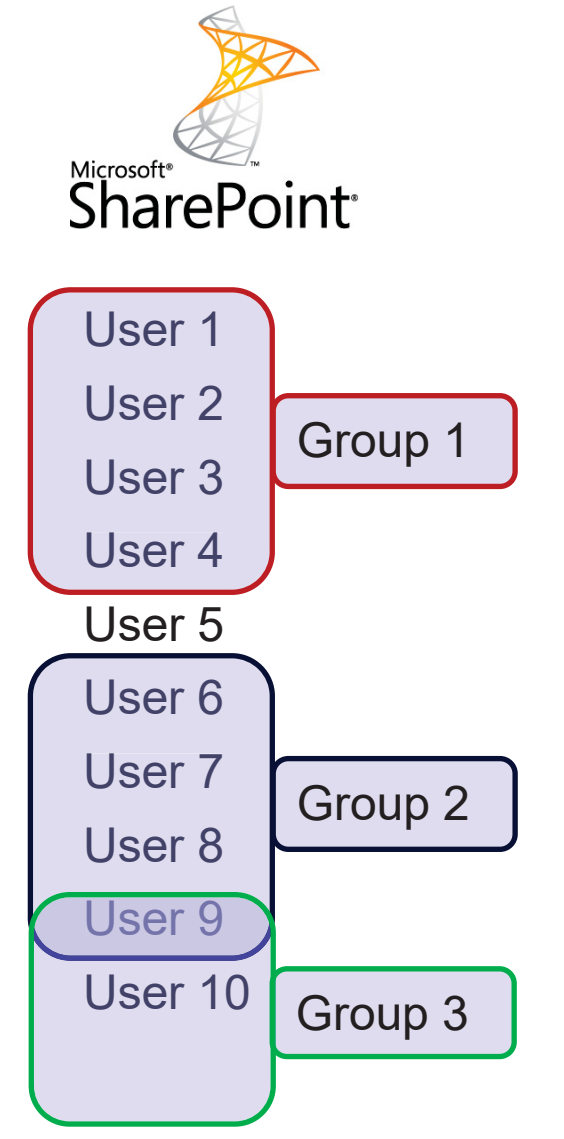

### **Content Server**

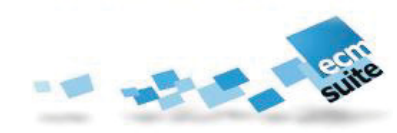

#### User 1

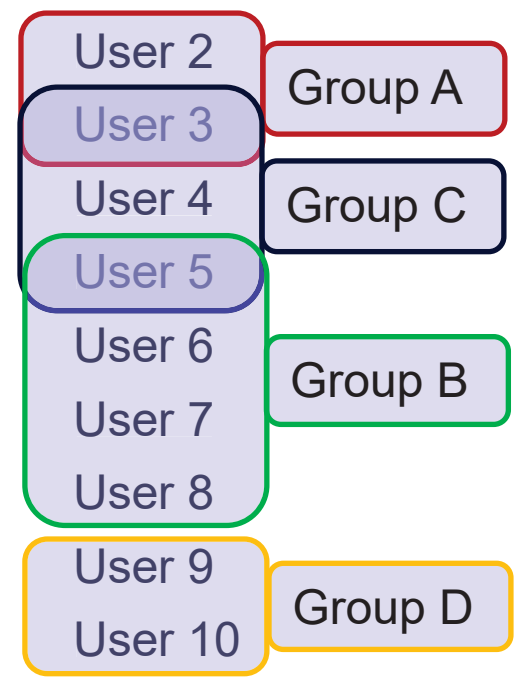

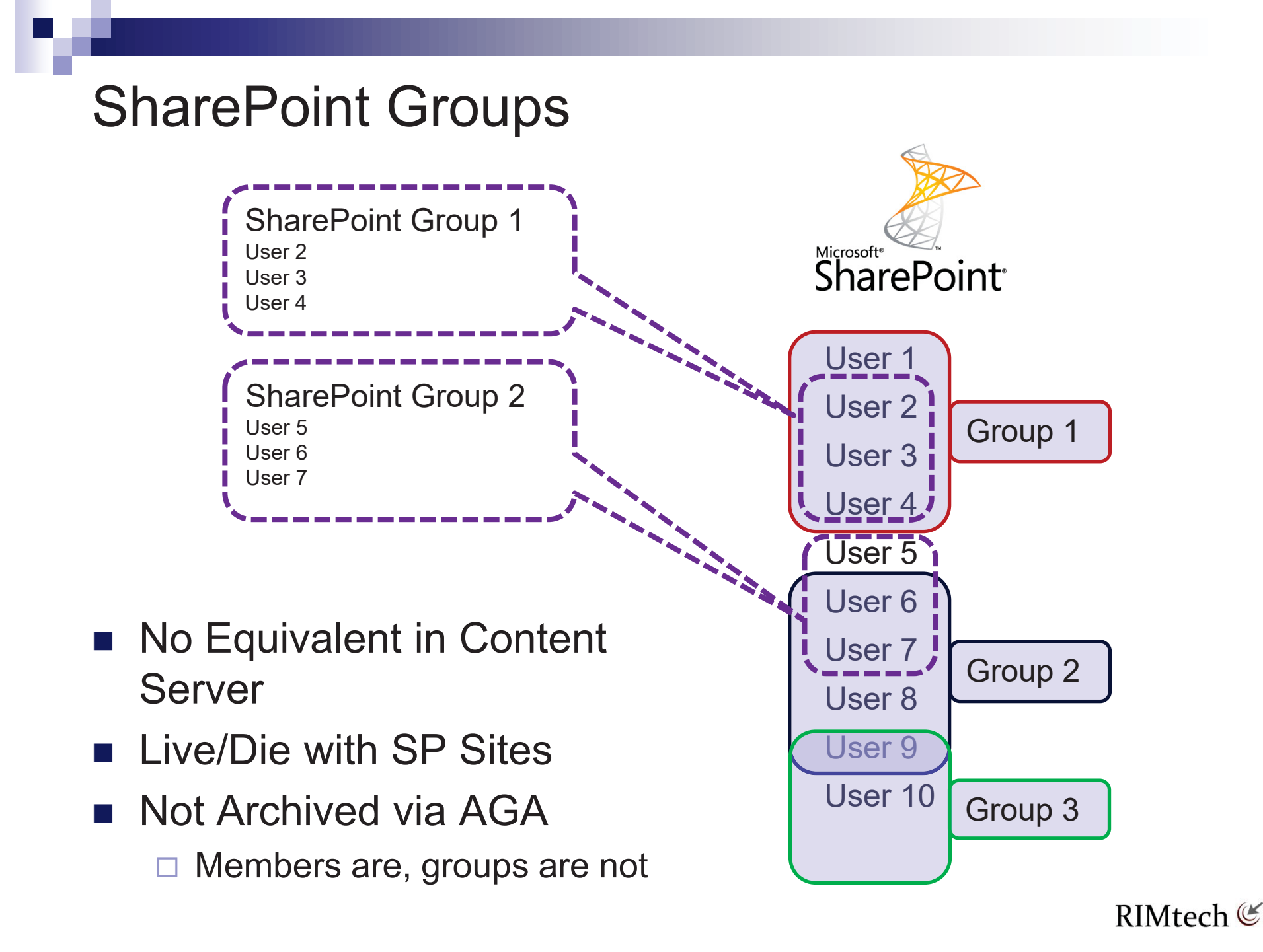

### Document Permissions, SharePoint

**SharePointDocument Permissions Permissions** EDM $\vee$ die $\mathbf{I}$ a $\mathbf{i}$  $\overline{1}$ einMicrosoft<sup>®</sup> SharePoint<sup>®</sup> tweaSource tg (User or eeGroup) L j. istPermissions **User Permissions**U7 $\checkmark$  $\checkmark$  $\checkmark$  $\overline{\checkmark}$ U12U2 $\checkmark$ U707 $\checkmark$ Document ID 707 **Group Permissions** G44 $\checkmark$  $\checkmark$  $\checkmark$ G45 $\checkmark$ G1 $\checkmark$ G7 $\checkmark$  $\checkmark$  $\checkmark$ 

### Document Permissions, OpenText

**Content Server** 

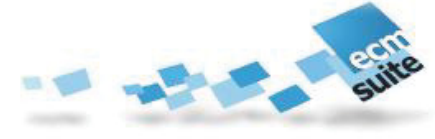

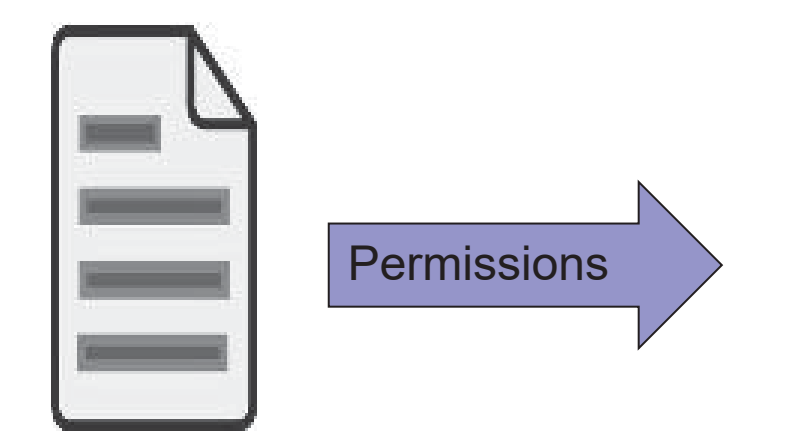

Document ID 808

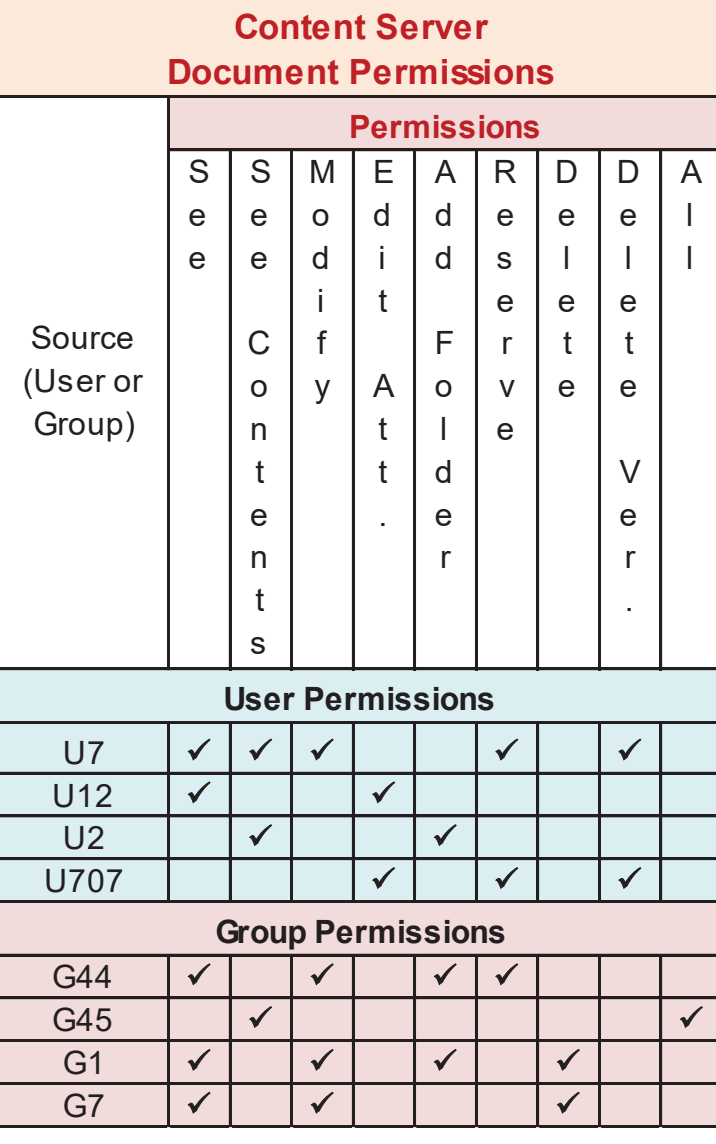

# AGA Permission Mapping

Microsoft<sup>®</sup>

*Each SharePoint Permission to one of (4) AGA Permissions* 

> **SharePoint AGA Mapping Content Server** SeeSee ContentsSeeSee Contents**Modify** Edit AttributesAdd FolderReserveSeeSee Contents**Modify** Edit AttributesAdd FolderReserve**Delete** Delete VersionsManage List | **Admin** | All **Delete Delete Document Permission Mapping** ViewEdit **EditRead**

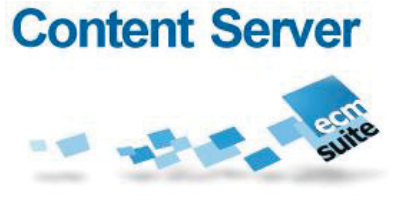
# **Configuring Permissions**

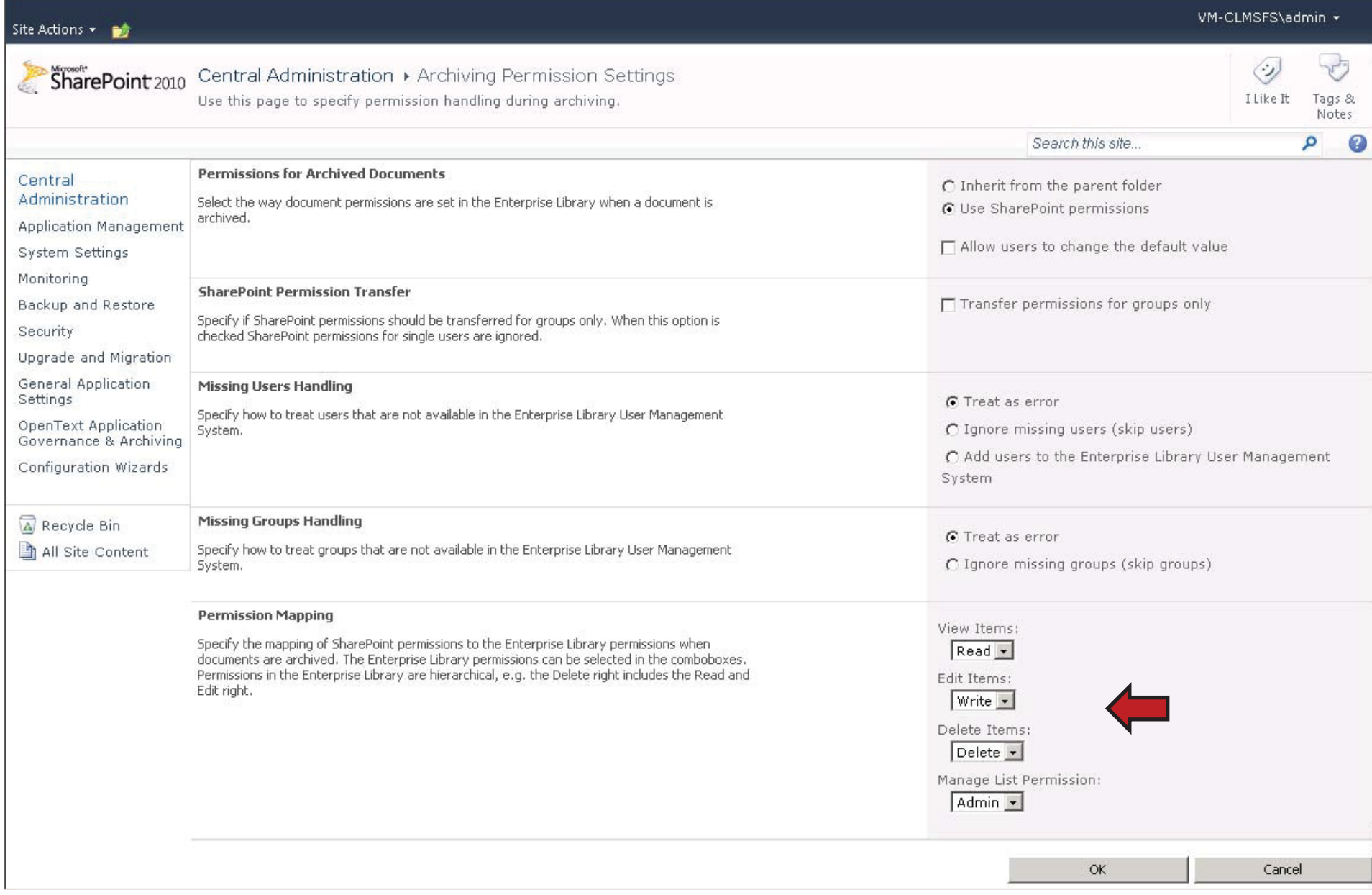

### (5) Permissions Parameters

#### **1. Permissions Mode**. Two choices:

- □ **Inherit from Content Server Folder**. SharePoint permissions are discarded, and permissions are inherited from the destination Content Server folder. Use this mode when the users are comfortable with the Content Server permission structure they are about to apply. For an archive operation of multiple folders and subfolders, the source folder structure should match that of the destination structure, so the inheritance will be compatible.
- □ **Use SharePoint Permissions**. Apply the existing SharePoint permissions to Content Server. This assumes the destination Content Server users and groups exist. Apply the SharePoint to Content Server permission mapping as defined.
- **2. Group Only**. Ignore SharePoint permissions granted directly to users, and include only those granted via groups.
- **3. Missing Users Handling**. Specifies how to proceed if a SharePoint user is missing in Content Server. Either proceed with the archive and ignore the missing user(s), or create the users automatically in Content Server.
- **4. Missing Groups Handling**. Specifies how to proceed if a SharePoint group is missing in Content Server. Either proceed with the archive and ignore the missing group(s), or cancel the archive operation.
- **5. Permission Mapping**. Specify which Content Server document permissions will map to which (bundles) of Content Server permissions, as shown earlier.

### Permission Synchronization

- What if the permissions to the (link) have changed in SharePoint? The two systems are now out of sync, as the permissions in each system are different. Worse, you will not know – there is no mechanism by which you (or anyone for that matter) are notified when a permission has changed in SharePoint that ought to be reflected in the actual documents, stored in Content Server.
- You'll need to have AGA update permissions (propagate SharePoint changes to Content Server) periodically. For more advanced scenarios, you can programmatically trigger a permission update. via a **PowerShell cmdlet** (command-let).

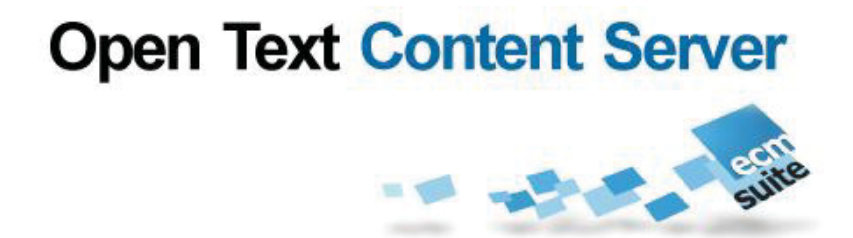

Understanding AGA

# **ARCHIVE OPERATION PARAMETERS (AOPS)**

 $RIM$ tech $\mathfrak{C}$ 

# **What** can be Archived

*From SharePoint* 

### **Document**

□ Individual, one-off

■ Folder (all documents within it)

 $\square$  To specified folder in  $\mathsf{CS}\hspace{-.07cm}\subset\hspace{-.07cm}\mathbb{S}$ 

**■ List** 

 $\Box$  Tasks, calendar, discussions, etc.

### ■ Site

 $\Box$ All documents in all libraries within the site

 $\Box$  All components of the site

### ■ Audit Data

### Archiving Questions

- **1.What** SharePoint documents do I want to archive?
- **2.Where** do they go in Content Server?
- 3. Should the source documents be **declared** as records in Content Server?
- 4. If the documents are undeclared records in SharePoint, how can they be properly **classified** and declared during archiving?
- 5.How are the **metadata** fields and audit data to be mapped?
- 6. How are the document's original **permissions** in SharePoint to be transferred to (or translated to) Content Server?
- 7.Should the **original** stay behind (copy), or be deleted (move)?
- 8. Should a **link** to the Content Server document be left behind in SharePoint after archiving?
- 9. Archive just this document, or multiple **versions** (versions handling)?

# Archive Operation Parameters (AOPs) *AGA "Profile" or DFAS*

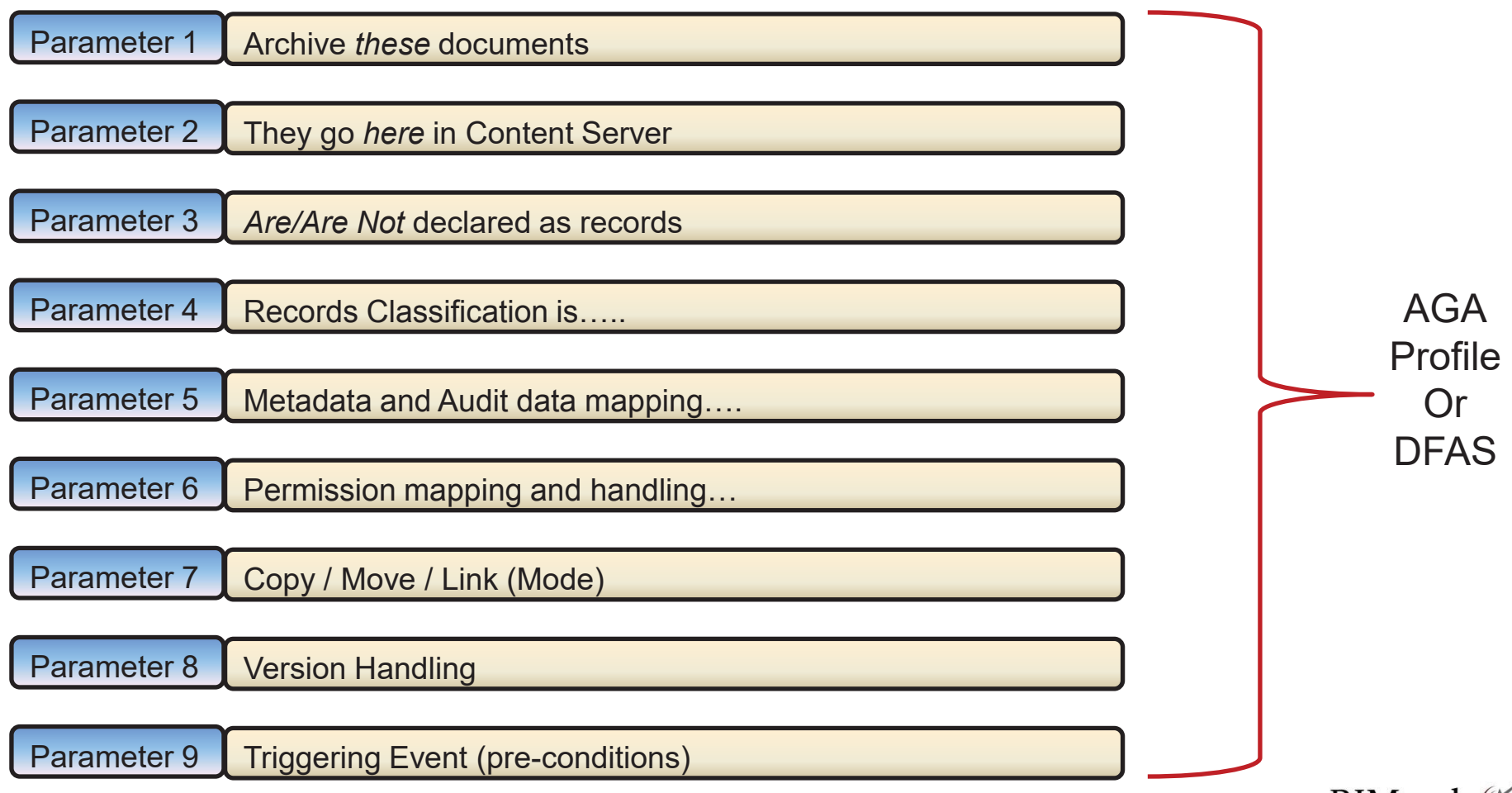

RIMtech

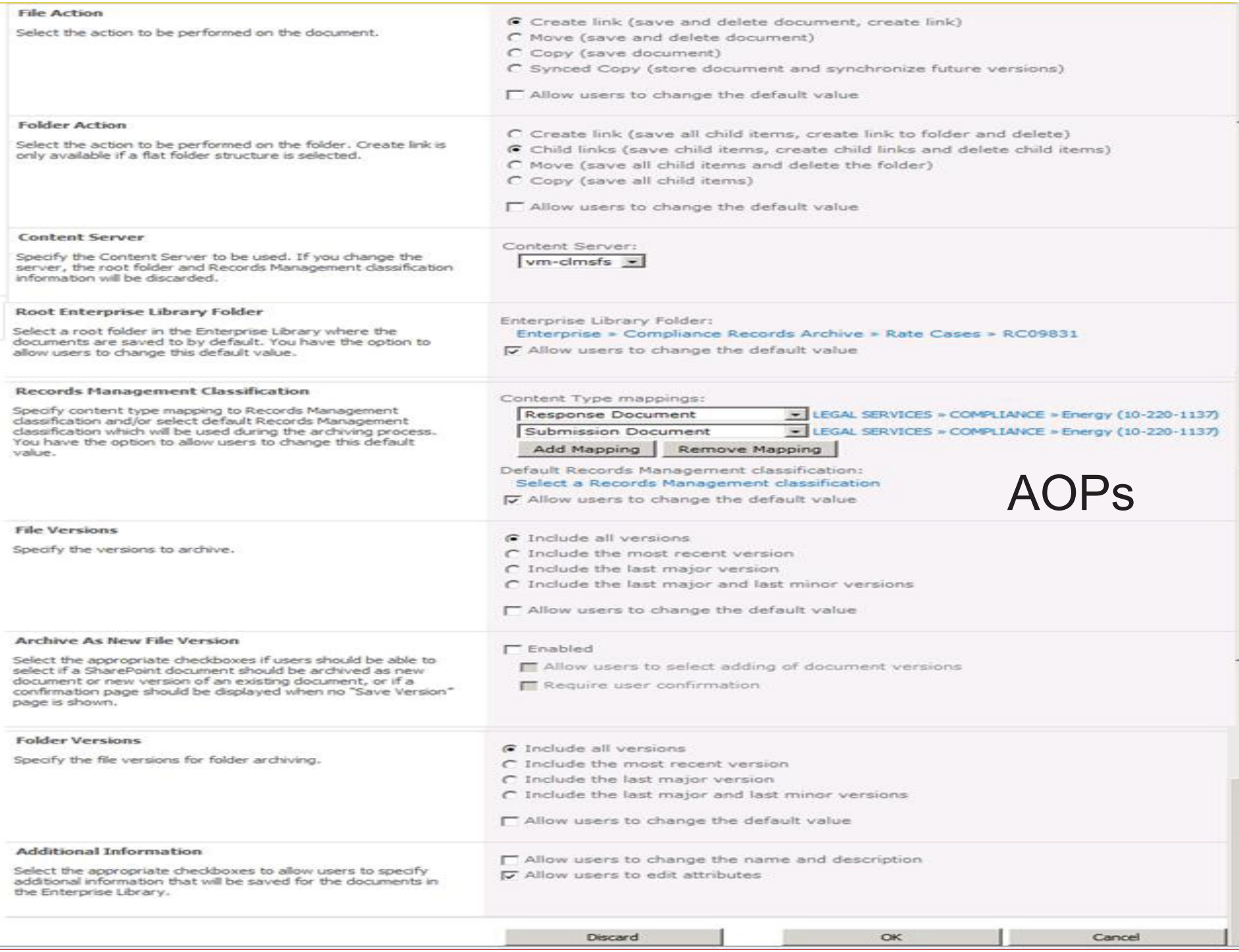

# **Open Text Content Server**

Understanding AGA

# **ARCHIVING MODES**

**RIMtech €** 

# (5) Archiving Modes

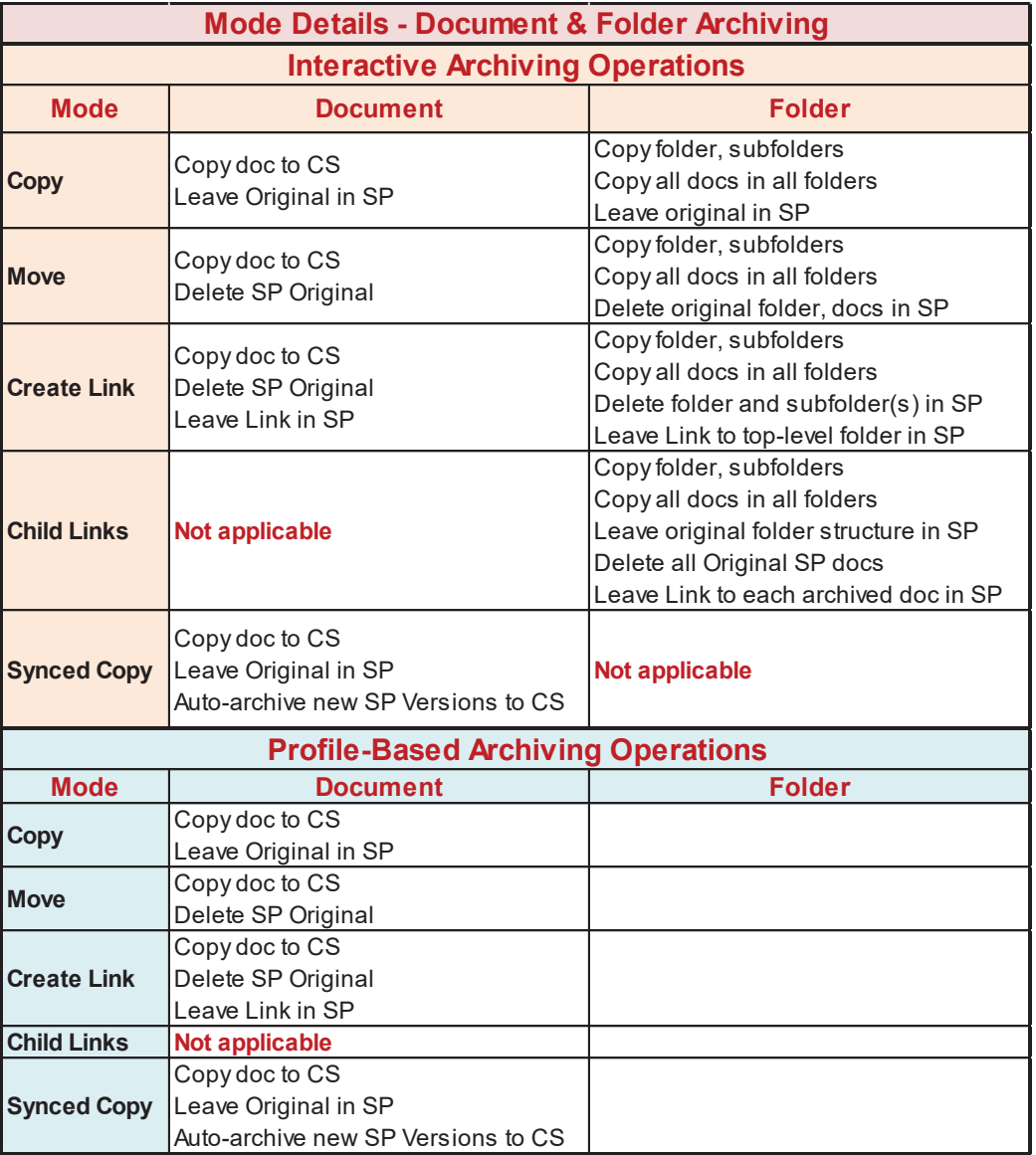

RIMtech<sup>(</sup>

# $\mathsf{Mode} \to \mathsf{COPY}$

#### $\mathcal{L}_{\mathcal{A}}$ Use When:

- $\Box$ Original still needed in SP (active document)
- $\Box$ Need to work on (modify) original

#### $\mathcal{L}_{\mathcal{A}}$ Advantages

- $\Box$ 100% native SharePoint usage
- $\Box$  Ease of Retrieval. Document can be searched in either Content Server or SharePoint.

#### $\mathcal{C}_{\mathcal{A}}$ **Disadvantages**

- $\Box$ 2X storage space
- $\Box$  $RIM = Poor \rightarrow original$  in SharePoint is an unmanaged copy.
- $\sim$ **Considerations** 
	- $\Box$  Do NOT use this mode for automated archiving
		- Will be archived again and again…
	- $\Box$  No means of cleaning up and deleting the originals in SP

# Mode → **MOVE**

- Use When:
	- □ No longer needed in SP (inactive document)
- **Advantages** 
	- 1.No duplication of storage space.
	- 2.No unmanaged duplicate copy in SharePoint.

#### **Disadvantages**

- 1. No search capability in SharePoint – you will have to merge the search of SharePoint and Content Server.
- 2. SharePoint user must run the EL web part to work on the document in SharePoint. Will need to retrieve from Content Server back to SharePoint workspace (which then creates an unmanaged duplicate).

## $\mathsf{Mode}\rightarrow \mathsf{CREATE}\ \mathsf{LINK}$

*Move to CS, Leave Link (stub) behind* 

- П Use When:
	- $\Box$  Only need to search in SP
	- $\Box$ Needed alongside related SP documents
- $\mathcal{L}_{\rm{max}}$  Advantages
	- 1.A reference (link) to the archived document in its final location for easy retrieval.
	- 2. SharePoint users of the original can still view, search for, and work with the original in SharePoint, even though it is physically stored in Content Server.
	- 3. No duplication of storage space.
	- 4.No unmanaged duplicate copy in SharePoint.
- $\mathcal{C}^{\mathcal{A}}$ **Disadvantage** 
	- 1.Limitations on what the SharePoint users can do with the document in SharePoint
- $\sim$  Considerations
	- □ Links must be cleaned up after Document Disposition (deletion) in CS

# $\mathsf{Mode} \rightarrow \mathbf{SYNCED}$   $\mathbf{COPY}$

#### *Copy to CS, leave original CS copy behind. Auto-archive new CS Versions*

- П Use When:
	- $\Box$ Original still needed in SP (active document)
	- Need revisions to be *immediately* archived
		- E.g. compliance requirements
- $\mathcal{L}_{\mathcal{A}}$  Advantages
	- 1.SharePoint users retain 100% native functionality
	- 2. Ease of Retrieval. The document can be natively searched for in either Content Server or SharePoint.
	- 3. Revisions automatically archived to Content Server without any user intervention.
- L **Disadvantages** 
	- 1.2X storage space
	- 2. RIM = Poor, as the originals in SharePoint are unmanaged copies.
- H **Considerations** 
	- $\Box$  Links must be cleaned up after Document Disposition (deletion) in CS

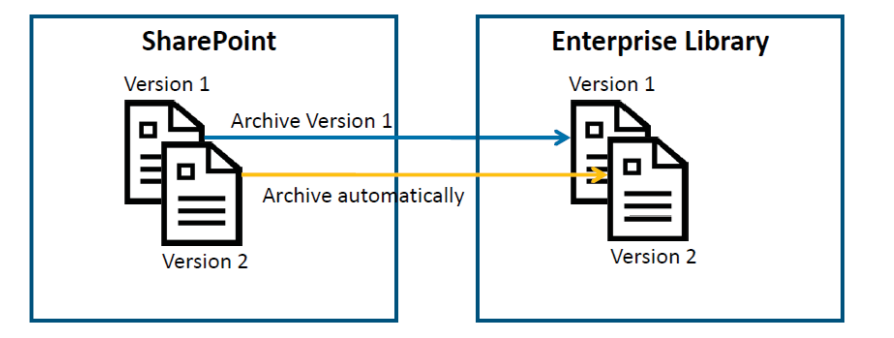

### Orphaned Link Cleanup

- Following Disposition in CS, Remaining links in SP are orphaned
- Automatically cleaned up via batch job

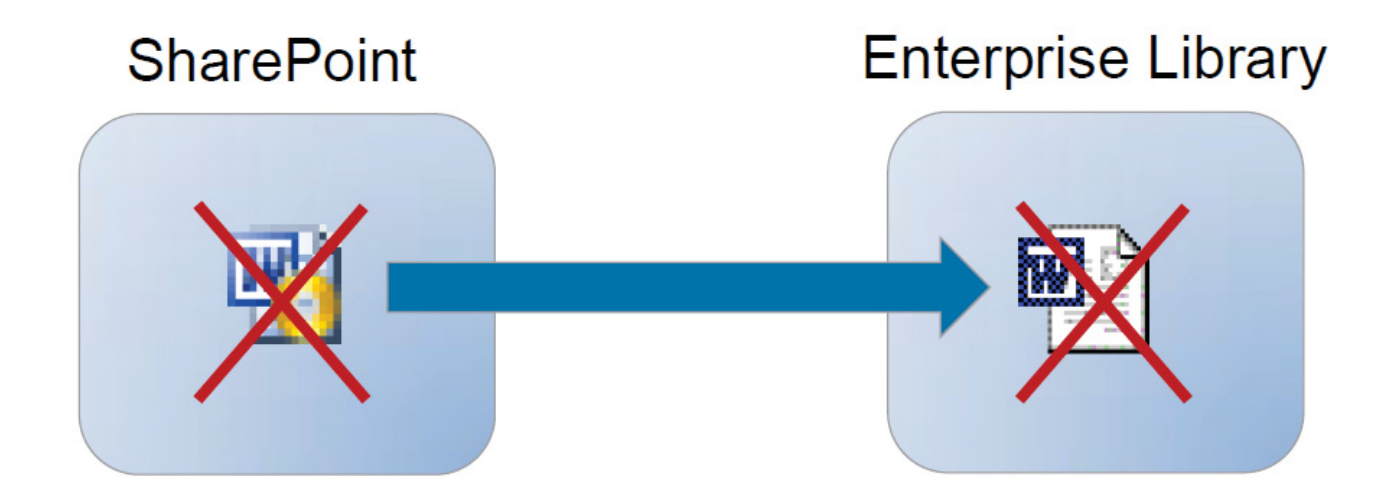

**RIMtech €** 

# **Open Text Content Server**

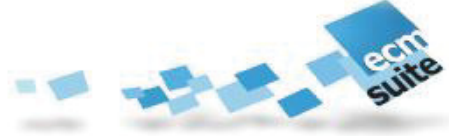

Understanding AGA

# **ARCHIVING**

RIMtech<sup>(</sup>

### AGA Archive "Operation" *Needs Parameters to Complete*

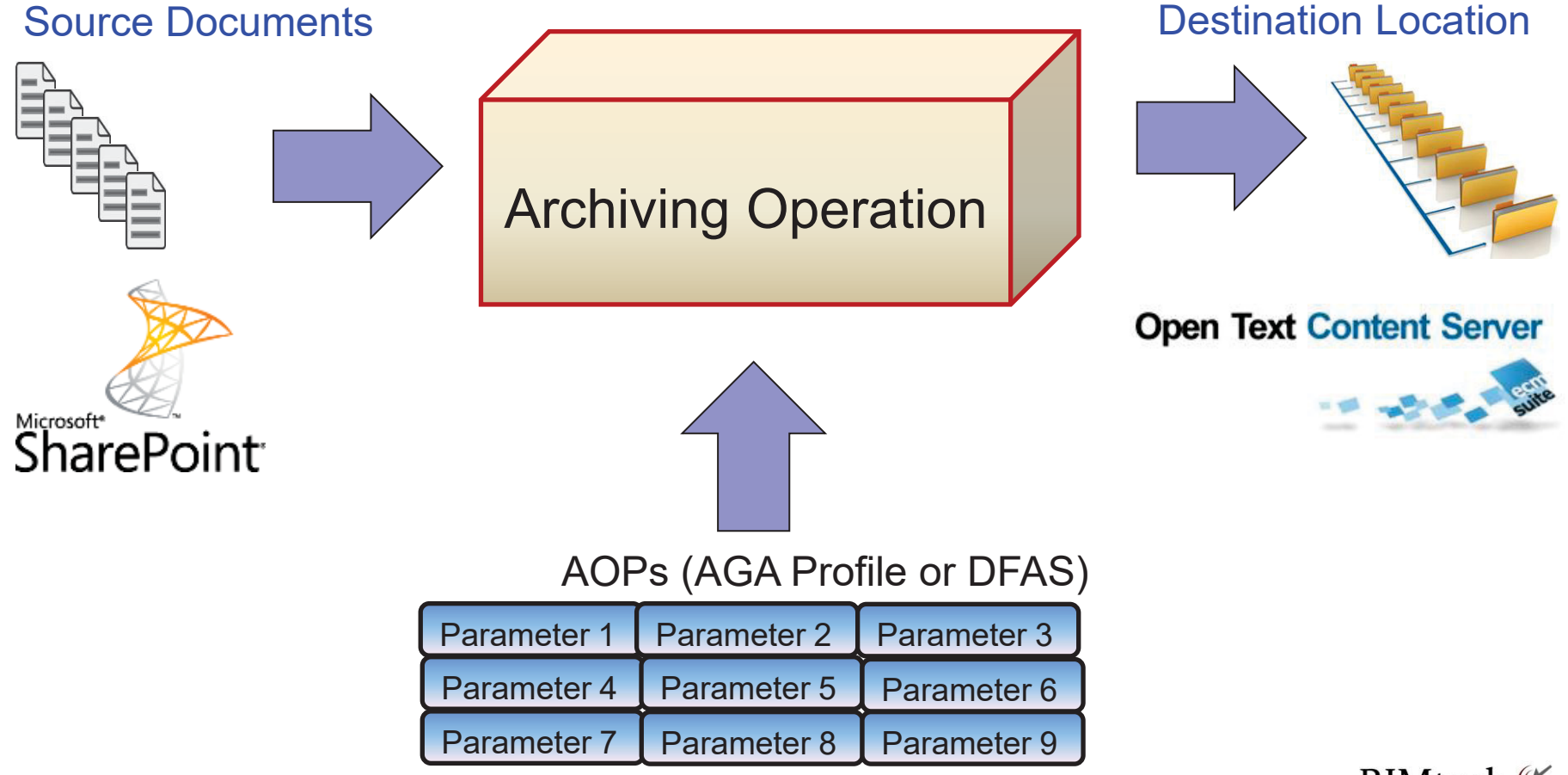

RIMtech $\mathfrak{C}$ 

### Two Approaches to Archiving

#### $\overline{\phantom{a}}$ **Interactive**

- □ User Initiated
- □ User Controlled and Completed
- □ Use When;
	- User knows the CS destination
	- No predictable way to automate via SP Metadata fields
	- Users want to protect selected documents from planned site deletion

#### $\mathcal{L}_{\mathcal{A}}$ **Profile-Based** (Automatic)

- $\Box$  Machine-Initiated
	- Pre-defined Triggering Criteria
- $\Box$ Machine Controlled and Completed
- $\Box$ Triggered on SP metadata fields
- □ Use When;
	- Predictable pre-defined SP metadata exists to use to trigger archiving
		- E.g. Type = *Contract*, Status = *Finalized*

### Two Ways to Trigger an Archive Operation

#### **1.Manual**

 $\Box$  A SharePoint user, at a time of their choosing, arbitrarily selects document(s)  $\Box$ from SharePoint and archives them to Content Server. The AOPs are specified by the user as part of the operation, or pre-defined in advance. AGA refers to this as **Interactive Archiving**. Either *documents or folders* may be archived using this approach.

#### **2.Process-driven**

□ The AGA Administrator has pre-determined a set of criteria (rules) in SharePoint that must be satisfied to trigger the archive operation. The AOPs are defined in advance. The operation proceeds and completes without user interaction. A given operation can be repeated as many times as needed. AGA refers to this as **Profile-Based Archiving**. Only *documents* may be archived using this approach – not folders.

# How AOPs are Assigned

#### **Interactive**

- **AOPs recorded in a DFAS**
- $\blacksquare$  DFAS  $\rightarrow$ **D**ocument/**F**older **A**rchive **S**ettings
- Two types of DFAS
	- $\Box$  Global (all sites, 1 only)
	- $\Box$ Site (over-rides Global)

### **Profile-Based**

- **AOPs recorded in a Profile**
- **Profile**  $\rightarrow$  **set of recorded** AOPs
- **Profile assigned to Sites** or Libraries

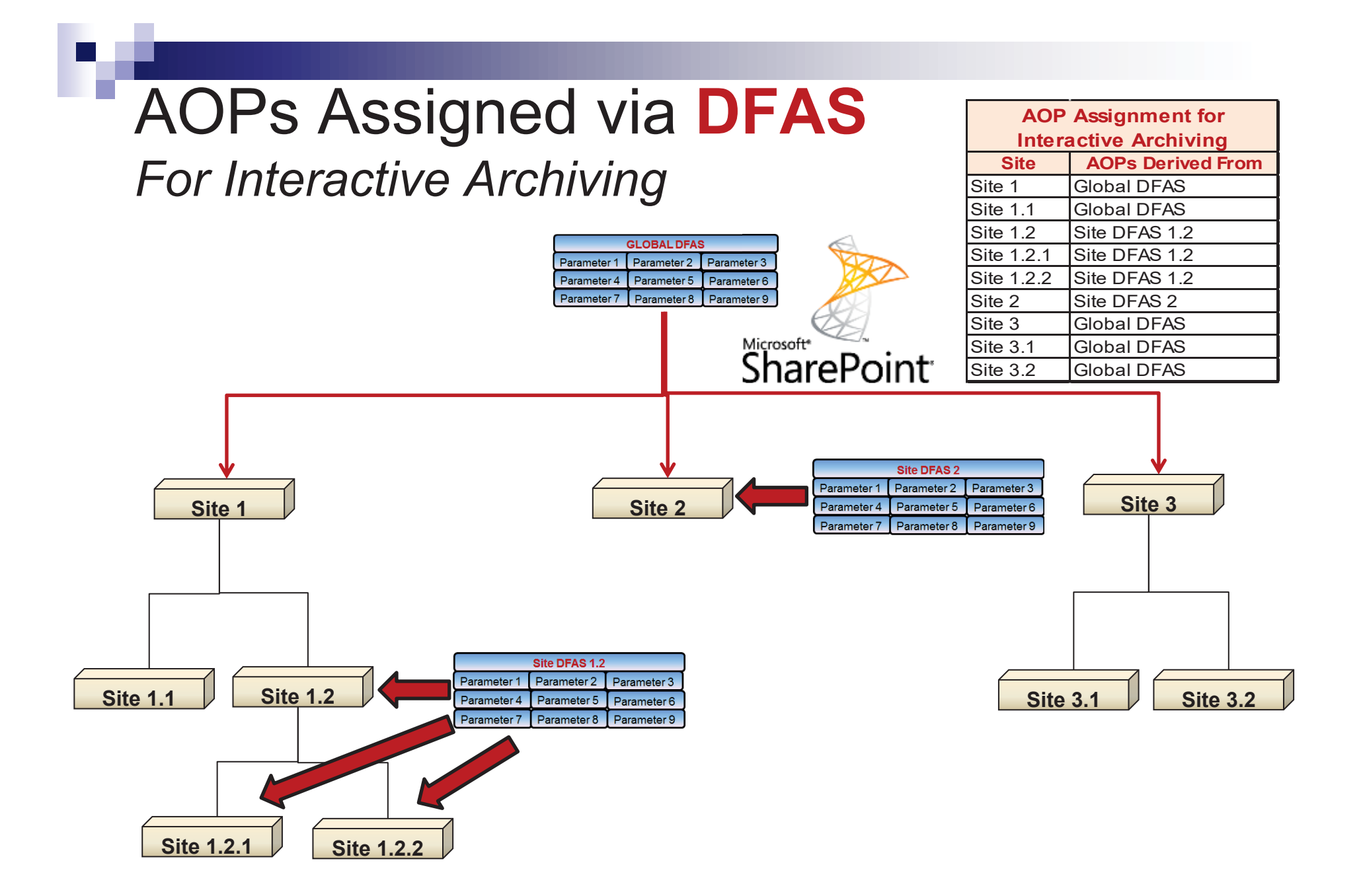

RIMtech $\mathfrak{C}$ 

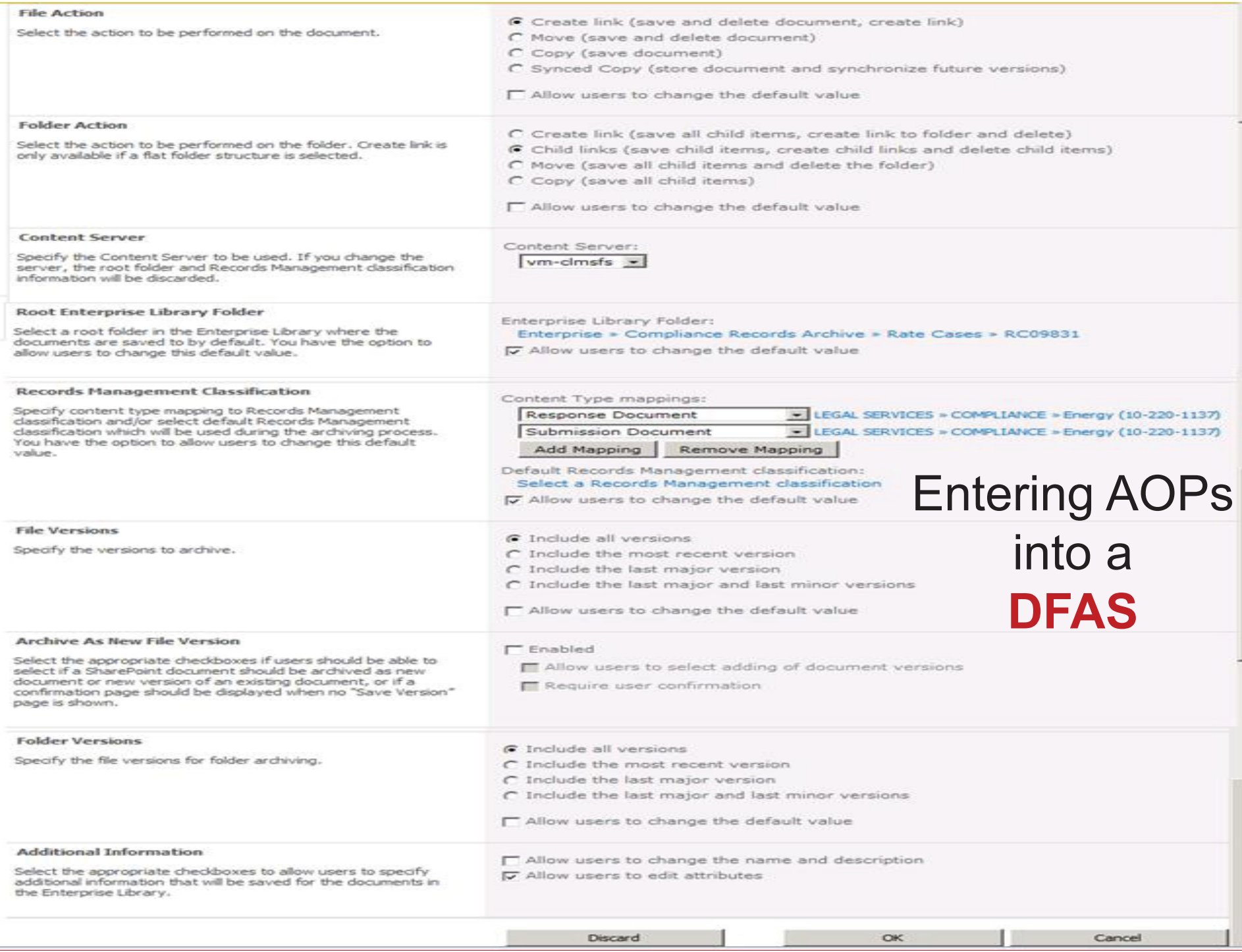

# AOPs 1-5

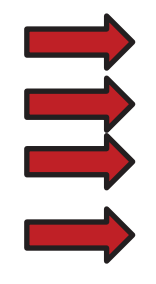

**File Action**. This is the archiving mode that will be used when archiving a *document*

**Folder Action.** This is the archiving mode that will be used when archiving a *folder*

**Content Server**. Specify which OpenText Content Server you will be arching to.

**Root Enterprise Library Folder.** This is the folder location in CS where the document/folder will be stored. The Content Server and Root Enterprise Library Folder together form the specific target location in CS.

**Folder Structure**. (not shown). When archiving a folder with multiple documents and/or subfolders, AGA will limit the maximum number of documents per folder in CS, in order to preserve CS performance. It will distribute the documents across a number of folders. You can specify that the destination CS folder structure is to be configured in one of the following two ways:

**Flat** Store all documents in the same folder. Maximum allowable is 400 documents. **Technical** Create a child folder for each X documents, where X can be specified in a configuration file.

# AOPs 6-7

**RM Classification**. Here you determine if the document/folder being archived is to be a record (declared as a record), and if so, its records classification. There are two components of this AOP:

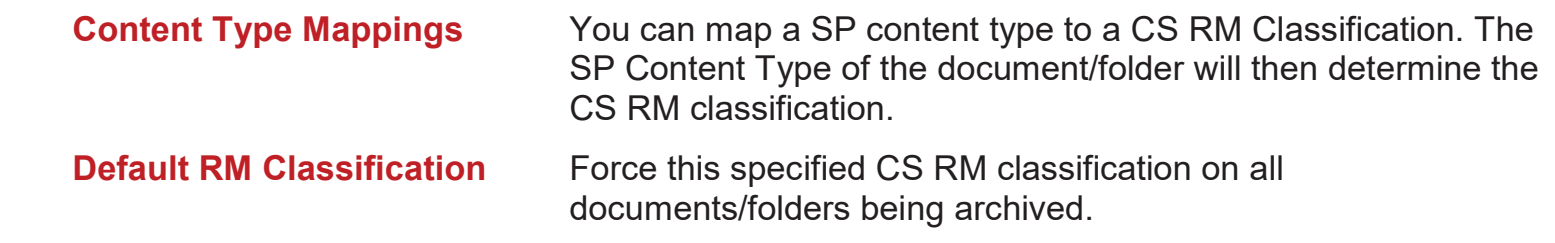

**File Versions**. Here you specify how document (not folder) *versions* are to be handled. You must specify one of the following:

> Archive all versions Archive only the most recent version Archive only last major version Archive only last major and last minor version

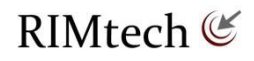

# AOPs 8-10

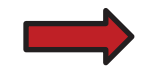

**Archive as New File Version**. Here you can specify if the document/folder is archived as a completely new CS document, or if as an additional version of an existing CS document. You can also specify that if a document of the same name exists in CS, create a new version of that document.

**Folder Versions**. Here you specify how folder (not document) *versions* are to be handled. You must specify one of the following:

> Archive all versions Archive only the most recent version Archive only last major version Archive only last major and last minor version

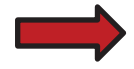

**Additional Information**. With this parameter you specify if the user will be allowed to edit the metadata fields of the archived CS document. This is useful where the user may wish to change the metadata fields before storing it into CS.

### AOPs Assigned via **Profile**  *For Process-Driven Archiving*

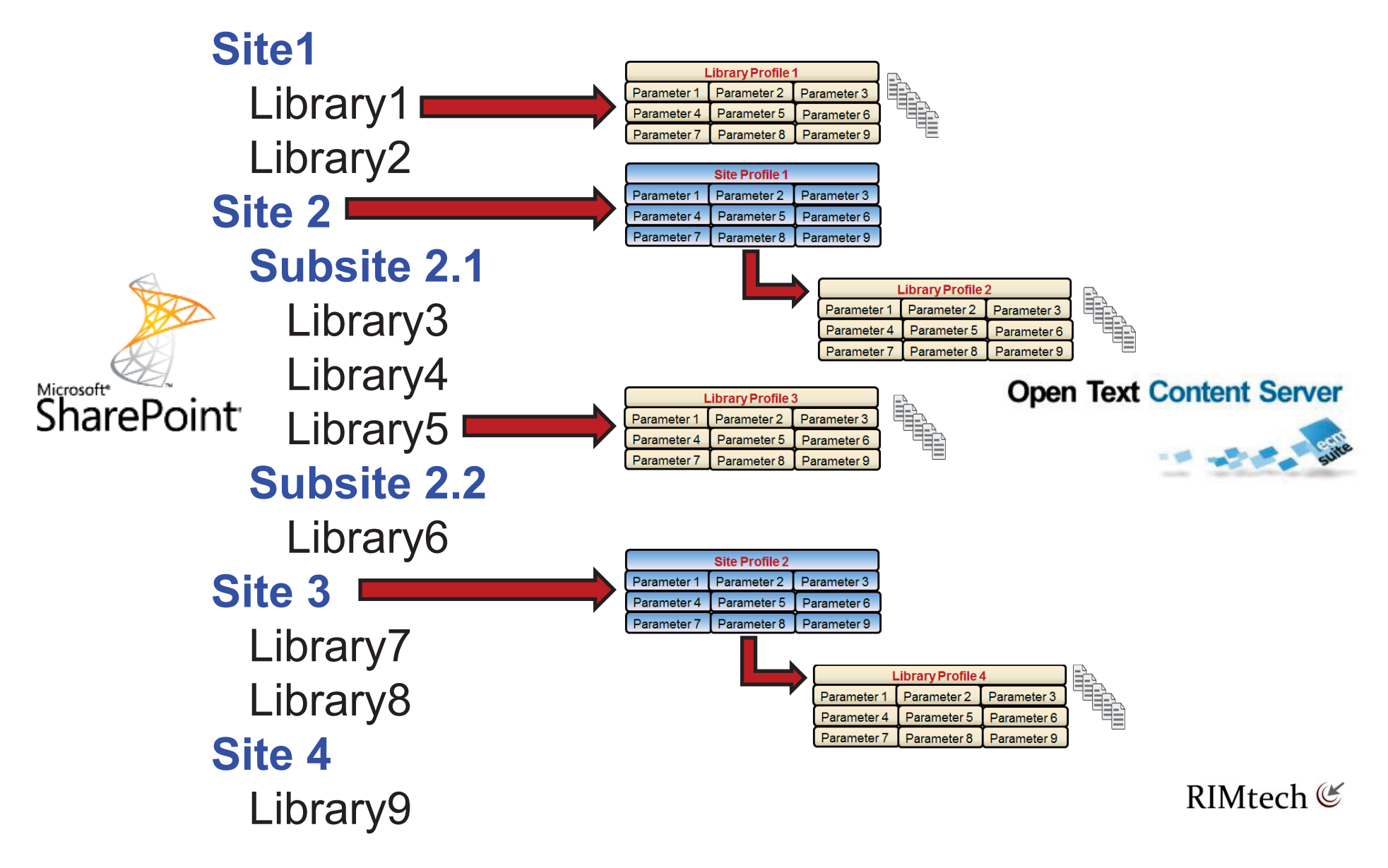

### Profile Inheritance

A given SharePoint library can gain a profile assignment in one of the following two ways:

#### **1.Direct Assignment**

The library has an AGA library Profile assigned **directly** to it.

#### **2.Site Profile Inheritance**

 $\Box$  The library has no AGA library profile assigned, but is in a site that has an AGA site profile assigned **above it**.

> Always refer to a profile as a **Site** Profile or <sup>a</sup>**Library** Profile, never just a *profile*. This will make AGA easier to understand and operate.

### Library Profile Assignments

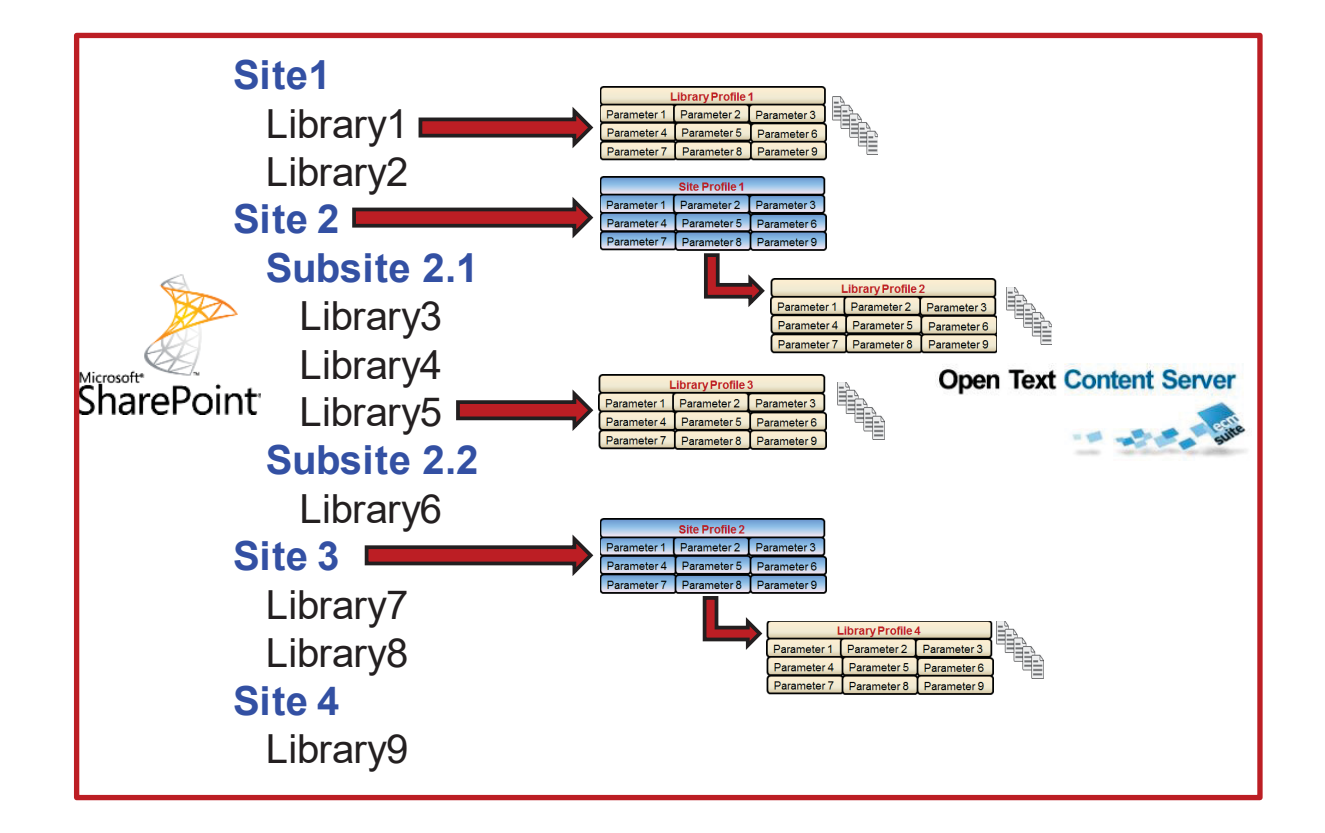

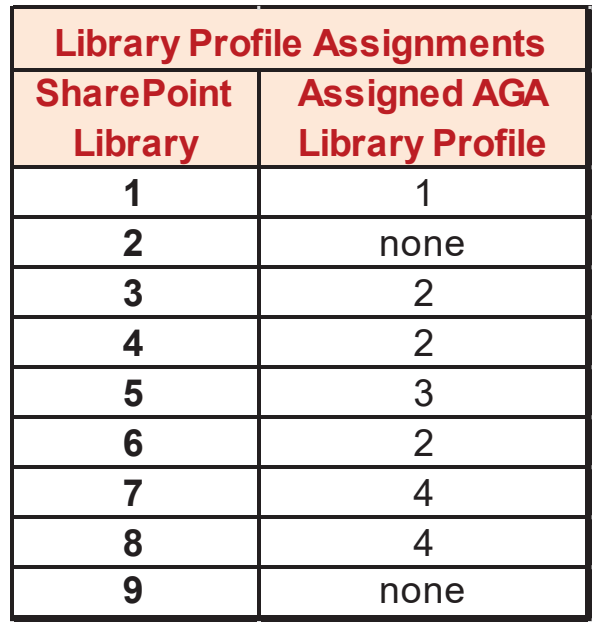

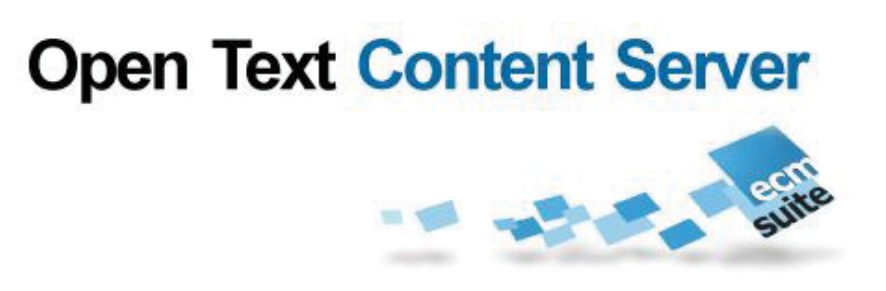

Understanding AGA

# **INTERACTIVE ARCHIVING**

**RIMtech €** 

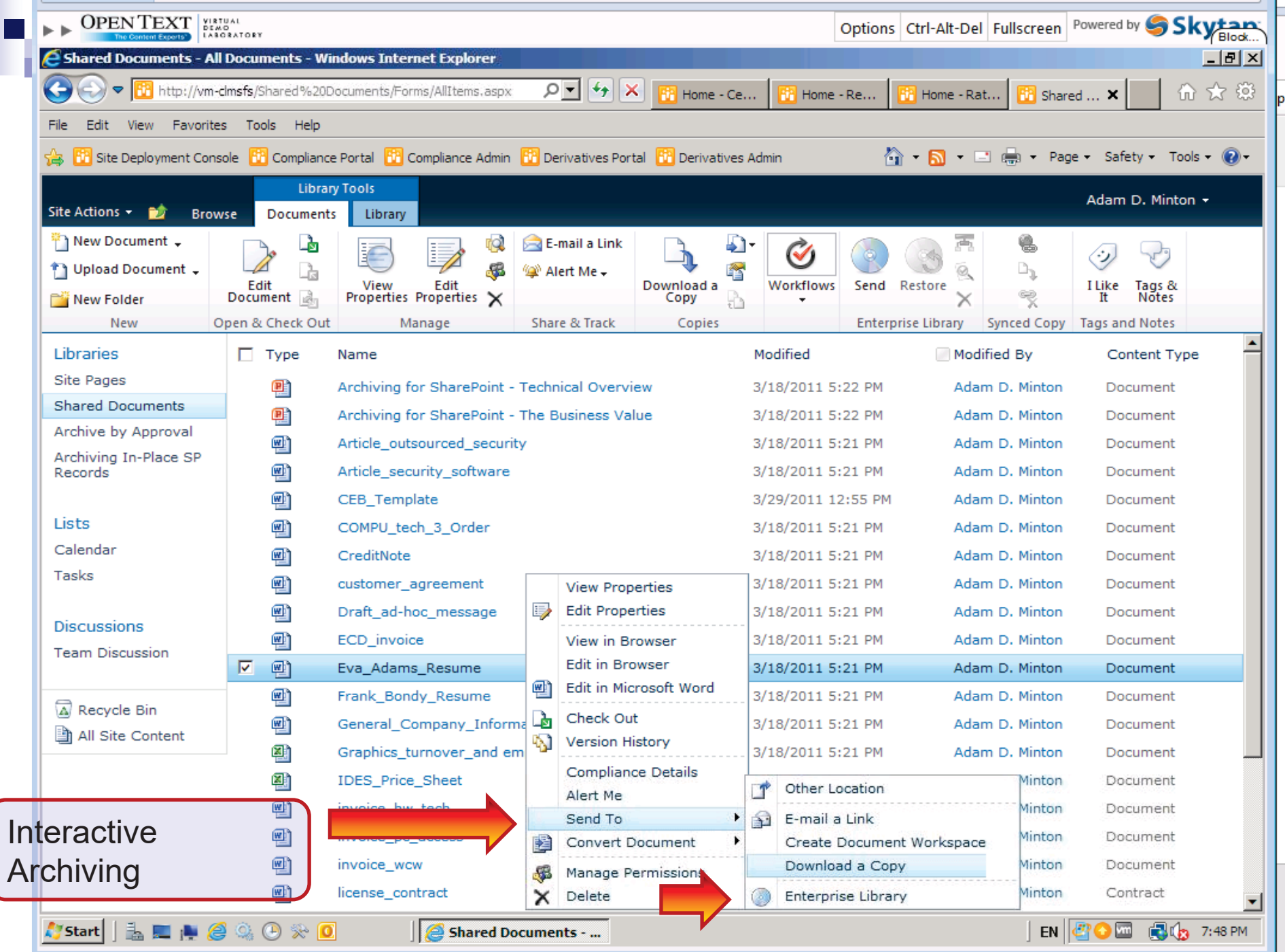

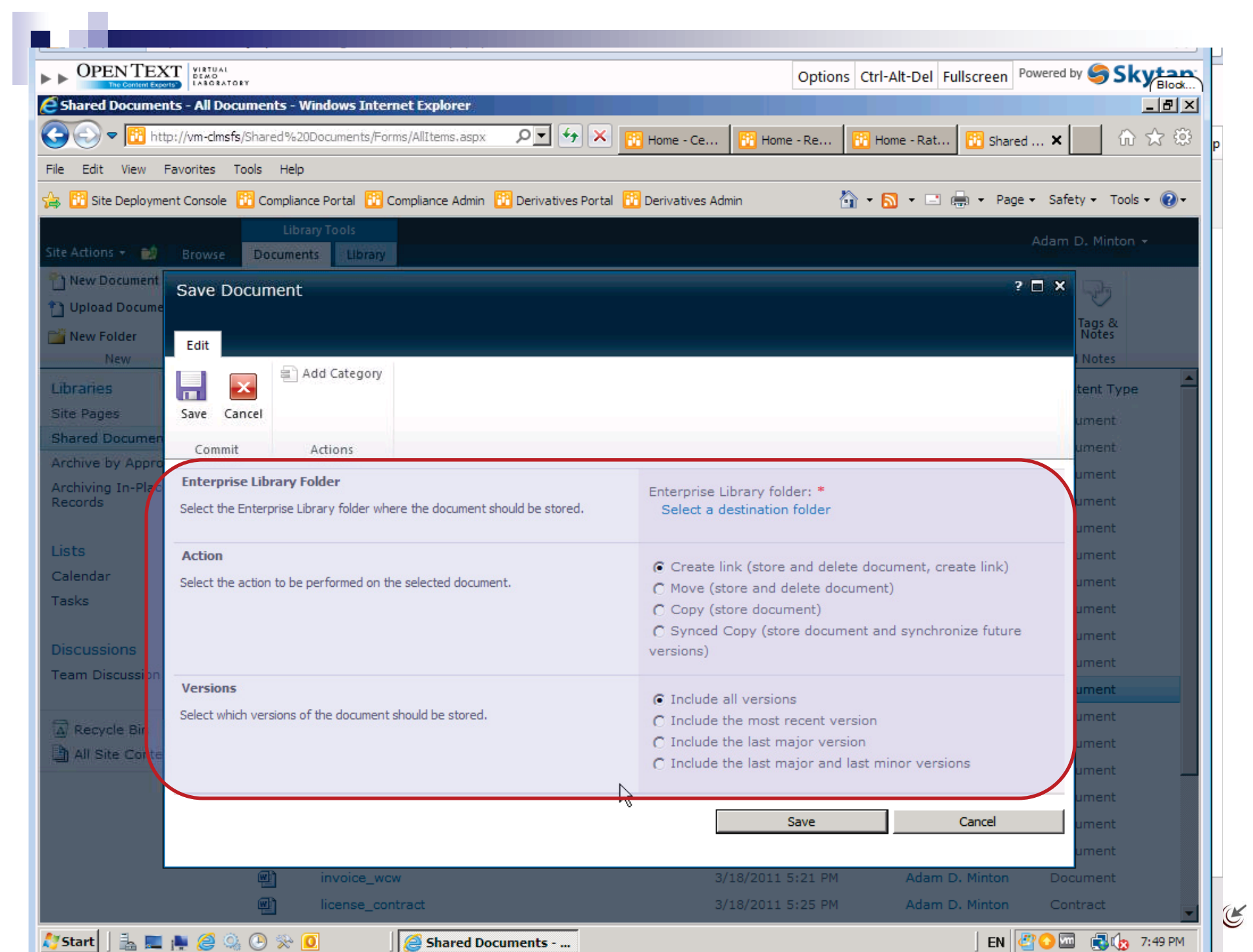

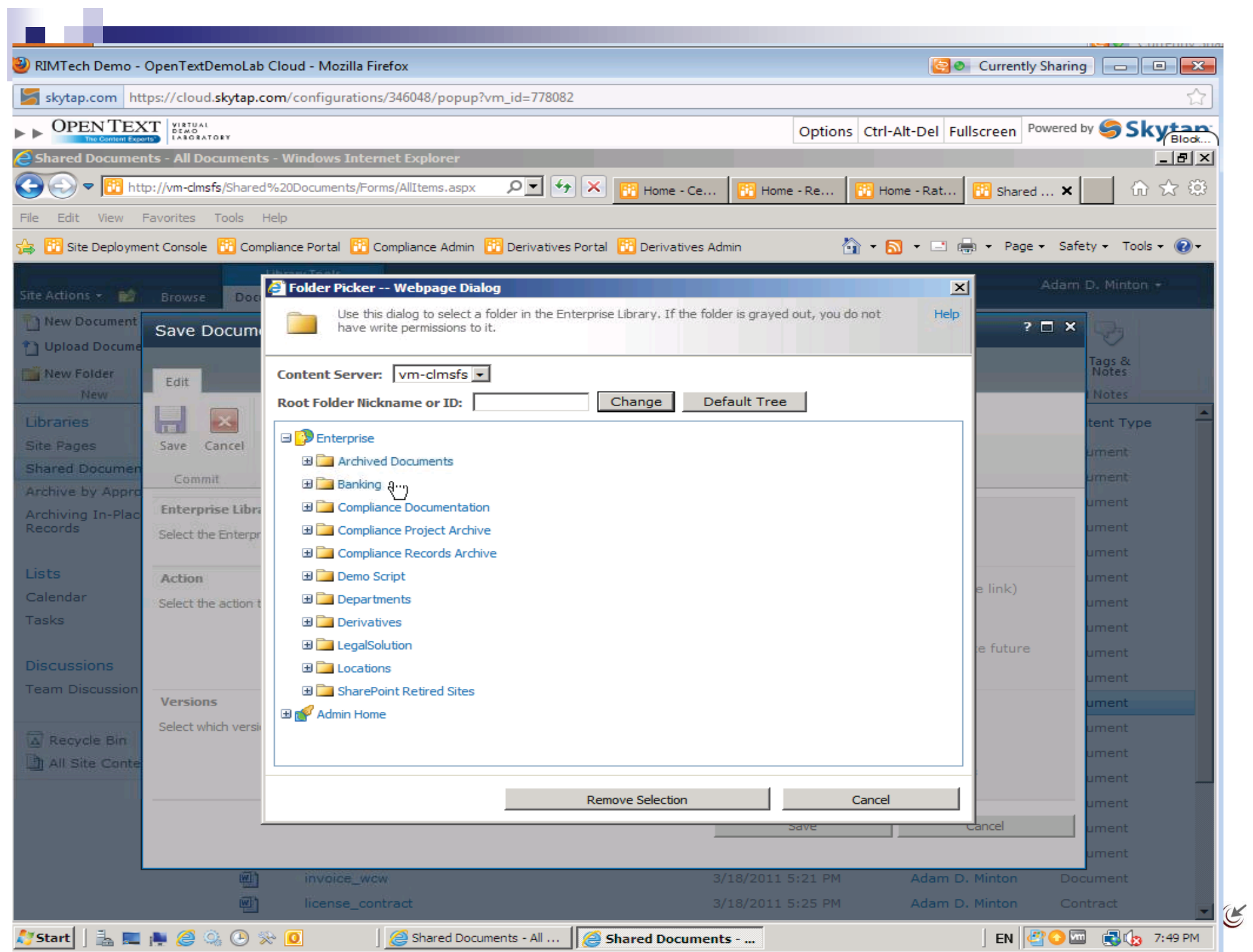

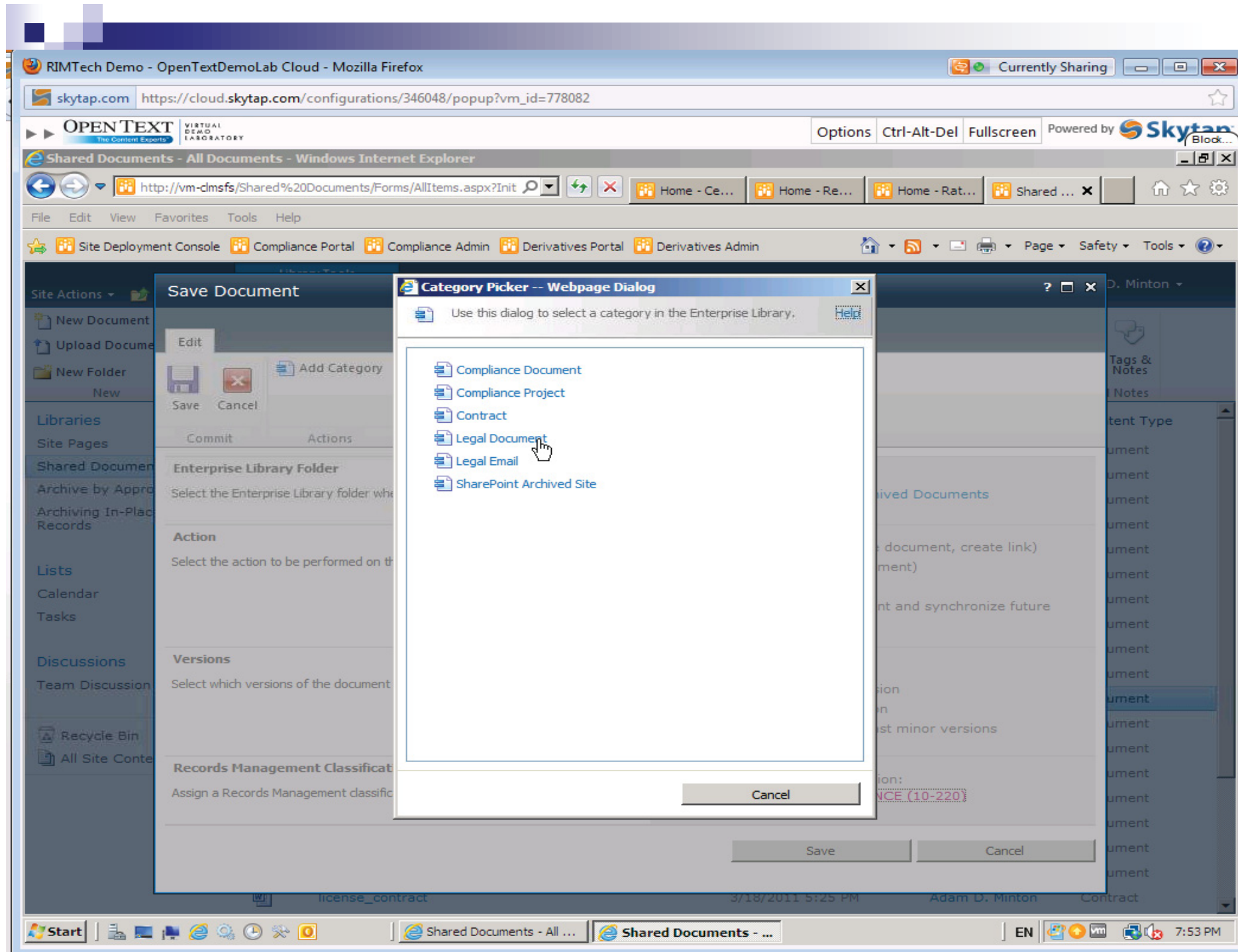

 $\tilde{\mathbf{R}}$ 

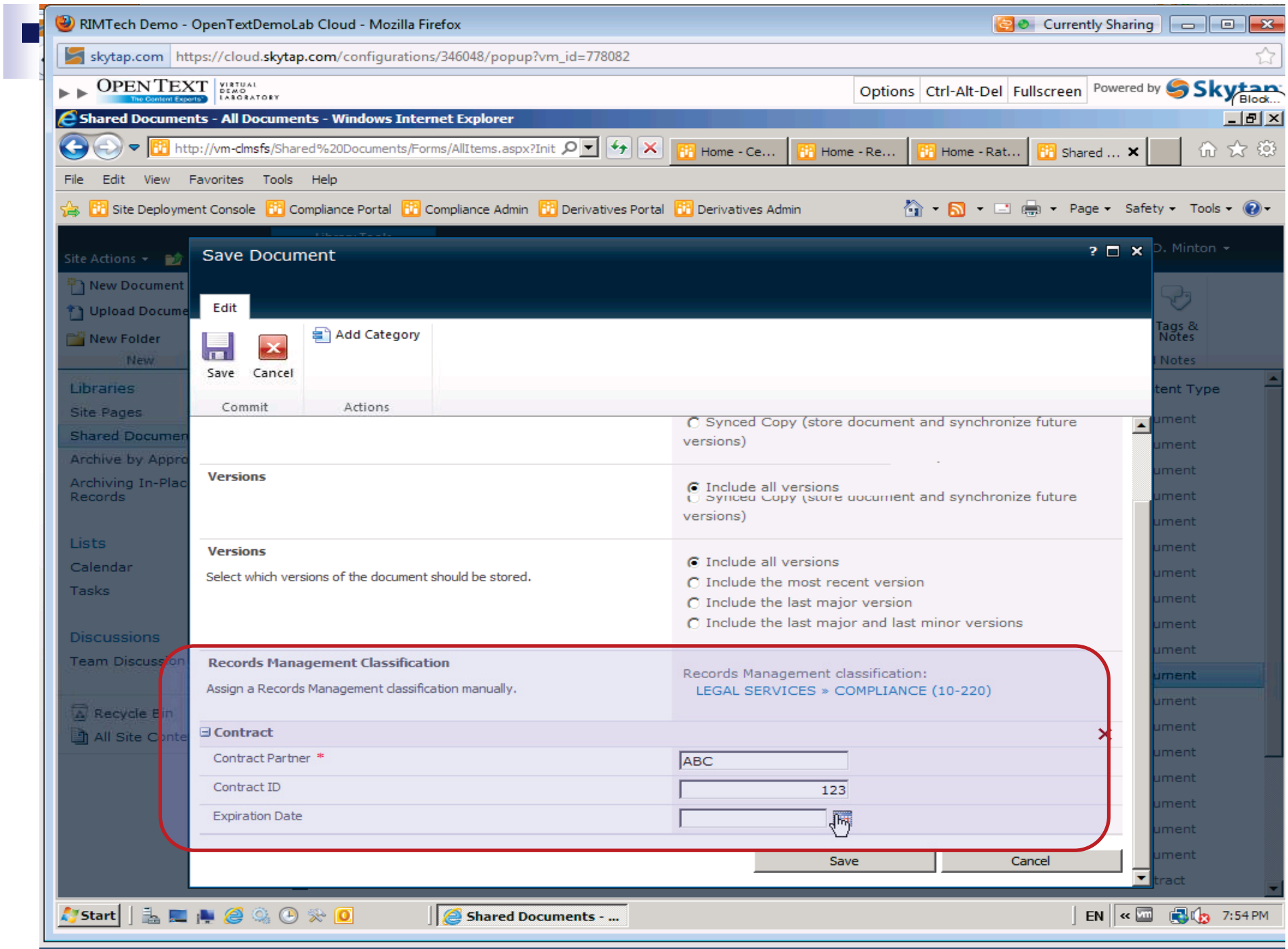

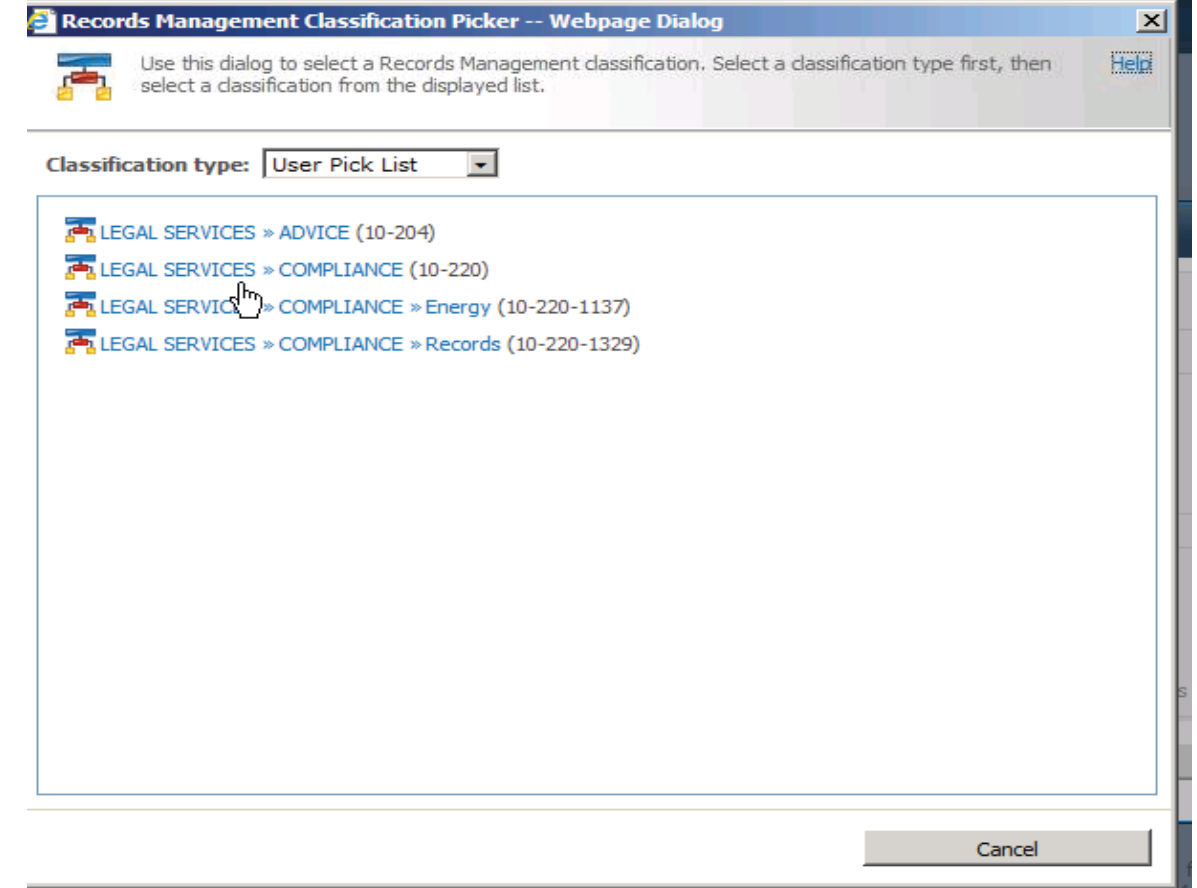

v

<u> 1989 - Johann Stein, marwolaethau a bhann an t-Amhair Aon an t-Amhair Aon an t-Amhair Aon am bhann an t-Amhair</u>

#### RIMtech &

 $RIM$ tech $\mathfrak{C}$ 

# **PROFILE-BASED (AUTOMATIC) ARCHIVING**

Understanding AGA

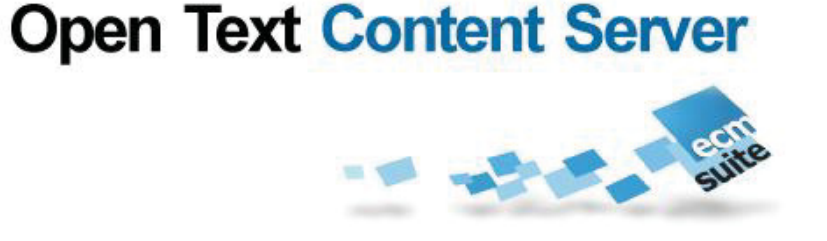
# Archiving Profiles

- L. Specifies criteria to be met (Rules) for documents to be archived
	- □ Pre-defined criteria
- $\sim 10$ Multiple Profiles permitted
- F Multiple Rules per profile
- F Specifies where to archive in CS, and HOW to be archived (mode)
- $\sim$ **Configurable**
- П Profiles are run against
	- $\Box$ Sites or
	- П. Libraries
- Scheduled via Windows Scheduler

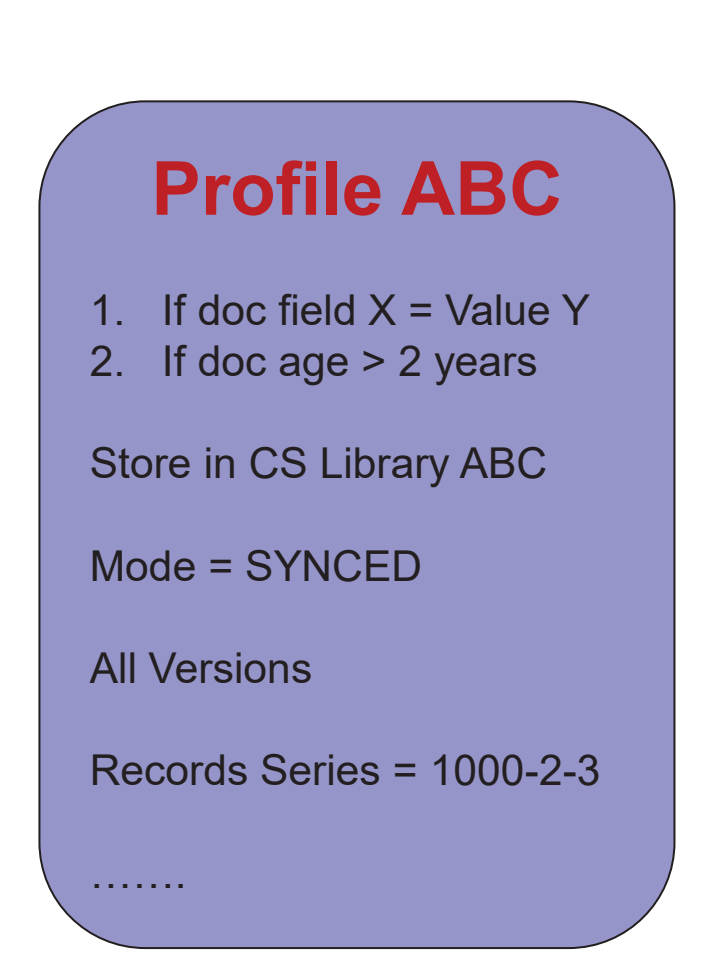

# Steps for Profile-Based Archiving

## $\mathcal{C}_{\mathcal{A}}$ Step 1

 $\Box$  Define and create library profiles. Specify which documents are to be archived, and how they are to archived (AOPs). Create a library profile for each library where the AOPs of its site's assigned library profile are not suitable (to create the needed exceptions to the default).

## $\mathcal{O}(\mathbb{R})$ **Step 2**

□ Define and create site profiles. Specify the needed inheritance throughout the libraries of each site you wish to archive.

## $\mathcal{L}_{\mathcal{A}}$ **Step 3**

□ Assign the AGA site profiles to the SharePoint sites. Assign the AGA library profiles to the sites where inheritance is needed, and directly to the SharePoint libraries where exceptions are needed to the inherited defaults.

## **Step 4**

 $\Box$  Create a schedule of tasks, (daily, weekly, etc.), and assign the tasks to each of the site and library profiles as needed.

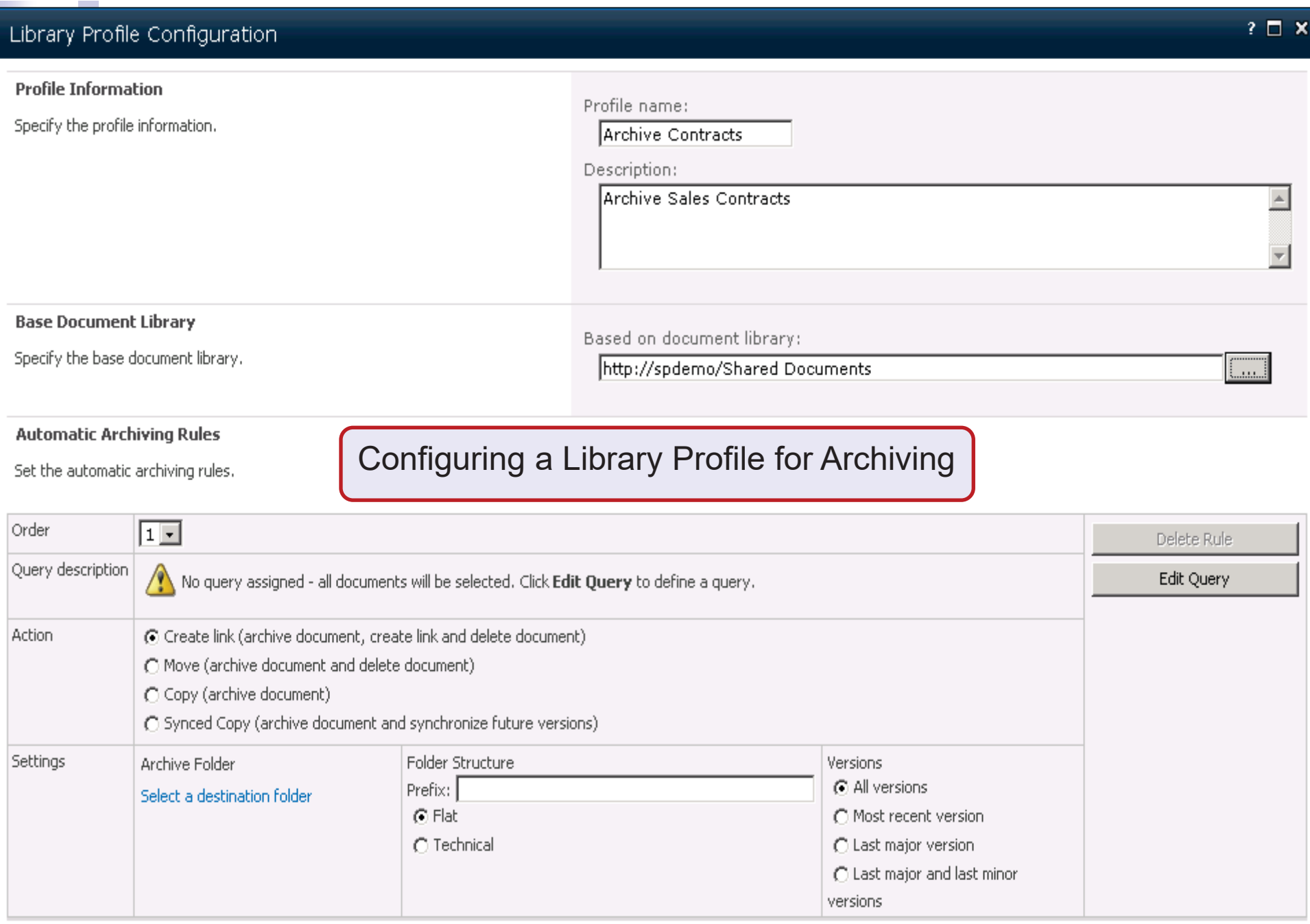

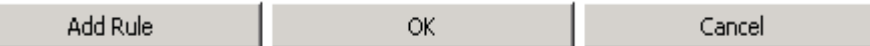

# **Specifying What Documents to Archive** *(Enter a Query)*

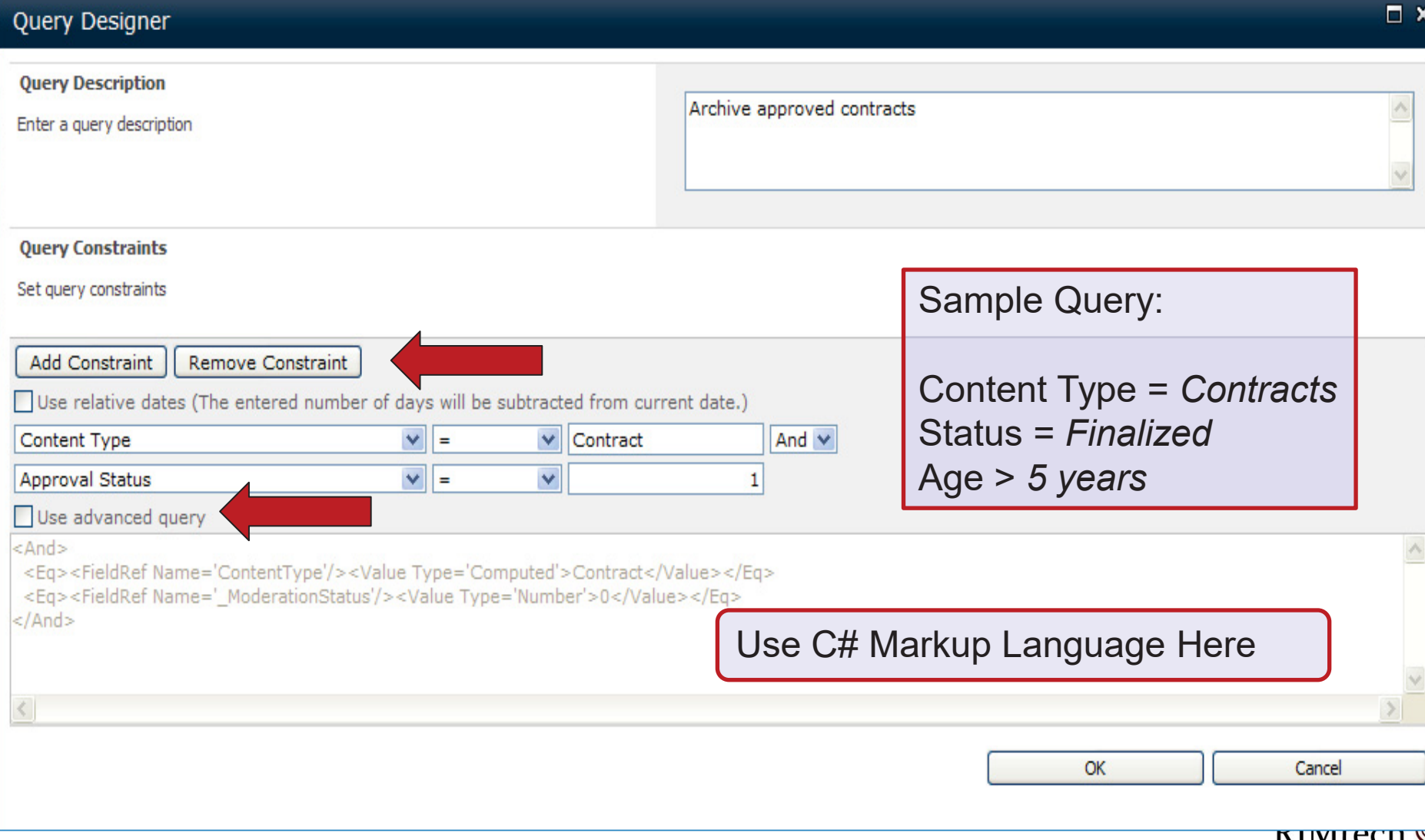

# Library Profile Settings

#### $\sim$ **Action**

 $\Box$ This is the archiving mode that will be used when archiving a *document* or *folder* (See Archiving Modes)

#### П **Folder Structure**

 $\Box$  Use this when archiving a SharePoint folder with multiple documents and/or subfolders. Select a Content Server target folder, and AGA will create subfolders according to the Content Server prefix. Content Server folders can include metadata elements such as the source SharePoint site and library names.

#### П **Flat**

 $\Box$  Store all documents in the same folder. Maximum allowable documents per folder is AGA-configurable. Default recommended maximum is 400 documents.

#### П **Technical**

 $\Box$ Create a child folder for each X documents, where X can be specified in a configuration file.

#### П **RM Classification**

 $\Box$  (not shown). Here you determine if the document/folder being archived is to be a record (declared as a record), and if so, its records classification. There are two components of this AOP:

 $RIM$ tech $\mathfrak{E}$ 

#### $\mathbb{R}^3$ **Content Type Mappings**

 $\Box$  You can map a SharePoint content type to a Content Server RM Classification. The SharePoint Content Type of the document/folder will then determine the Content Server RM classification.

#### $\overline{\phantom{a}}$ **Default RM Classification**

 $\Box$ Force this specified Content Server RM classification on all documents/folders being archived.

#### H **Versions**

- $\Box$  Here you specify how folder *versions* are to be handled. You must specify one of the following:
	- **Archive all versions**
	- **Archive only the most recent version**
	- п Archive only last major version
	- ш Archive only last major and last minor version

## Scheduling a Profile-Based Archive Operation

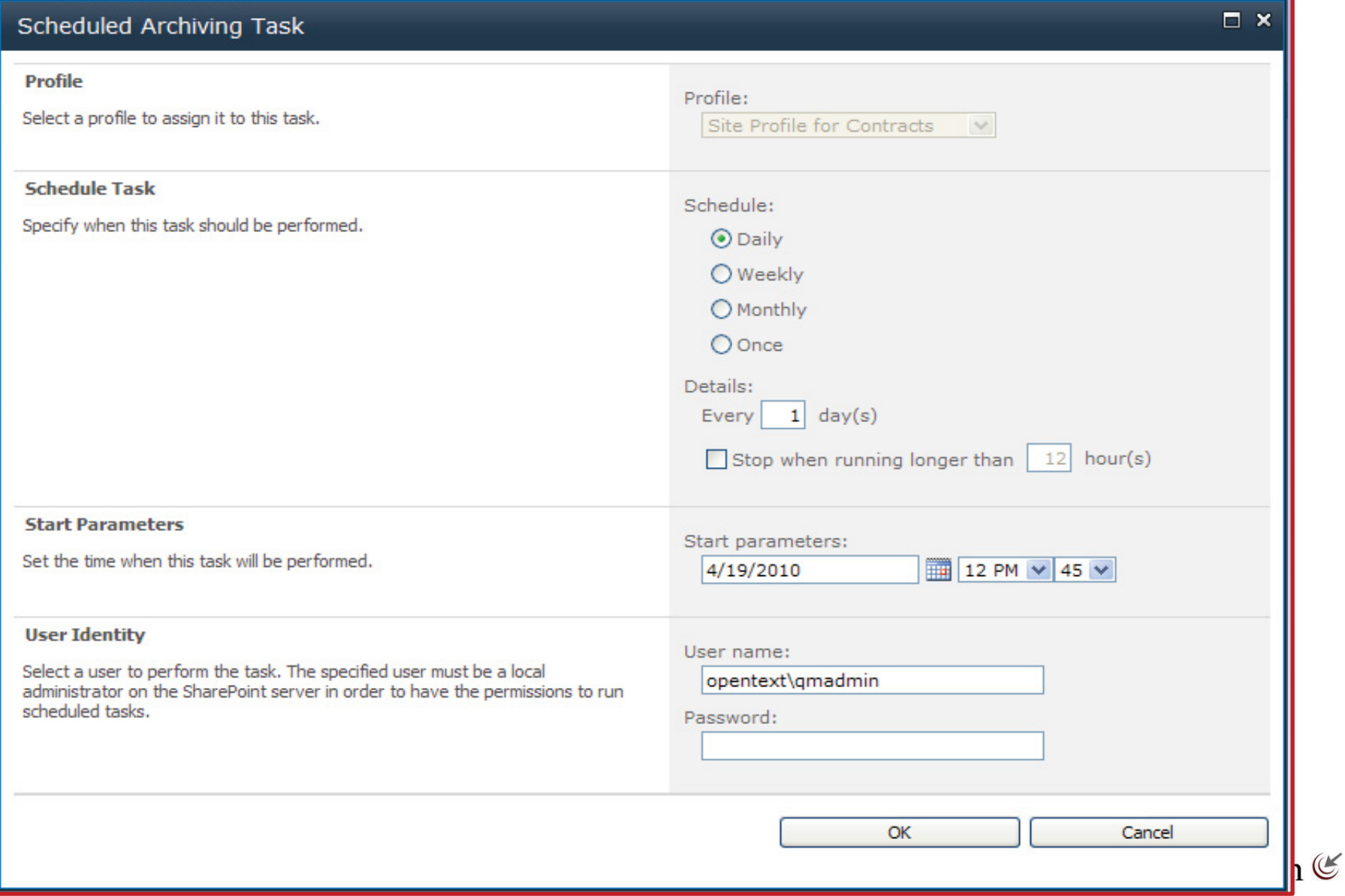

# Document Library Archiving Settings

## Site Profile Configuration - Document Library Archiving Settings

Use this page to specify the document library archiving settings for the site profile. Click OK to update the settings.

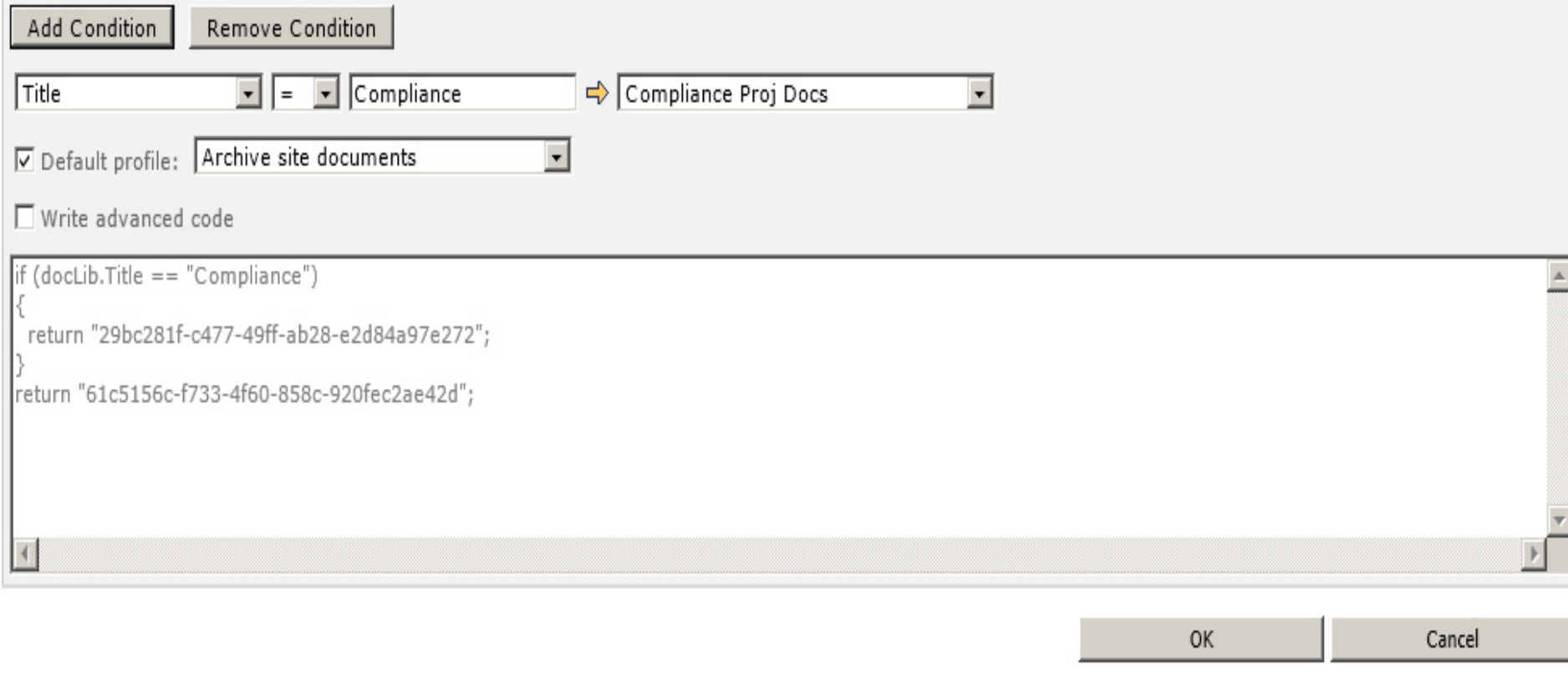

 $? \Box X$ 

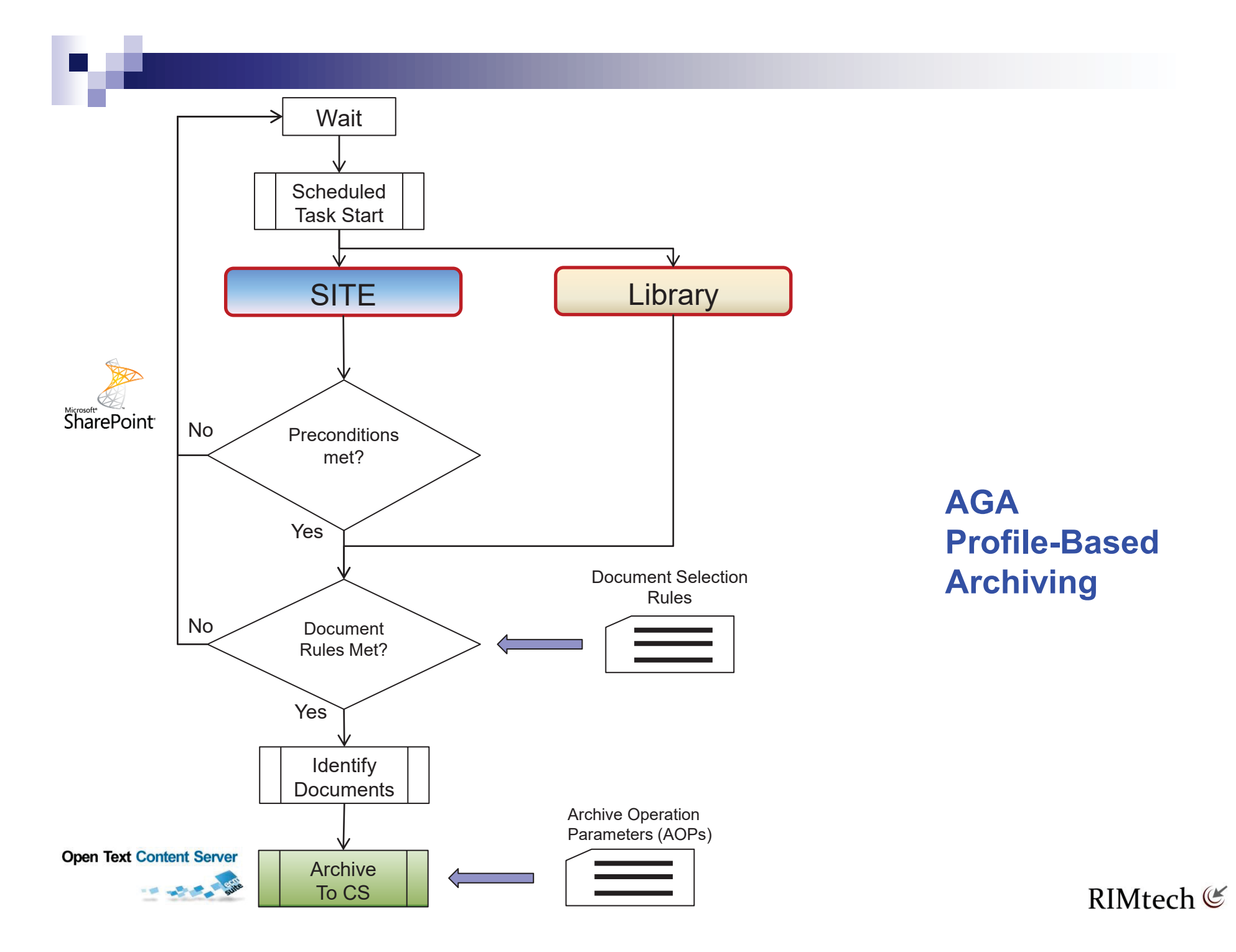

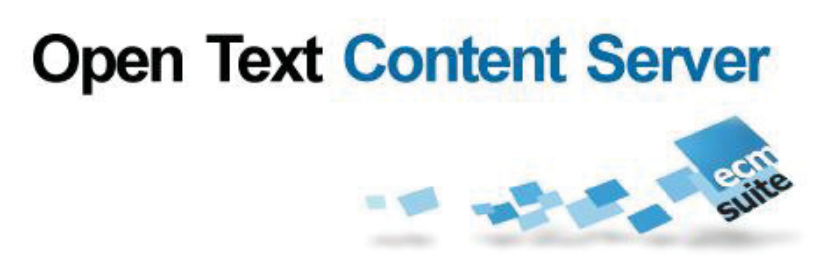

Understanding AGA

# **RECORDS MANAGEMENT**

**RIMtech €** 

# Interactive – (3) Approaches to RM

- Default (Via DFAS)
- $\mathcal{L}_{\mathcal{A}}$ Manual User Entry
- Content Type Mapping

## Specify  $\rightarrow$  Allow User to Change Default Value

# Classification Types (Tools)

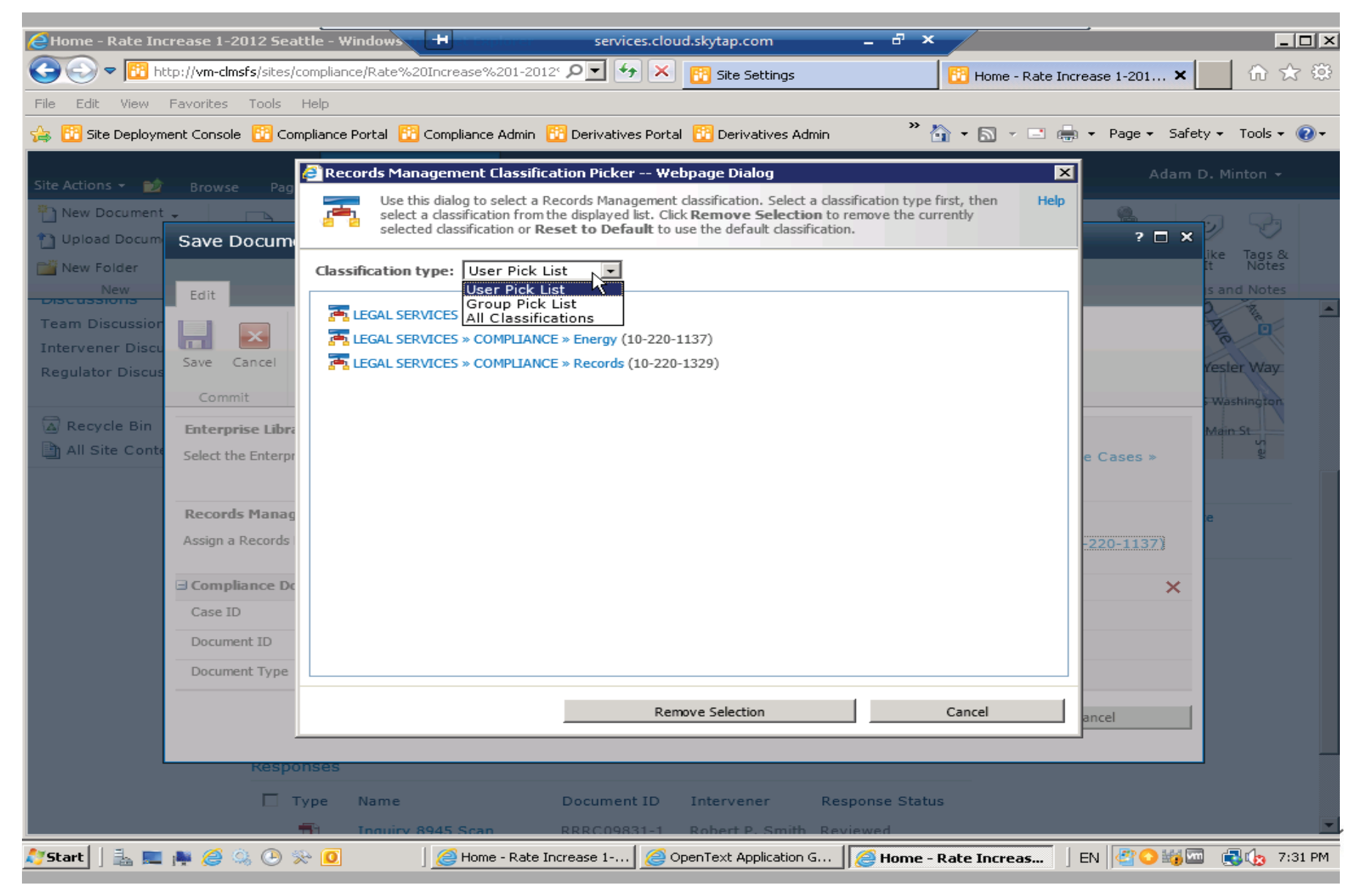

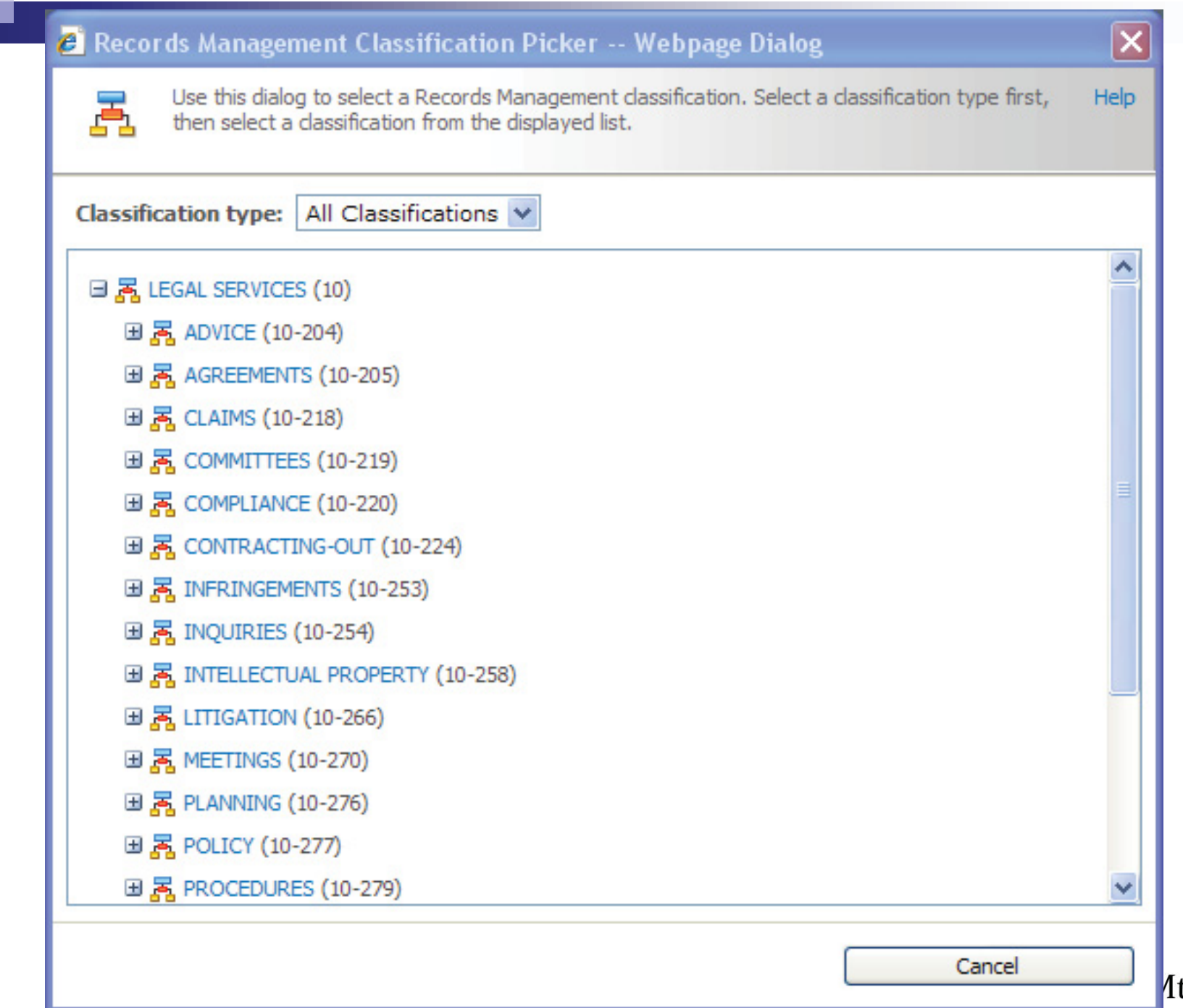

**Itech €** 

# Content Type Mapping

- Need 1-1 relationship between Content Type and RM **Classification**
- **Documents must be of like subject**
- Not suitable for Case files;
	- $\Box$  **Document Type** (e.g. *Contracts* takes us to 04-50). Incomplete classification.
	- **Contractor Name** (e.g. takes us to 04-50-1). Complete classification.

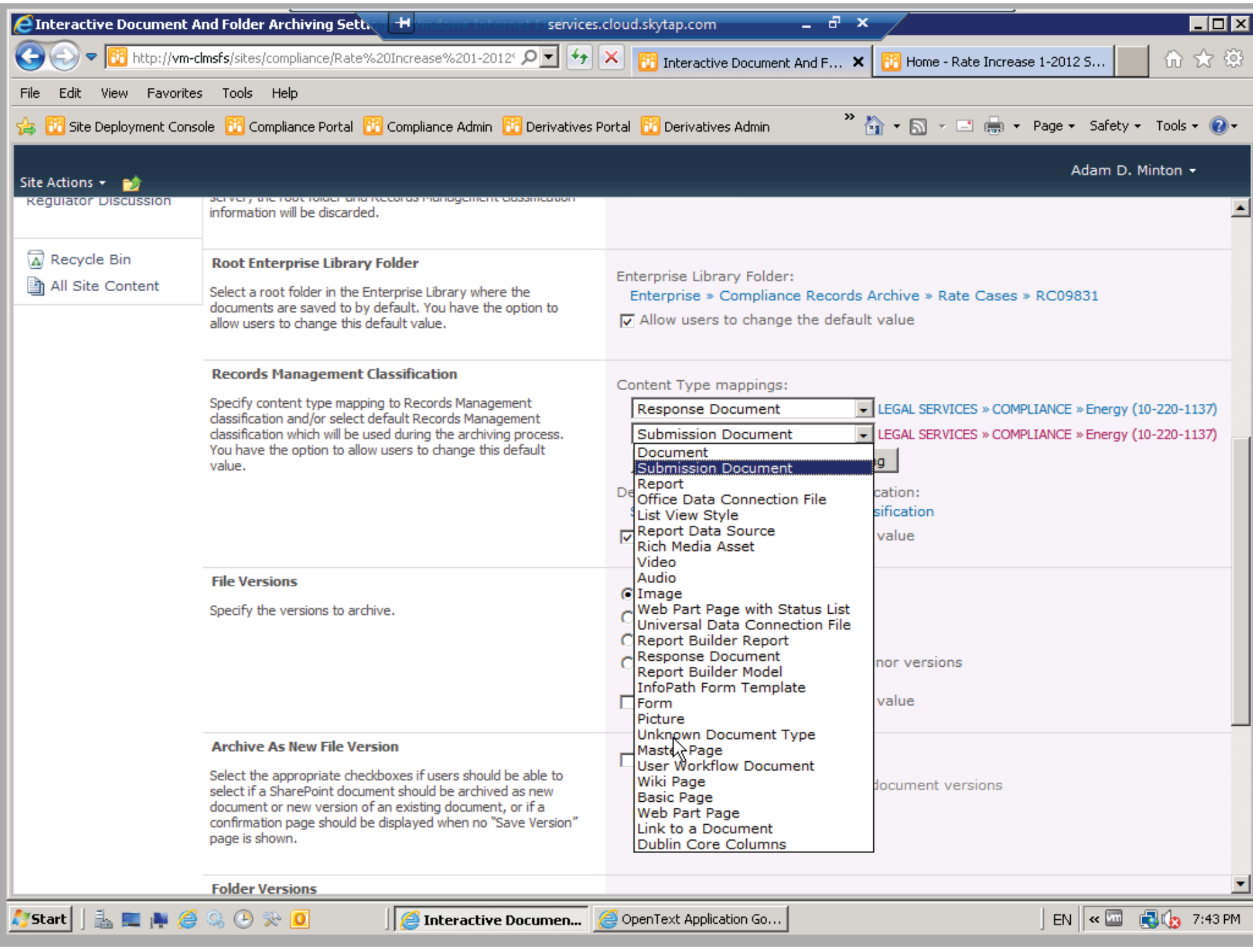

# Profile-Based Records Archiving

## ■ Ideal Usage:

 $\Box$ Documents Inherit Downwards

- □ Documents of like subject
- Change RM Classification in libraries where subject changes
- Need to define a rule;

If field <Contractor Name> = "Safe -Tee Security" then RM classification = **04-50-1**

# Example – Document Type = *Contracts*

- $\blacksquare$  Each document of this type has the two things we need to reliably assign a RM classification:
	- $\Box$ **Records Series** Finance/Contracts (04-50)
	- $\Box$  **Name of Contractor**. One of:
		- Safe-Tee Security
		- Tasty Catering
		- **Lovely Landscaping**

If SharePoint **Content Type** <sup>=</sup>*Contracts* and field **Contract Name** <sup>=</sup> *Safe-Tee Security*

then

Content Server Field **RM Classification** <sup>=</sup>*04-50-1*

# Rules depend on Reliable Metadata

## **Possible vales for field Contractor Name;**

- $\Box$ Safety Security
- $\Box$ Safe-tee
- $\Box$ Safe-Tee Security (correct, right case)
- $\Box$ Safetee security
- □ Safety
- □ Safe Security
- □ Safe-tee Security (correct, wrong case)

## Classification Rules for Case Records

- $\mathcal{L}^{\text{max}}$  1,100 case categories
	- $\Box$ 1,000 employees
	- $\Box$  100 contractors
- One content type for each case?
	- $\Box$ Impossible!!
- Assume 5-digit field *Employee Number*

Content Type = *Employee Performance Reviews* Base classification = 03-30 (Human Resources/Performance Reviews) Field *Employee Number* = 00707 (Rubble, B) RM Classification = 03-30 + 707 or 03-30-707

## Site Actions +

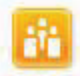

## Know Zone » Interactive Document And Folder Archiving Settings

Use this page to configure interactive document and folder archiving.

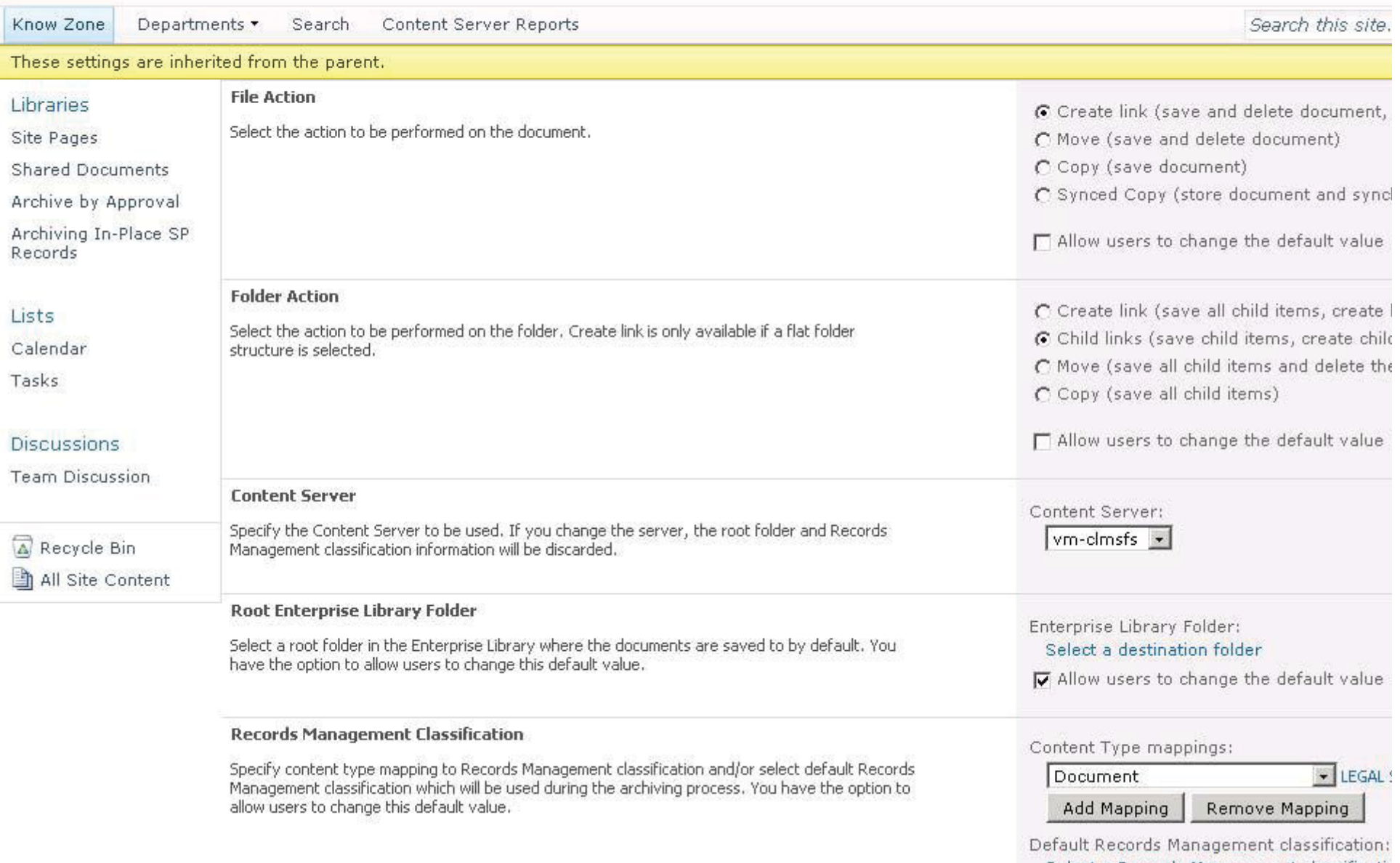

Select a Records Management classificatio

Two Things to Watch *To Make RM Go Well* 

- 1. Are 9 of every 10 Archived Documents classified Correctly?
- 2. Are site documents of like subject?
	- □ Case vs Subject
	- □ Can now use Content Type Mapping to Classify

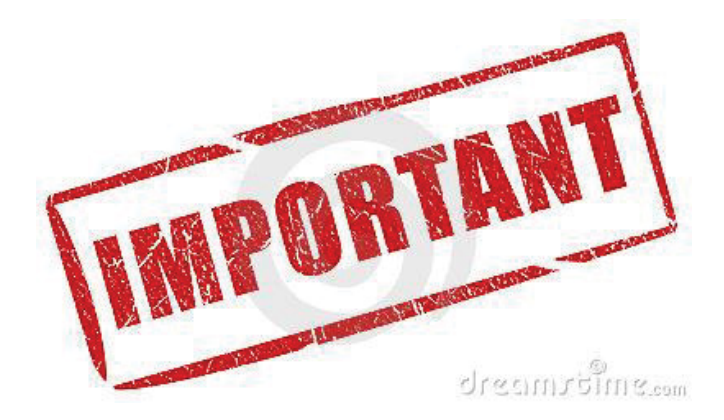

# **Open Text Content Server**

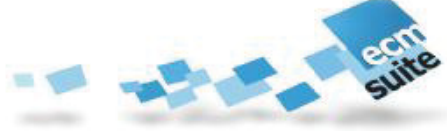

Understanding AGA

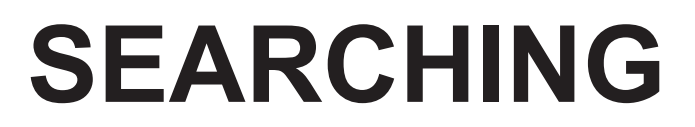

# Two AGA Search Capabilities for SP

## ■ (3) CS Search Web Parts

- □ CS Search Box
- □ CS Advanced Search
- □ CS Search Results

## $\mathcal{L}^{\text{max}}_{\text{max}}$ **Merged Search**

- $\square$  Search SP + CS within SP
- □ Use Native SP Search Capability
- m. CS documents indexed in SharePoint
- $\Box$ Results part of SharePoint results
- $\Box$  Completely transparent for SP users

# CS Search Box (Web Part)

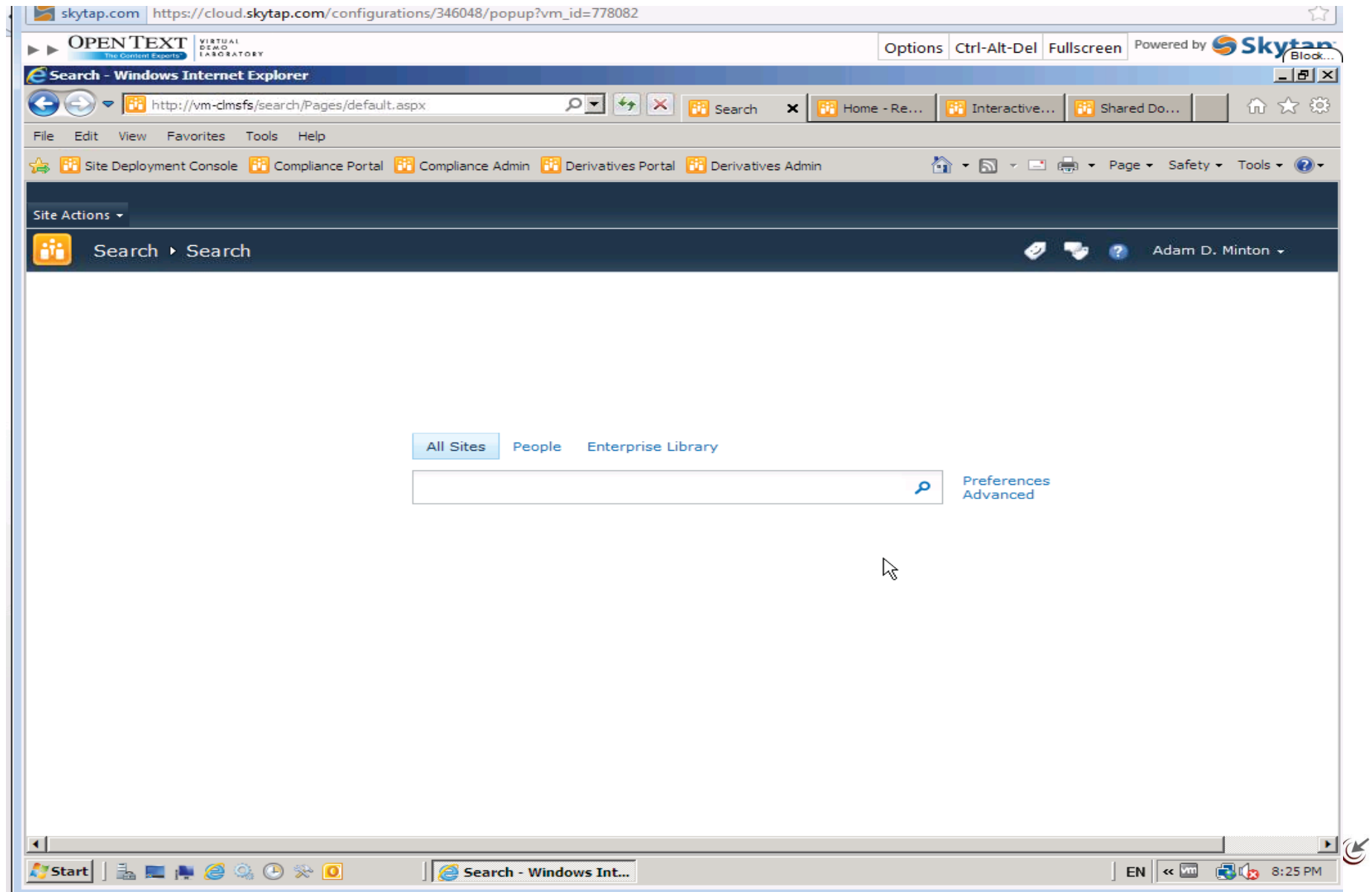

# CS Advanced Search (Web Part)

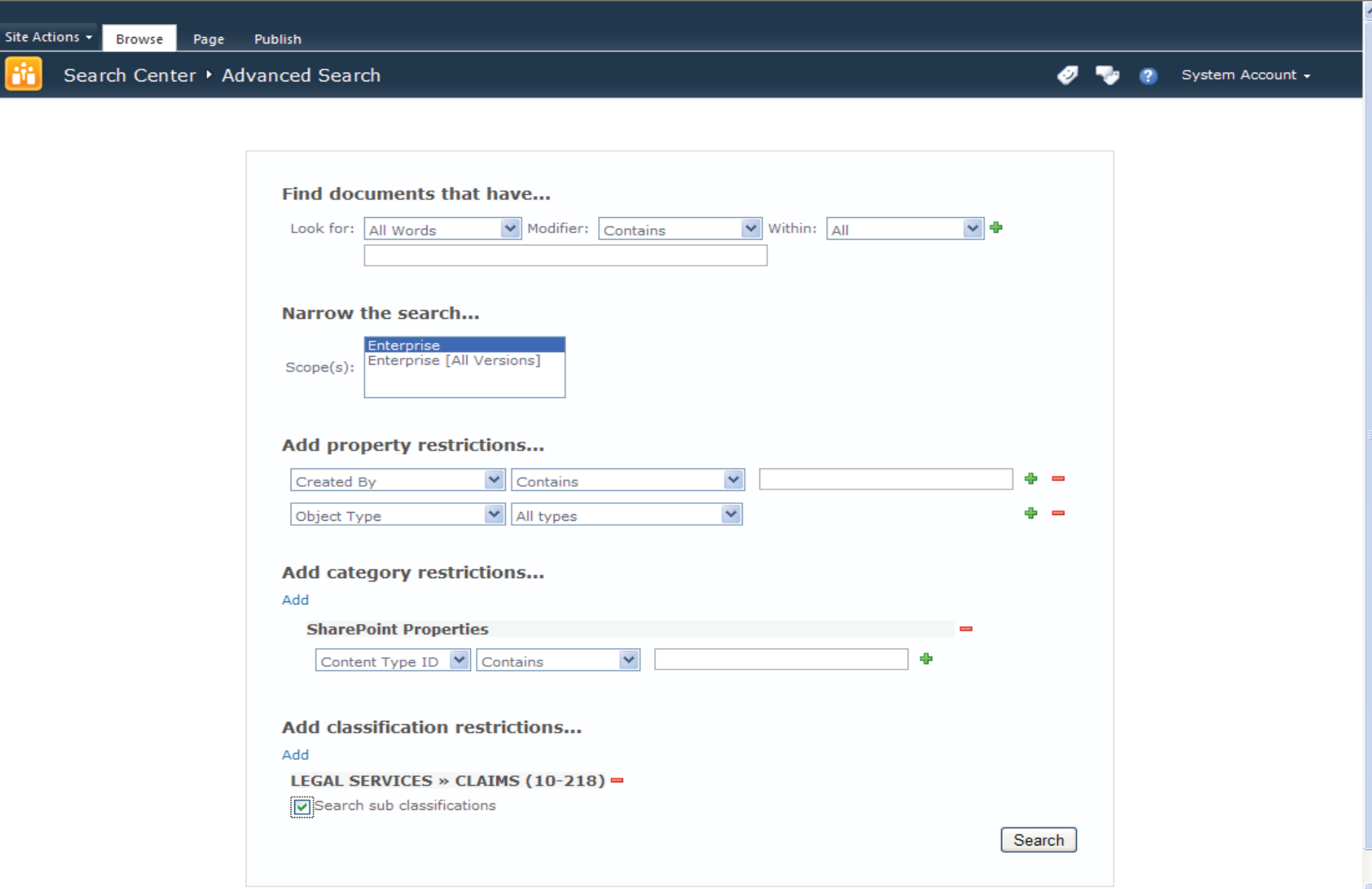

# CS Search Result (Web Part)

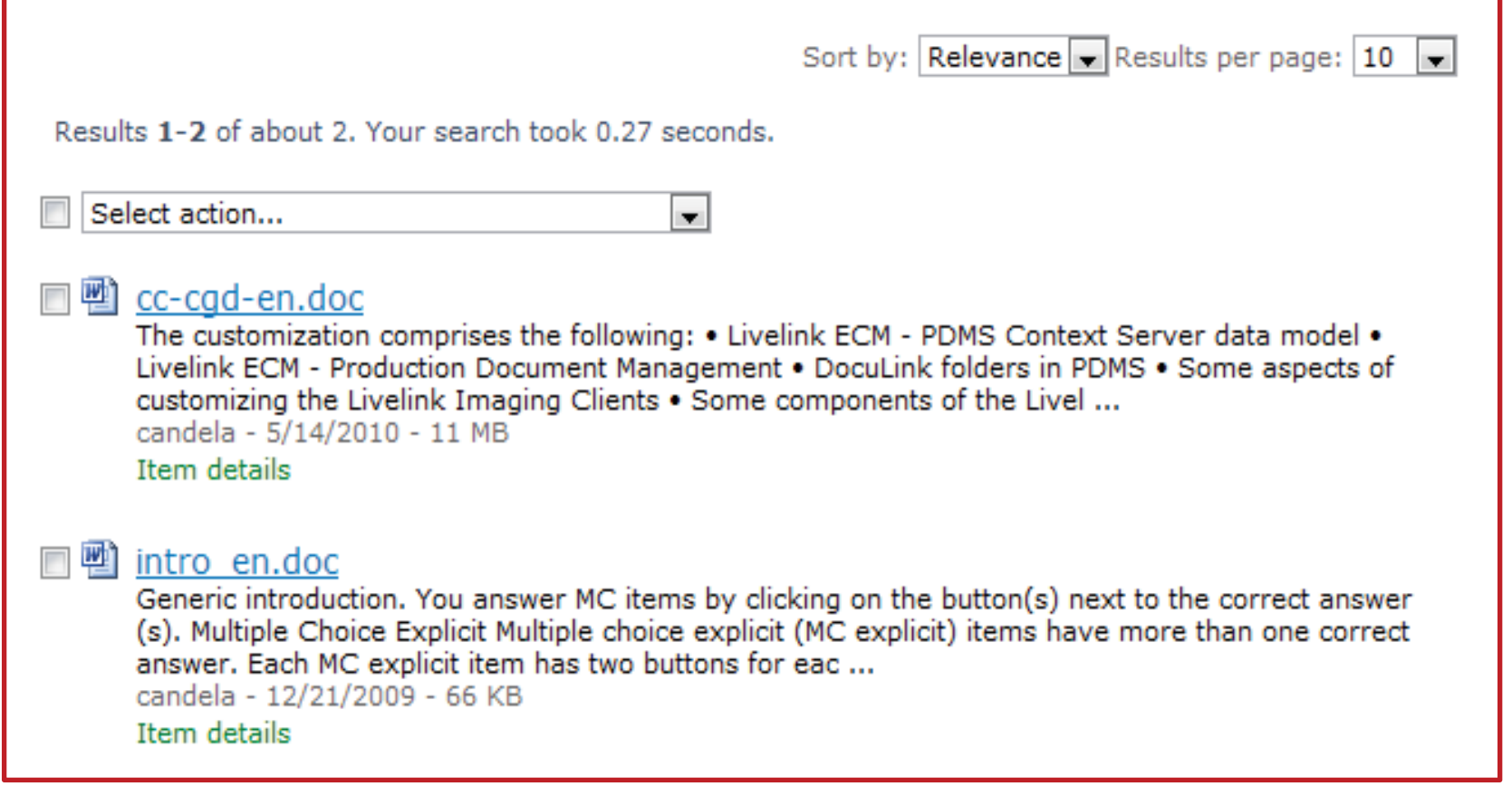

# CS + SP Search Results (Merged Search)

m.

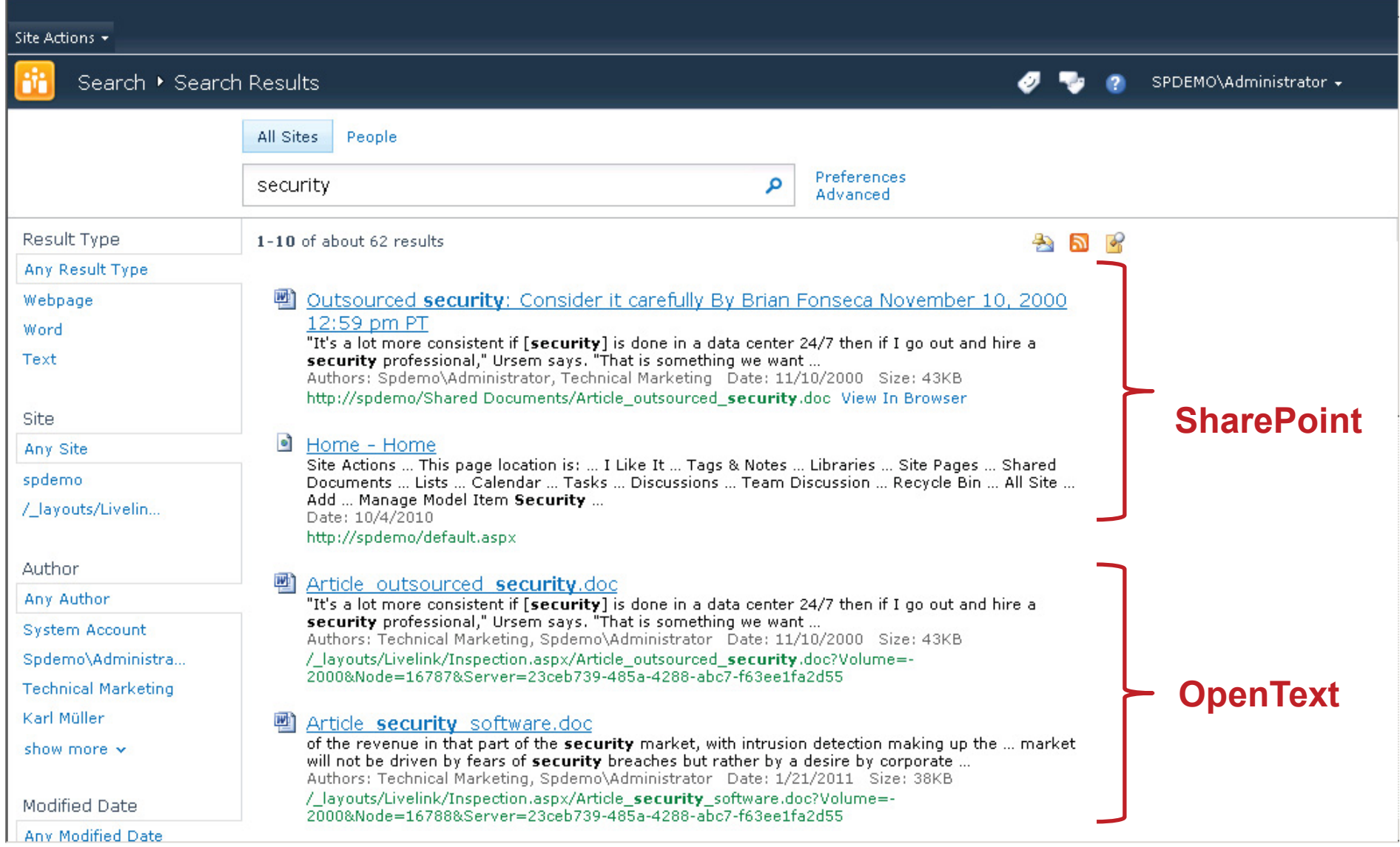

# **Open Text Content Server**

Understanding AGA

# **CONCLUSIONS**

**RIMtech €** 

# **Conclusions**

## 1.RIM just got more **complicated**

- $\Box$ IT & RIM Care & Feeding = High
- П High degree of technical configuration/maintenance

### 2.Must **Measure**:

- 1. Declaration Rate
	- **5%** of all Email
	- 95% of all documents created
- 2. Hit **85% Classification Accuracy** on all archived documents
- 3. Distinguish **Case** Records vs **Subject** Records
- **4. Clean up** any SP Duplicates
	- 1.Aggressive Auto-Delete in SP

## **Open Text Content Server**

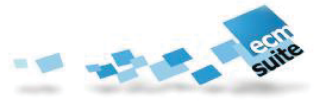

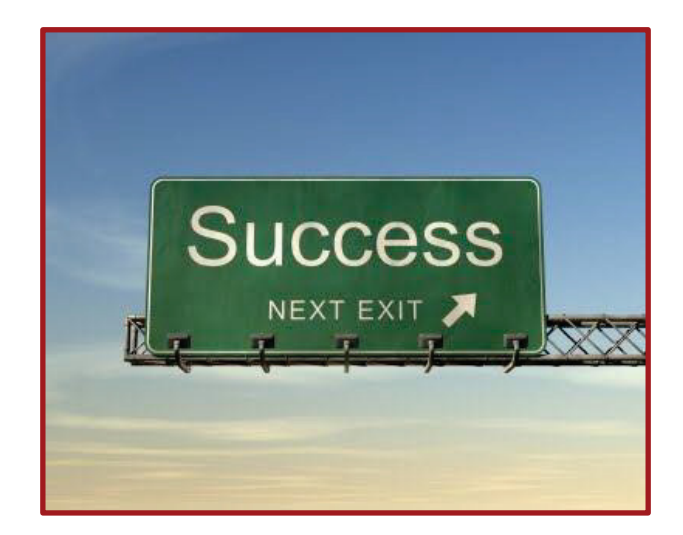

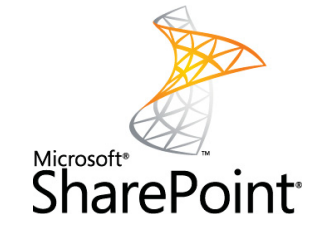

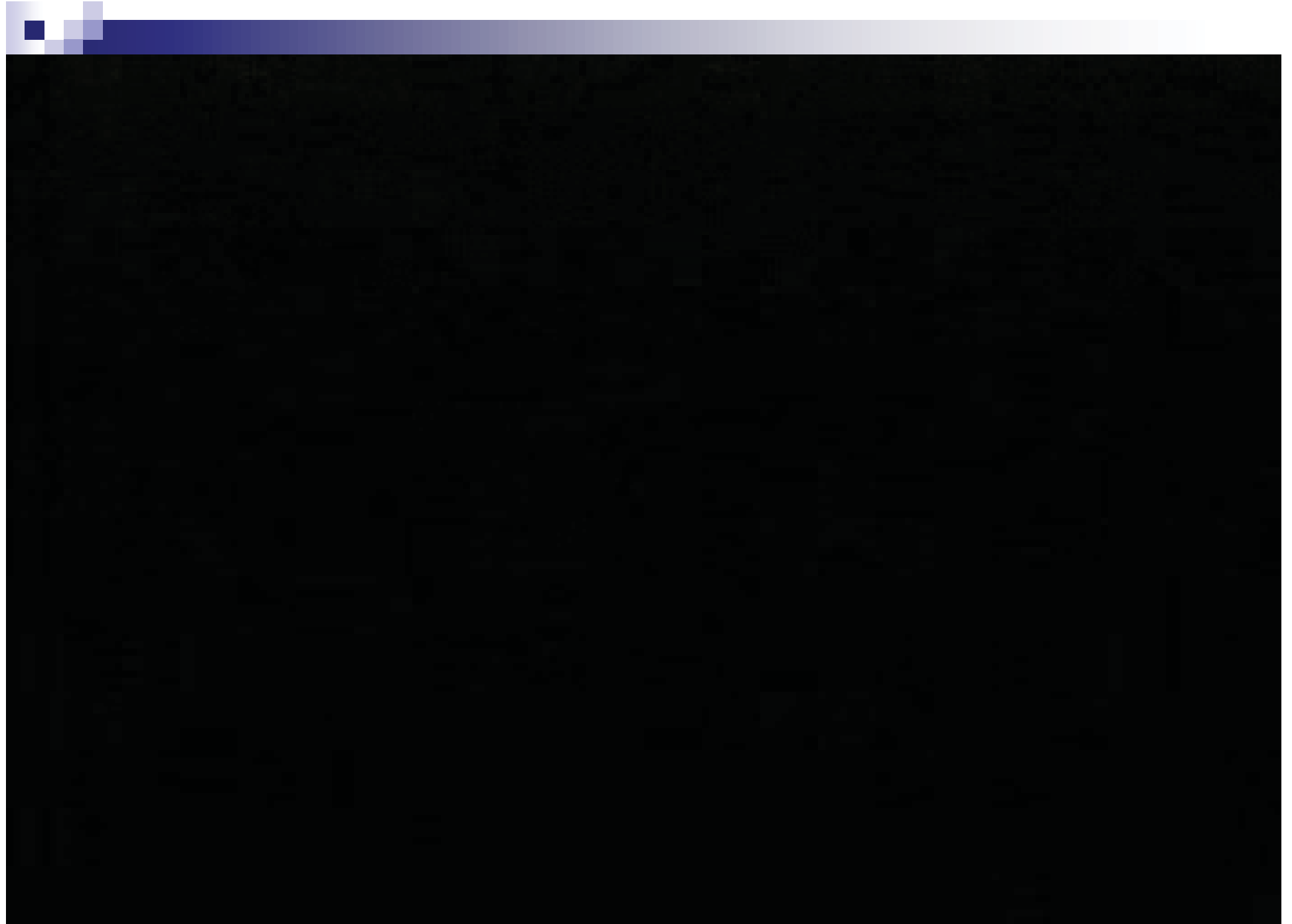

Bruce Miller bruce.miller@rimtech.ca www.rimtech.ca 613-226-8468

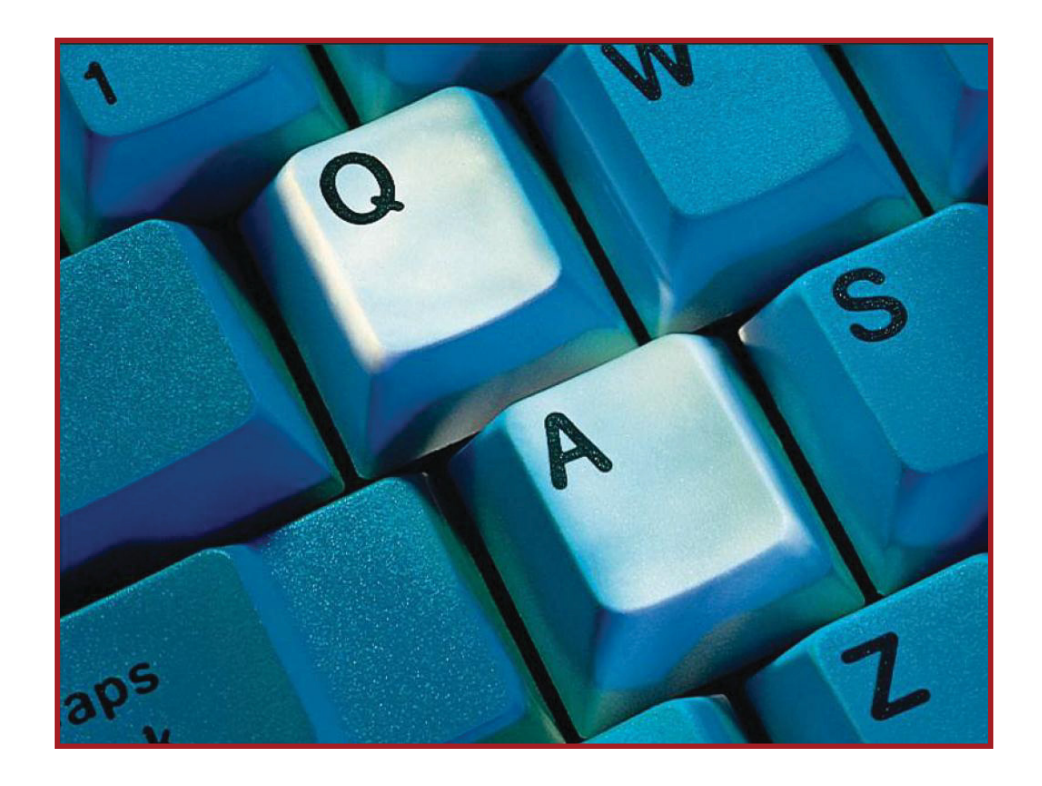

**RIMtech €**